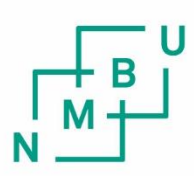

Norwegian University of Life Sciences

**Master's Thesis 2021 30 ECTS**  Faculty of Science and Technology

**Finite Element Model Updating of a Multi-Storey CLT-Building and Analysis of Modal Performance Indicators**

Carl-Ulrik Dahle Gurholt Jonas Næss Mikalsen Structural Engineering and Architecture Faculty of Science and Technology (REALTEK)

## <span id="page-2-0"></span>**Acknowledgements**

This thesis concludes five years of education on the Master's degree in Structural Engineering and Architecture at the Norwegian University of Life Science (NMBU). We would like to show our deepest gratitude towards our main supervisor, Ebenezer Ussher, for the continued support and guidance throughout the semester. Furthermore we would like to thank our additional supervisor, Angelo Aloisio, for the brilliant and inspiring ideas. We would also like to thank Roberto Tomasi for the opportunity to widen our knowledge in structural engineering of timber structures. Lastly, thanks to Dag Pasquale Pasca for help with the experimental data.

> Ås, May 2021 Carl-Ulrik Dahle Gurholt Jonas Næss Mikalsen

#### **Summary**

<span id="page-4-0"></span>The dynamic behaviour of multi-storey CLT-buildings due to operational excitation is an open issue; few in-situ test have been carried out to estimate their modal parameters. Moreover, there is a gap in knowledge about the use of ambient vibration measurements for model-updating purposes of timber buildings, and the performance indicators of timber buildings due to operational excitation is not yet thoroughly studied. In this thesis, the results of Operational Modal Analysis is interpreted and analysed in light of multiple Finite Element models in order to better understand the dynamic behaviour of CLT-buildings.

The analytical procedure is divided into three parts. A Finite Element model is constructed based on the geometry and estimates of parameter values of the Palisaden building. A large set of parameters is chosen for an optimization algorithm to minimize the difference between analytical and experimental modal data. The true parameter values are then extracted from a Finite Element Model Updating scheme based on sensitivity analysis. In the second part of analysis, the Finite Element model is adjusted to involve the numerical behaviour of connector elements to the optimization algorithms. The role of connector elements to the low-amplitude dynamics of the building is analysed and discussed based on sensitivity analysis. The third part of analysis consists of a parametric study to investigate the effects of eccentricity between center of mass and center of rigidity. A set of new Finite Element models are constructed to highlight the modal responses of changes in plan geometry of the building.

The initial Finite Element model do not correctly represent the modal behaviour of the building, with modal analysis providing fundamental frequencies about 30 % higher than the experimental values. Sensitivity analysis and model updating highlights the impact of all parameter values to the dynamic behaviour of the building, and an updated model is shown to have a high accuracy. Similar analysis on the connector elements prove that the connectors do in fact have very little impact on the low-amplitude dynamics of the building. In the third case, several interesting modal phenomena arise due to differences in eccentricity and plan shape geometry.

# <span id="page-6-0"></span>**Table of Contents**

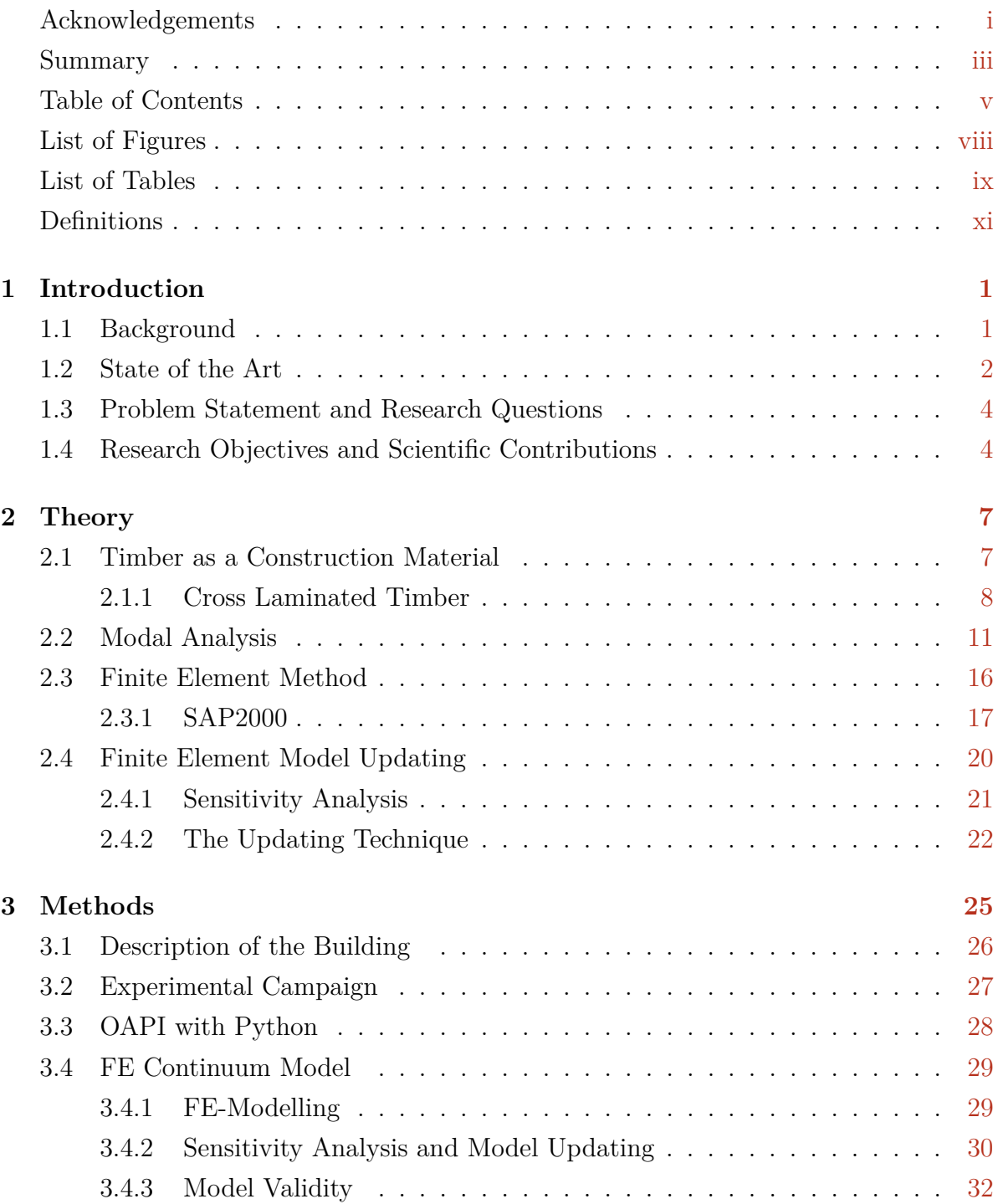

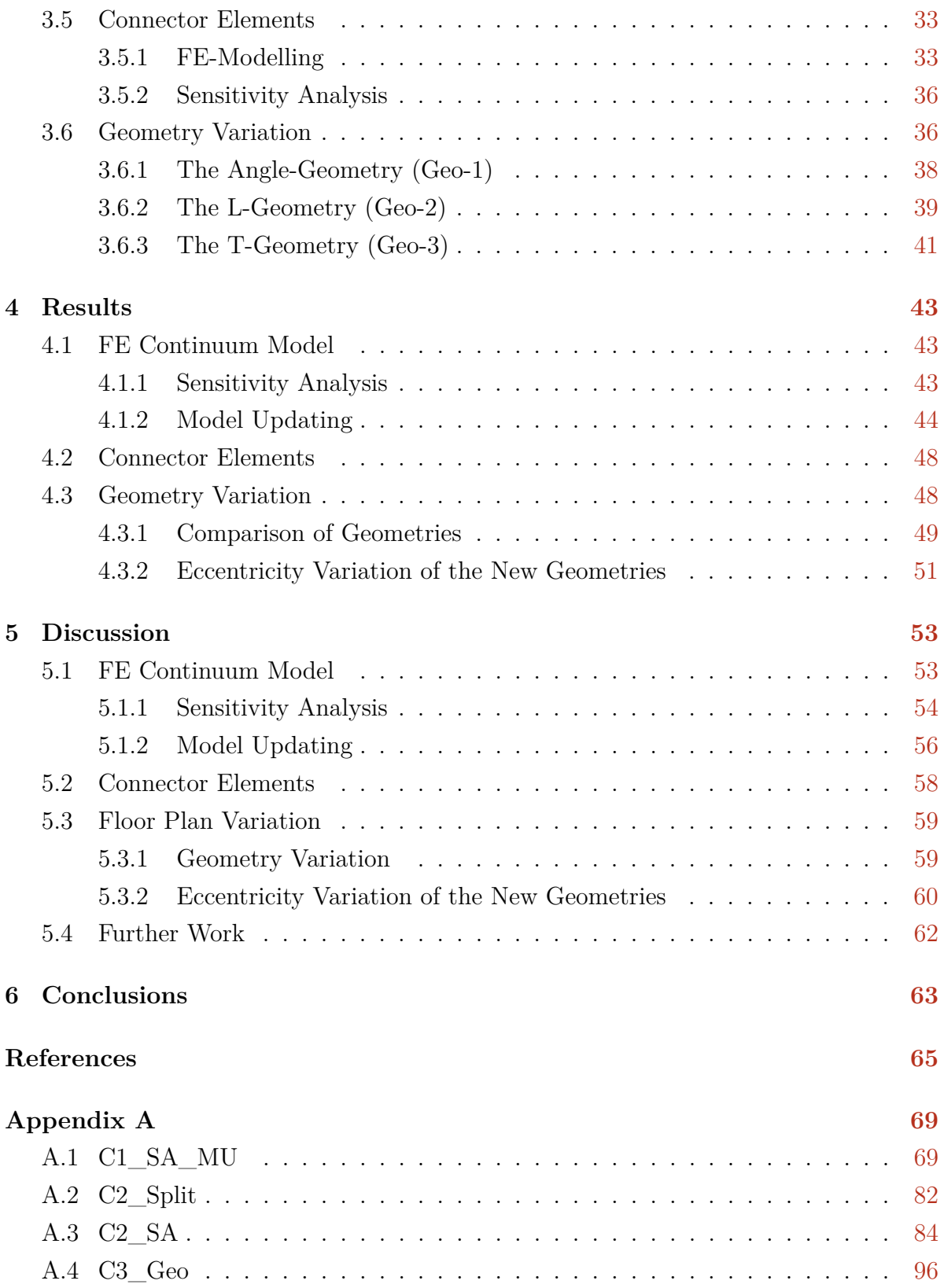

# <span id="page-8-0"></span>**List of Figures**

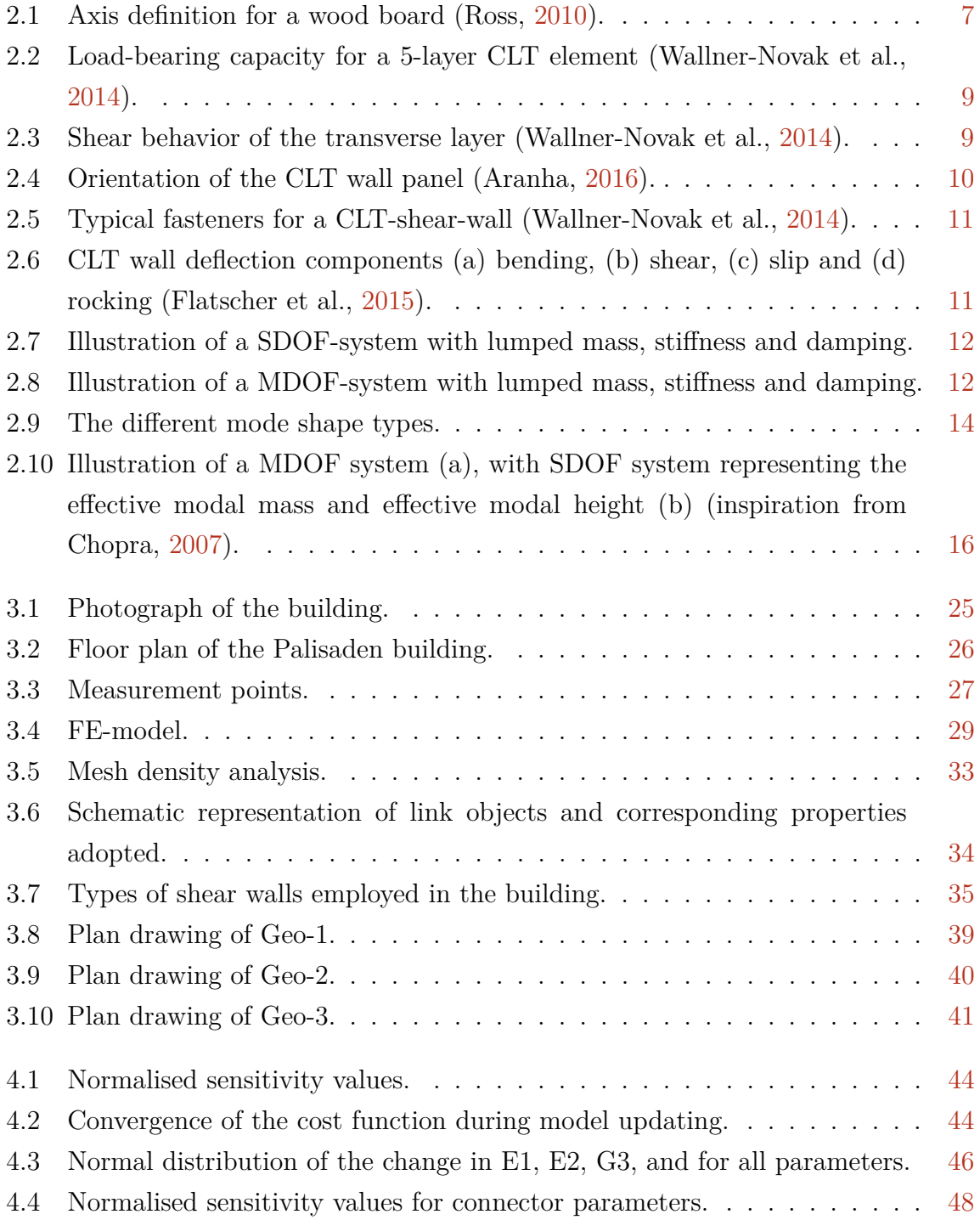

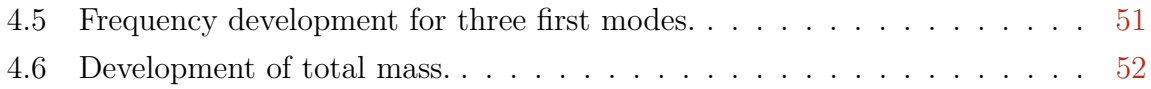

# <span id="page-10-0"></span>**List of Tables**

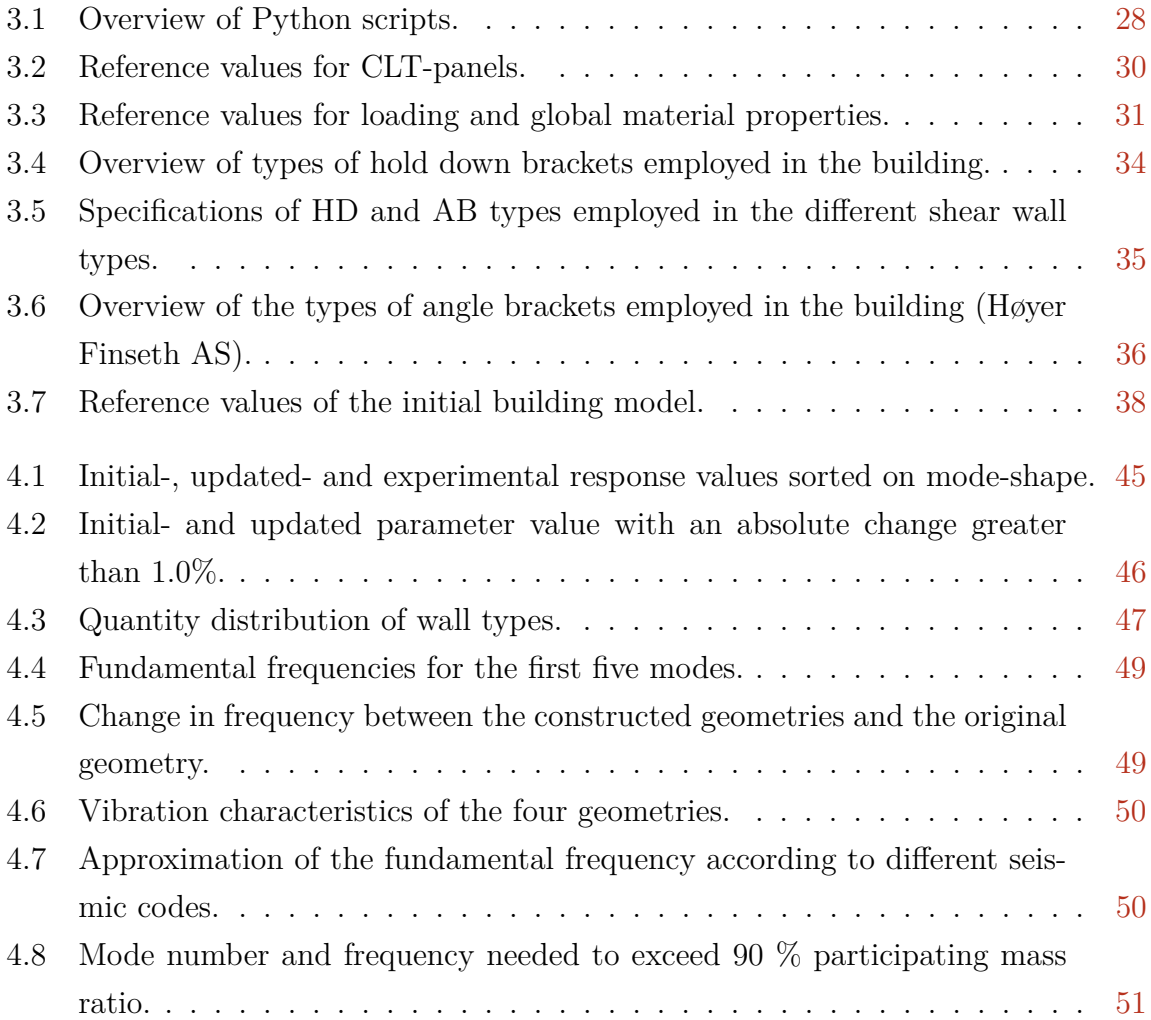

# <span id="page-12-0"></span>**Definitions**

#### **Abbreviations**

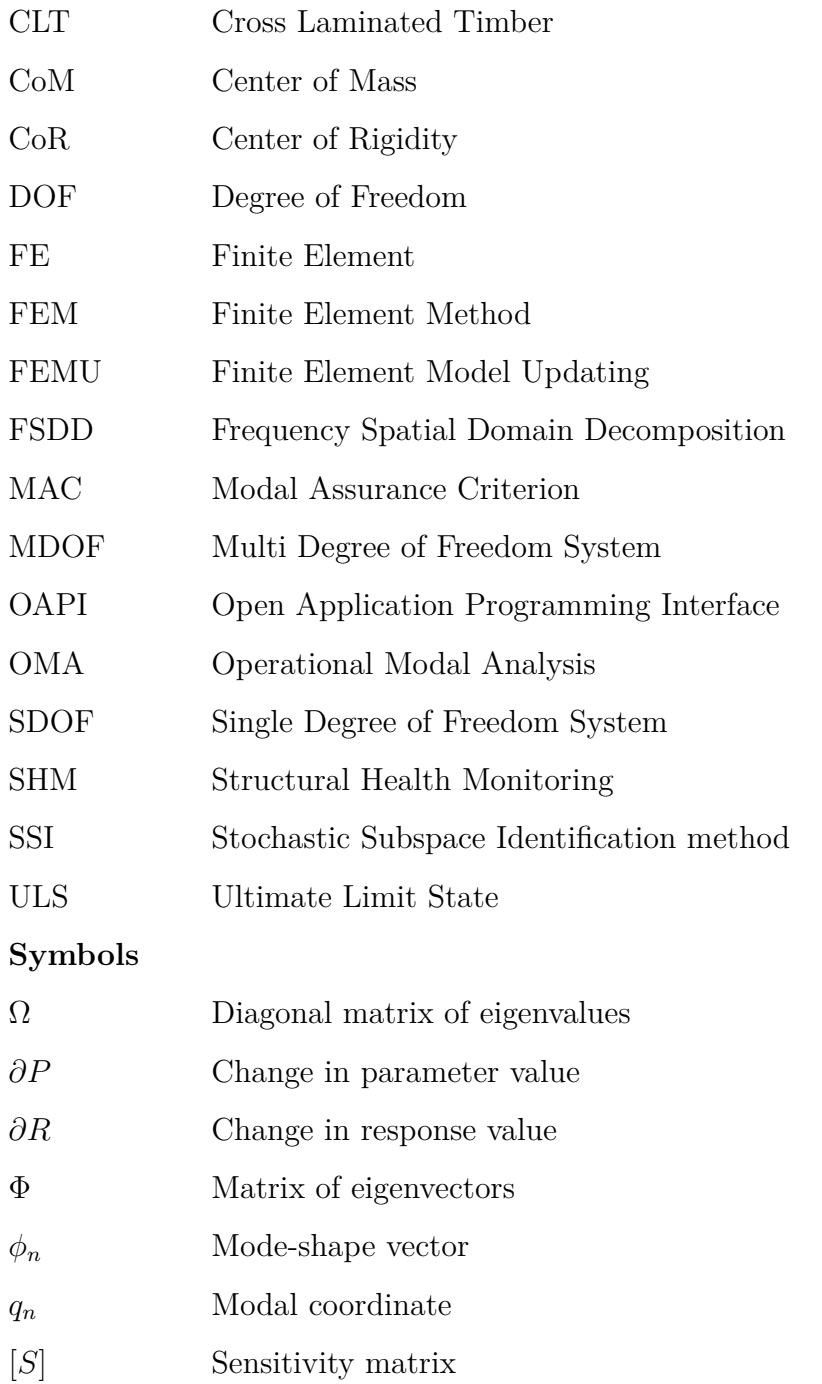

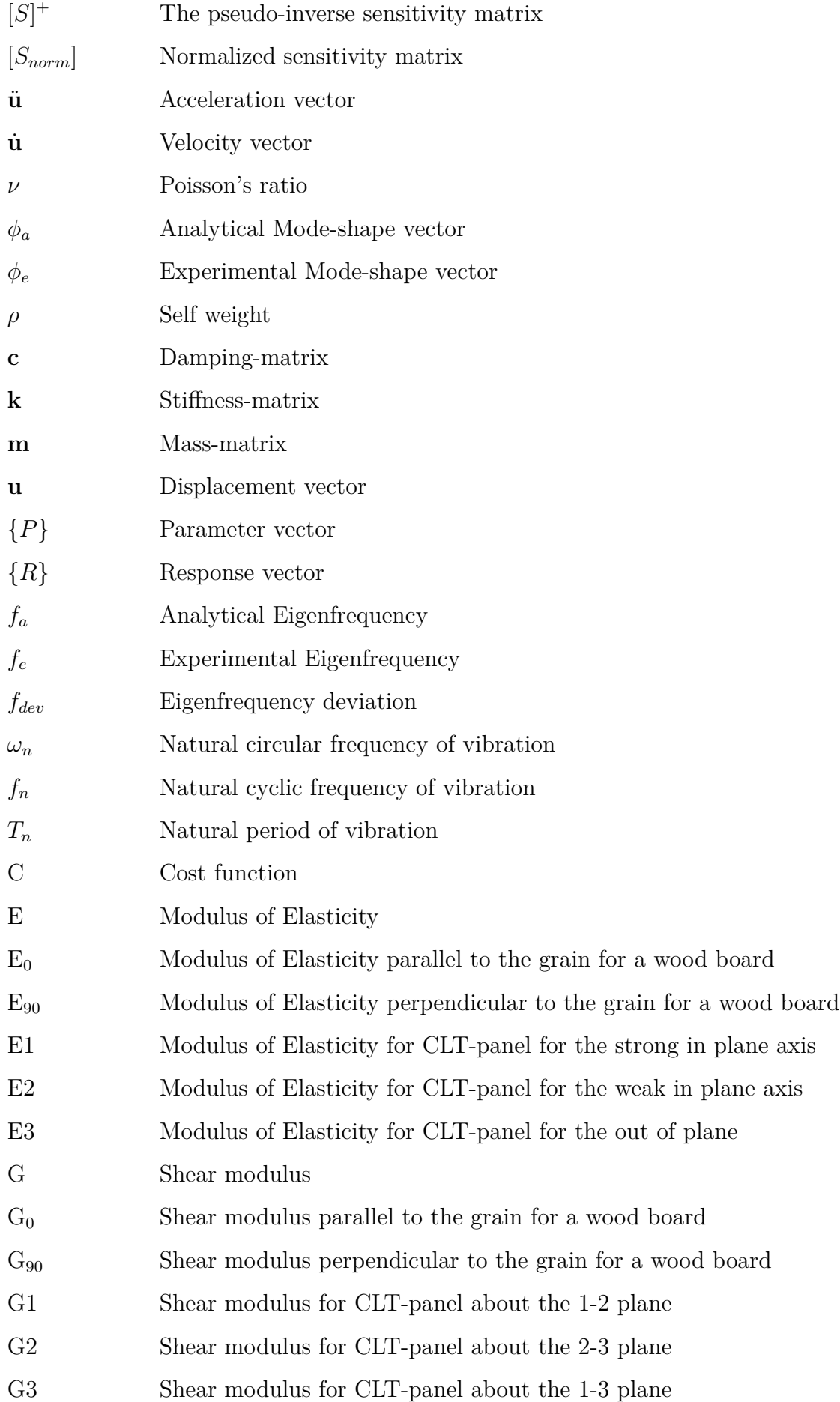

- RZ Mode shape: torsion about the z-direction
- UD Mode shape: translation in diagonal direction
- UX Mode shape: translation in x-direction
- UY Mode shape: translation in y-direction

## <span id="page-16-0"></span>**1. Introduction**

### <span id="page-16-1"></span>**1.1 Background**

The use of timber as a construction material has rapidly grown over the past few decades. This is largely due to the commercial launch of the innovative laminar timber product, Cross Laminated Timber (CLT). This product has the capacity to bear loads in- and out-of-plane, making it suitable for full-size wall- and floor elements (Brandner et al., [2016\)](#page-80-2).

There are numerous advantages of timber as a construction material. The raw materials are renewable and sustainable. As stated by Hill and Zimmer, [2018;](#page-81-2) encouragement of the cross laminated timber industry in Norway is essential to maintain the carbon absorbing properties of the forests. By taking into account the sequestration of forests, engineered wood products outperform more traditional building materials in terms of global warming potential. As the building sector is responsible for a considerable amount of the primary energy demand and energy related  $CO<sub>2</sub>$ -emissions of industrialized countries, increased use of CLT as construction material can be viewed as a panacea to the global warming menace (Hill and Zimmer, [2018\)](#page-81-2).

Historically, the use of timber buildings has been challenged in cities for its combustibility, although the massive wood structure provides fairly good behaviour in case of fire, and also good thermal insulation (Ceccotti, [2008\)](#page-80-3). As the wooden surface of the CLTpanels are left visible in final use, aesthetics are also a benefit of CLT. The low gravitational weights of timber make the product applicable to construction in seismic prone areas, and may also reduce costs related to foundation and overall building assembly. This development may lead to the emergence of innovation regarding new engineered wood products.

However, as a relatively new building material, there are little data concerning the performance of CLT-structures, in comparison to other building materials. There is also yet no European standard related to the design of CLT-elements.

#### <span id="page-17-0"></span>**1.2 State of the Art**

Vibrations and their effects on structures and construction works may present hazards or operating limitations, i.e. discomfort, malfunctioning, breakdown or failure in the construction. As a result, practising engineers rely on accurate mathematical models to describe the vibration characteristics of buildings or structures, and apply these models for design purposes to negate the consequences of the vibrations (Arora, [2011\)](#page-80-4). Finite Element Model Updating, particularly based on Operational Modal Analysis identification techniques, has been considered an accurate and appropriate method to evaluate the performance of mathematical models, and to calibrate parameter values applied in Finite Element-models. This method may be performed both on structures under high (e.g. seismic) or low (e.g. operational) excitation. As the nature of the method is non-destructive to construction works, it has been applied to a multitude of historic or culturally valuable buildings, such as the four bell-towers analysed in the study by Standoli et al., [2021,](#page-82-2) or the historic minaret tower analysed by Alpaslan et al., [2020.](#page-80-5) The method has also been applied to a multitude of other types of construction works, such as bridges (e.g. Tuhta et al., [2020\)](#page-82-3), or dam-reservoir-foundation systems (e.g. Bayraktar et al., [2011\)](#page-80-6).

Ambient vibrations result in low levels of building motion, and may be caused by wind, traffic or human activities. Studies have been conducted to extract the dynamic characteristics of a wide array of civil engineering structures based on ambient vibration measurements (Mugabo et al., [2019\)](#page-81-3). However, only a few studies have been performed on timber buildings (Reynolds et al., [2016,](#page-81-4) Worth et al., [2012,](#page-82-4) Aloisio et al., [2020\)](#page-80-7). As stated by Aloisio et al., [2020;](#page-80-7) the understanding of the dynamic behaviour of timber buildings under operational conditions is still an open issue, and the gap in knowledge is magnified in the possibly linear response observed from CLT-structures excited by operational conditions to the nonlinear behaviour under seismic action. Some of the investigations previously mentioned are briefly reviewed below.

In the study by Worth et al., [2012,](#page-82-4) a three-storey building with an implemented posttensioned Laminated Veneer Lumber shear wall system, ambient vibration measurements were continuously monitored throughout three stages of construction. Events during the construction process were evaluated, such as addition of non-structural elements, or addition of concrete floor topping. Addition of non-structural elements significantly contributed to the global stiffness of the system. The addition of concrete floor topping as a structural diaphragm significantly increased the stiffness of mode 1, but not for mode 2.

Reynolds et al., [2016](#page-81-4) compare the dynamic properties of two structural systems used for

multi-storey timber buildings; one is sheated stud-and-rail timber construction, while the other is a Cross Laminated Timber system. Both buildings have a reinforced concrete core, and ambient vibration measurements were taken. The authors discuss that the similarities in the dynamic responses are striking between the two buildings. A drawback in hybrid construction is also highlighted; as the lower stiffness parts of the structure may not fully contribute the the global stiffness of the building.

In the study by Aloisio et al., [2020,](#page-80-7) the eight-story Palisaden building located in Ås was subject to ambient vibration measurements, with the objective to perform dynamic identification and model updating. The results of dynamic identification were interpreted in light of a simplified shear type numerical model, and the minimization of a modal-based objective function gave an estimate of the unknown parameters, the storey masses. The authors found that, in light of the model updating procedure, the connections do not significantly contribute to the low amplitude dynamics of the structure, and the behaviour of the structure may be described as continuum-like.

When a building is asymmetric in plan or elevation, the responses from large excitation may be complex. These irregularities and asymmetries may be due to architectural or functional constraints. Irregularities in plan frequently arise when structural elements contributing to horizontal stiffness, like elevator cores and shear walls, are concentrated on one side of the building (Alecci and De Stefano, [2019\)](#page-80-8), or in a more general sense: if the global center of mass and the global center of rigidity do not coincide. Multiple studies have been conducted to investigate the dynamic effects of irregularities in plan, and some of these investigations are briefly reviewed below.

Raheem et al., [2018](#page-81-5) evaluates the effects of plan irregularity on seismic response demands of a variety of constructed L-shaped multi-storey reinforced concrete buildings. Multiple building models are generated through gradual reduction in plan of a reference square-shaped model. A free-vibration and response-spectrum analysis is conducted, and calculations on fundamental frequencies, story displacements, inter-story drift ratios e.g. are evaluated. The authors conclude that the building models with high irregularities are more vulnerable, both due to lateral torsional coupling behaviour and high stress concentrations.

Gokdemir et al., [2013](#page-81-6) constructed reinforced concrete building models of a variety of different plans, such as L-shape, rectangular shape or square shape. Within each building model, additional sub-models were constructed, which have differences in distance between center of mass and center of rigidity. Analyses of the structures were made with particular interest in torsion and shear responses of structural members due to seismic forces. Calculations show a nearly linear relationship between torsional responses and eccentricity between center of mass and center of rigidity.

### <span id="page-19-0"></span>**1.3 Problem Statement and Research Questions**

The following problem statement is constructed in light of the literature review described above:

- There is a gap in knowledge concerning the use of ambient vibration measurements for model updating purposes of timber buildings.
- The performance indicators of timber buildings due to operational excitation are not thoroughly investigated.

This thesis will attempt the evaluation of the following research questions:

- 1. How reliable are Finite Element models to replicate the real modal behaviour of timber buildings?
- 2. What are the modal performance indicators of timber buildings?
- 3. What is the influence of connectors on the modal parameters?
- 4. How do construction features/variables affect timber buildings' modal performance?

#### <span id="page-19-1"></span>**1.4 Research Objectives and Scientific Contributions**

In this thesis, the ambient vibration measurements of the experimental campaign of Aloisio et al., [2020,](#page-80-7) are used to perform a Finite Element Model Updating of a selection of parameters applied in a numerical Finite Element model constructed in the commercially available software SAP2000. This analysis is considered the initial part of this thesis. The objectives of this research are to attempt the evaluation of modal performance in timber buildings, in particular to identify the performance indicators in the building and to evaluate the importance of each performance indicator. Analysis will also be made in regard to the reliability of an Finite Element model in light of model updating procedures. Furthermore, in the second part of this thesis, the modelling of connectors, such as angle brackets or hold-down brackets, is evaluated; the findings of Aloisio et al., [2020](#page-80-7) are reflected upon with basis in a more advanced FE-model, and the use of optimization algorithms to indicate stiffness values of said connectors is addressed. Lastly, in the third part of the thesis, by application of updated parameter values as indicated by the initial model updating, the low amplitude characteristics of multiple other structures are discussed, and the effect of eccentricities between global center of mass and center of rigidity is evaluated and discussed based on a set of plan geometries constructed using the Open Application Programming Interface with SAP2000.

As the model updating procedure is well documented in scientific literature, the parameter data acquired from the analysis is to be seen as the main scientific contribution of the initial part of this thesis. Further, in the second part of the thesis, the results moreover reflect as an extension of the previous research conducted by Aloisio et al., [2020.](#page-80-7) The major scientific contribution of this thesis is considered the analysis made in the third part, by numerically examining the effects of irregularities in plan geometries, and evaluating the effects in a parametric study.

The Finite Element software used in this thesis is selected based on its user-friendly layout and ease of usage for practising engineers. Although, this choice limits some possibilities in analysis, in particular in terms of the non-linear behaviour of structures, which is therefore not performed in this thesis. As the empirical data used in this thesis is limited to fundamental frequencies and mode shape vectors, no analysis is made on behalf of moisture content of the timber elements. Financial aspects of analyses are not considered as the thesis' focus is structural engineering and structural dynamics.

## <span id="page-22-0"></span>**2. Theory**

In this chapter, the theoretical framework considering timber as a construction material is submitted with a specific focus on the behaviour of CLT. Furthermore, the background of mathematical modal analysis is presented. Next, the Finite Element Method is described, with a specific focus on SAP2000 Finite Element Method software. Lastly, the mathematical theory behind Finite Element Model Updating and sensitivity analysis is presented.

#### <span id="page-22-1"></span>**2.1 Timber as a Construction Material**

Timber as a construction material differs from steel and reinforced concrete for a number of reasons. It is a natural, biological, and hygroscopic material with varying mechanical properties. Timber is considered as an orthotropic material (Serano et al., [2015\)](#page-82-5), with its unique and independent mechanical properties in three mutually perpendicular axes; longitudinal  $(L)$ , radial  $(R)$ , and tangential  $(T)$ . The longitudinal axis is parallel to the grain, the radial axis is normal to the growth rings (perpendicular to the grain) and the tangential axis is perpendicular to the grain and tangential to the growth rings (Ross, [2010\)](#page-82-0). The difference between the mechanical properties parallel to the grain vs. the mechanical properties perpendicular to the grain are substantial, with the longitudinal axis much stronger in e.g. compression than the perpendicular axis (Serano et al., [2015\)](#page-82-5).

<span id="page-22-2"></span>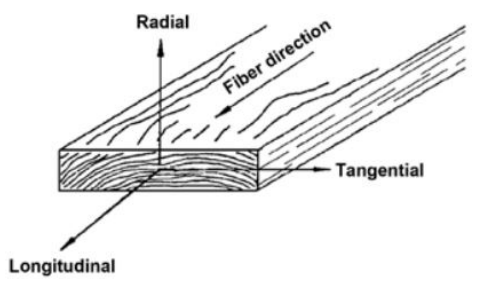

**Figure 2.1:** Axis definition for a wood board (Ross, [2010\)](#page-82-0).

Timber has an elastic region and a plastic region in its strain-stress diagram. The elastic

region is considered linear; therefore Hooke's law applies. Stresses lower than the elastic limit produce recoverable deformations after the loadings are removed. To accurately describe the elastic properties of timber, nine independent constants are needed (Ross,  $2010$ ; Modulus of Elasticity  $(E)$  in the longitudinal-, radial- and tangential- direction; Modulus of Rigidity (G) in the LR, LT and RT plane; Poisson's ratio  $(\nu)$  in the LR, LT and RT plane. However, during design, the properties of the radial- and tangential axis are often simplified to be equivalent, and only two axes are used; parallel with the grain  $(0)$ , and perpendicular to the grain  $(90)$ . In this case, the stiffness properties of the material are described by four independent constants; Two moduli of elasticity, one parallel to the grain  $(E_0)$  and one perpendicular to the grain  $(E_{90})$ . Two shear moduli, one parallel to the grain  $(G_0)$  and one perpendicular to the grain  $(G_{90})$ . Loading higher than the elastic limit causes plastic deformation or failure (Ross, [2010\)](#page-82-0). From the APA – The Engineered Wood Association, [2012,](#page-80-9) some simple relationships between the modulus of elasticity and the shear modulus for lumber are given by equations [2.1](#page-23-1) - [2.3:](#page-23-2)

<span id="page-23-1"></span>
$$
E_{90} = E_0 / 30 \tag{2.1}
$$

$$
G_0 = E_0 / 16 \tag{2.2}
$$

<span id="page-23-2"></span>
$$
G_{90} = G_0 / 10 \tag{2.3}
$$

European Committee For Standardization, [2004b](#page-81-7) gives some extra conditions for woodbased construction material versus steel and concrete. The moisture content, load duration and the "size effect" affect the strength and stiffness significantly. European Committee For Standardization, [2004b](#page-81-7) introduces amending factors for these effects. Greater moisture content entails larger creep deformations, introduced via the climate classes. Longer load deformations reduce the capacity, via the load duration classes. And the bigger cross section also reduces the capacity.

#### <span id="page-23-0"></span>**2.1.1 Cross Laminated Timber**

Cross-Laminated Timber (CLT) is a wood panel product consisting of layers of solidsawn timber glued together. The panels most commonly consist of an odd number of alternating board layers, with an angle 90*<sup>o</sup>* between the grain direction of the board layers. This configuration provides sufficient strength in both of the in-plane directions, and achieves higher structural rigidity in all directions compared to non-engineered wood products. The board layers are glued together in the entire surface area, and sometimes the individual boards are glued together inside the layer (Wallner-Novak et al., [2014\)](#page-82-1). In Central Europe there is a generally accepted standard for CLT-layer thickness of 20, 30 and 40 mm (Brandner et al., [2016\)](#page-80-2), but sizes from 6 to 45 mm are also produced (Wallner-Novak et al., [2014\)](#page-82-1). The board width varies from 40 to 300mm (Wallner-Novak et al., [2014\)](#page-82-1), with a proposed criteria of board width bigger or equal than 4 times the board thickness to prevent a reduction in rolling shear resistance (Brandner et al., [2016\)](#page-80-2). Most commonly, finger joint profiles are used in the boards.

CLT mainly has a strong  $(0^o)$  and a weak  $(90^o)$  in-plane direction. The stiffest and strongest axis often correspond with the axis of the top layer (parallel to grain direction of this layer). When designing CLT elements, the  $E_{90}$  may be neglected because of the high ratio  $E_0/E_{90} \approx 30$  (Brandner et al., [2016\)](#page-80-2). The minor normal stress is neglected and this means that the transverse layer only is subjected to shear. Shear failure normally occurs tangential to the annual ring, and is called rolling-shear failure. The rolling-shear strength is between a third to a half of the shear strength running parallel to the fiber (Wallner-Novak et al., [2014\)](#page-82-1).

<span id="page-24-0"></span>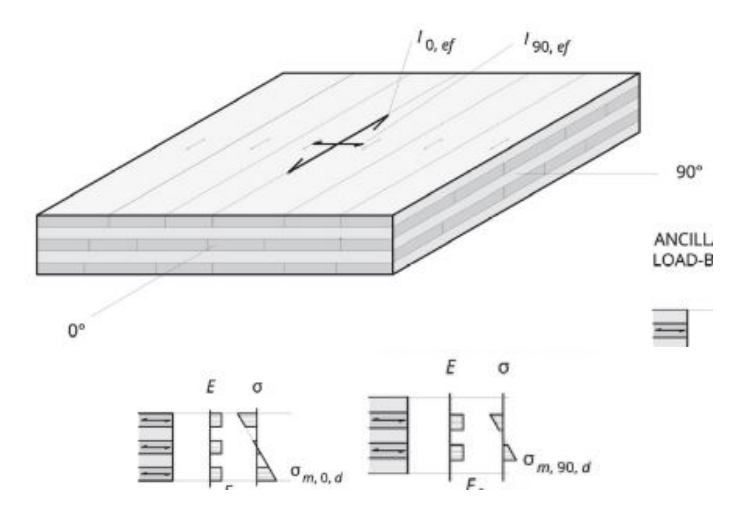

<span id="page-24-1"></span>**Figure 2.2:** Load-bearing capacity for a 5-layer CLT element (Wallner-Novak et al., [2014\)](#page-82-1).

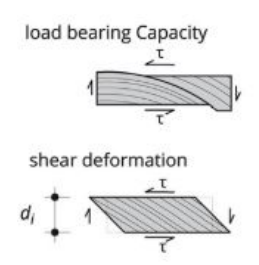

**Figure 2.3:** Shear behavior of the transverse layer (Wallner-Novak et al., [2014\)](#page-82-1).

Wallner-Novak et al., [2014](#page-82-1) introduces a method for calculation of the stiffness values for CLT, based on the effective, or net cross sectional values. This approach reduces the moment of inertia and the net area of the sections based on insignificant stiffness provided from boards in the weak direction. This approach is somewhat inconvenient to implement in the Finite-Element Method (FEM) software employed in this thesis, SAP2000 (CSI america, år). Aranha, [2016](#page-80-1) presents an alternative in his studies by adjusting the elastic modulus and the shear modulus for the cross section in the different directions, which is more convenient to implement in SAP2000. Equations [2.4-](#page-25-1)[2.9](#page-25-2) provide details of Aranha's formulations for calculation of stiffness values for CLT.

<span id="page-25-1"></span>
$$
E_{x,3} = \frac{E_0 t_1 + E_{90} t_2 + E_0 t_3}{t}
$$
 (2.4)

<span id="page-25-3"></span>
$$
E_{y,3} = \frac{E_{90}t_1 + E_0t_2 + E_{90}t_3}{t}
$$
\n(2.5)

$$
G_{xy} = \frac{G_0}{1 + 6a_T (t_{mean}/a)^2}
$$
 (2.6)

$$
a_T = 0.32 \left( t_{mean} / a \right)^{-0.77} \tag{2.7}
$$

For five layer CLT-panels, eq. [2.4](#page-25-1) and eq. [2.5](#page-25-3) are extended to:

$$
E_{x,5} = \frac{E_0 t_1 + E_{90} t_2 + E_0 t_3 + E_{90} t_4 + E_0 t_5}{t}
$$
\n(2.8)

<span id="page-25-2"></span>
$$
E_{y,5} = \frac{E_{90}t_1 + E_0t_2 + E_{90}t_3 + E_0t_4 + E_{90}t_5}{t}
$$
\n(2.9)

<span id="page-25-0"></span>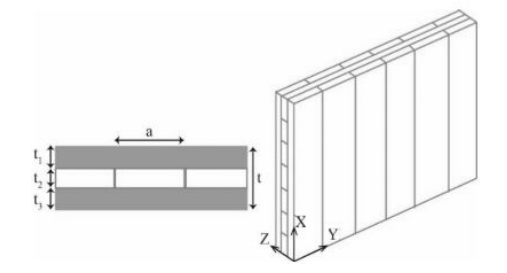

**Figure 2.4:** Orientation of the CLT wall panel (Aranha, [2016\)](#page-80-1).

Based on its relatively high strength and stiffness in both in-plane directions, CLTpanels may be employed as shear-walls in a building or structure. A shear-wall is a wall element designed to transfer horizontal loads, e.g. loads from wind and earthquake. The horizontal load-bearing capacity is enforced in the connections and fasteners employed in the panel-to-panel or panel-to-slab connections. Typically, these connections are holddown- and angle brackets. The hold-down brackets are usually designed to transfer axial loads and thereby prevent a rocking deformation of the panels, while the angle-brackets are employed to transfer shear forces and prevent a sliding movement of the panels.

<span id="page-26-1"></span>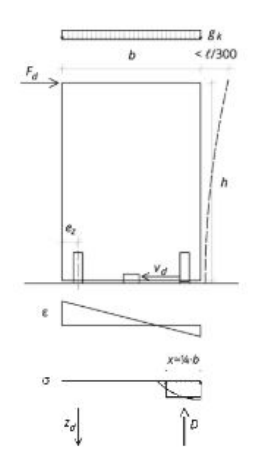

**Figure 2.5:** Typical fasteners for a CLT-shear-wall (Wallner-Novak et al., [2014\)](#page-82-1).

<span id="page-26-2"></span>Flatscher et al., [2015](#page-81-0) describes four different types of deflections for a horizontally loaded CLT-panel: bending, shear, slipping and rocking, as illustrated by figure [2.6.](#page-26-2)

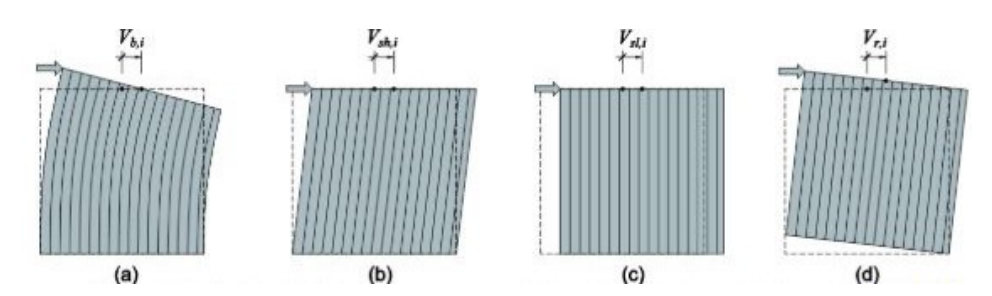

**Figure 2.6:** CLT wall deflection components (a) bending, (b) shear, (c) slip and (d) rocking (Flatscher et al., [2015\)](#page-81-0).

As wood is considered a brittle material, the ductility in a CLT wall panel will mainly arise from the deformation of the connections, and the panel remains elastic without obtaining any damage (Aranha, [2016\)](#page-80-1). A study by Gavric et al., [2015](#page-81-8) confirms this statement. They reported that the forces and deformations mainly occurred in the connections, as the in-plane deformations of the CLT panels were negligible. A study conducted by Wallner-Novak et al., [2014](#page-82-1) reported the deformation of connectors is normally dominating in comparison to CLT panels. As reported by Aranha, [2016,](#page-80-1) the main deformation for shorter panels is rocking, while for longer panels, the main deformation is shear.

#### <span id="page-26-0"></span>**2.2 Modal Analysis**

All structural systems vibrate when subjected to a dynamic load or operational conditions such as traffic or wind, or when disturbed from its equilibrium position. Mathematical models have been formulated to describe the behaviour of a body under a disturbance. Equation [2.10](#page-27-2) formulates the behaviour of a Single Degree of Freedom (SDOF) system.

<span id="page-27-2"></span>
$$
\text{m}\ddot{\text{u}} + \text{c}\dot{\text{u}} + \text{ku} = \text{p}(t) \tag{2.10}
$$

A SDOF-system is a system where the mass and elastic properties are assumed to be concentrated in a single physical element, and the movement of the element can be described by a single coordinate. An example of a typical SDOF-system is a watertower. Figure [2.7](#page-27-0) illustrates a lumped mass SDOF-system, where m is the mass, c is the damping-coefficient, k is the stiffness-coefficient,  $p(t)$  is excitation force, and u is the displacement, and therefore  $\dot{u}$  is the velocity and  $\ddot{u}$  is the acceleration (Chopra, [2007\)](#page-81-1).

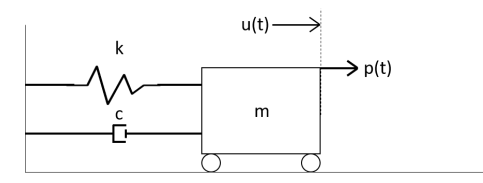

<span id="page-27-0"></span>**Figure 2.7:** Illustration of a SDOF-system with lumped mass, stiffness and damping.

Altering the SDOF equation to a a Multi Degree of Freedom (MDOF) system produces equation [2.11,](#page-27-3)

<span id="page-27-3"></span>
$$
\mathbf{m}\ddot{\mathbf{u}} + \mathbf{c}\dot{\mathbf{u}} + \mathbf{k}\mathbf{u} = \mathbf{p}(t) \tag{2.11}
$$

where **m** is the mass-matrix, **c** is the damping-matrix, **k** is the stiffness-matrix, and  $p(t)$  is excitation force vector, and **u** is the displacement vector, and therefore **u** is the velocity vector and  $\ddot{u}$  is the acceleration vector (Chopra, [2007\)](#page-81-1).

<span id="page-27-1"></span>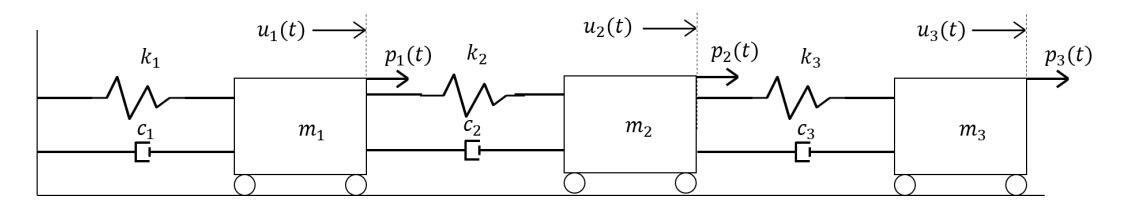

**Figure 2.8:** Illustration of a MDOF-system with lumped mass, stiffness and damping.

For an undamped system undergoing free vibration, the equation of motion alters, the damping terms and the force are taken out.

<span id="page-27-4"></span>
$$
\mathbf{m}\ddot{\mathbf{u}} + \mathbf{k}\mathbf{u} = 0 \tag{2.12}
$$

For an undamped system, some characteristic deflection shapes exist, the natural mode

of vibration or sort mode shapes. Subjecting this type of structure to an initial deflection equal to the deflection shapes, the structure would undergo simple harmonic motion (Chopra, [2007\)](#page-81-1). The relationship between the natural period of vibration, *Tn*, the natural circular frequency of vibration,  $\omega_n$ , and the natural cyclic frequency of vibration is shown by equation [2.13:](#page-28-0)

<span id="page-28-0"></span>
$$
T_n = \frac{2\pi}{\omega_n} \quad f_n = \frac{1}{T_n} \tag{2.13}
$$

For an undamped free vibration structure, the displacement vector can be expanded using the natural modes (Chopra, [2007\)](#page-81-1). This expansion is called the modal expansion of displacements, as shown in equation [2.14,](#page-28-1)

<span id="page-28-1"></span>
$$
\mathbf{u}(t) = \phi_n q_n(t) \tag{2.14}
$$

Where  $q_n$  are the modal coordinates, also called normal coordinates that is a scalar multiplier, and  $\phi_r$  is a natural mode shape.

<span id="page-28-2"></span>
$$
q_n(t) = A_n * \cos \omega_n t + B_n \sin \omega_n t \tag{2.15}
$$

Where  $A_n$  and  $B_n$  are constants. Combining eq. [2.14](#page-28-1) and eq. [2.15](#page-28-2) gives

<span id="page-28-3"></span>
$$
\mathbf{u}(t) = \phi_n(A_n * \cos \omega_n t + B_n \sin \omega_n t) \tag{2.16}
$$

Substituting eq. [2.16](#page-28-3) in eq. [2.12](#page-27-4) leads to

$$
[-\omega_n^2 \mathbf{m}\phi_n + \mathbf{k}\phi_n]q_n(t) = 0 \qquad (2.17)
$$

This equation can either be solved through the non-trivial solution  $q(t) = 0 \implies u(t) =$ 0 or that the modal frequencies and mode shapes must satisfy the following equation, called the matrix eigenvalue problem.

$$
\mathbf{k}\phi_n = \omega_n^2 m \phi_n \implies [\mathbf{k} - \omega_n^2 \mathbf{m}] \phi_n = 0 \tag{2.18}
$$

On matrix form

<span id="page-28-4"></span>
$$
[\mathbf{k} - \Omega^2 \mathbf{m}] \Phi = 0 \tag{2.19}
$$

where  $\Omega$  is the diagonal matrix of eigenvalues, and  $\Phi$  is the matrix of corresponding eigenvectors. The new equation can be solved to either with a new trivial solution  $\phi_r = 0$ , which also implies no motion (Chopra, [2007\)](#page-81-1), or:

$$
\det[\mathbf{k} - \omega_n^2 \mathbf{m}] = 0 \tag{2.20}
$$

The mode shape is an important phenomenon. It describes the deformation the system is undergoing when vibrating at the natural frequency. In a system similar to [2.8](#page-27-1) with only one allowable direction of freedom, the mode shape is quite simple. For a system in 2 or 3 allowable directions of freedom, the mode shape becomes more complex, especially considering that it opens up for rotations called torsion. In this thesis four different mode shape types are defined; the translation shape in the x direction (UX), the translation shape in the y direction (UY), the translation shape in a diagonal (UX + UY) direction (UD) and the torsion shape rotation around the z direction (RZ) from fig [2.9.](#page-29-0)

<span id="page-29-0"></span>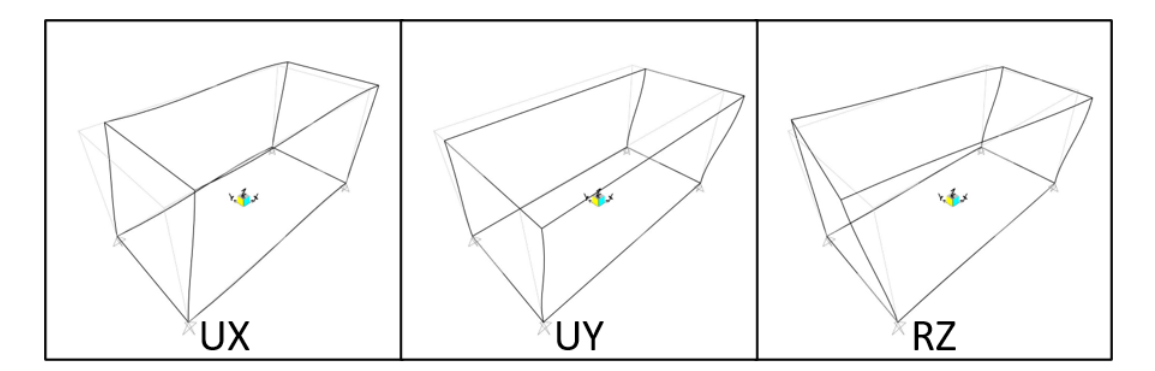

**Figure 2.9:** The different mode shape types.

A torsional mode shape may cause structural problems. Torsional problems occur when the location of center of mass end center of rigidity differs. By increasing the difference, the structure is subjected to greater torsional moments (Gokdemir et al., [2013\)](#page-81-6). Heavy damage, called "knife cut", will occur to walls and columns undergoing excessive torsion. An earthquake load acts at the center of mass, but the resisting force acts in the center of rigidity, which can lead to torsion (Gokdemir et al., [2013\)](#page-81-6). A torsional mode is therefore undesirable as the fundamental mode of the system, and measures should be made to shift the torsional mode to a higher frequency.

For earthquake analysis, either for performance based design (PBD) or force-based design (FBD), most design codes and guidelines require participation of modes contributing to about 90 % of total mass participation. Consequently, modal analysis on the structure is performed. It has been observed that the greater the number of modes participating, the higher the likely amplification of the response. European Committee For Standardization, [2004c](#page-81-9) recommends avoiding the fundamental mode being torsional, in particular for seismic analysis. European Committee For Standardization, [2004c](#page-81-9) chapter: 4.3.3.3.1 defines the significant modes for this global response from the effective modal mass as:

• the sum of the effective modal masses for the mass taken into account amounts to at least 90% of the total mass of the structure

• All modes with effective modal masses greater than 5% of the total mass are taken into account.

Participating mass ratios correspond to the effective modal mass. Effective modal mass is an important measurement of the impact of the mode. This factor is important in order to calculate the total base shear response  $V<sub>b</sub>$  for the structure. Modal mass  $M<sub>n</sub><sup>*</sup>$ and modal height  $h_n^*$  for the n-th mode is given in eq. [2.21](#page-30-0) and [2.22](#page-30-1) from Chopra, [2007](#page-81-1)

<span id="page-30-0"></span>
$$
M_n^* = \frac{(L_n^h)^2}{M_n} \tag{2.21}
$$

<span id="page-30-1"></span>
$$
h_n^* = \frac{L_n^{\theta}}{L_n^h} \tag{2.22}
$$

 $M_n^*$  and  $h_N^*$  are independent of how the mode is normalized, unlike the  $M_n$  and  $L_n^h$ . For a simpler introduction, a MDOF system modeled with lumped masses is chosen to describe  $M_n$ ,  $L_n^h$  and  $L_n^{\theta}$  in eq. [2.23,](#page-30-2) eq. [2.24](#page-30-3) and eq. [2.25](#page-30-4) respectively.

<span id="page-30-2"></span>
$$
M_n = \sum_{j=1}^{N} m_j \phi_{jn}^2
$$
 (2.23)

<span id="page-30-3"></span>
$$
L_n^h = \sum_{j=1}^N m_j \phi_{jn}
$$
 (2.24)

<span id="page-30-4"></span>
$$
L_n^{\theta} = \sum_{j=1}^N h_j m_j \phi_{jn} \tag{2.25}
$$

where  $\phi_{jn}$  is the mode shape value at nth mode,  $m_j$  is the lumped mass at the jth floor and  $h_j$  is the height of the jth floor above the base.

<span id="page-31-1"></span>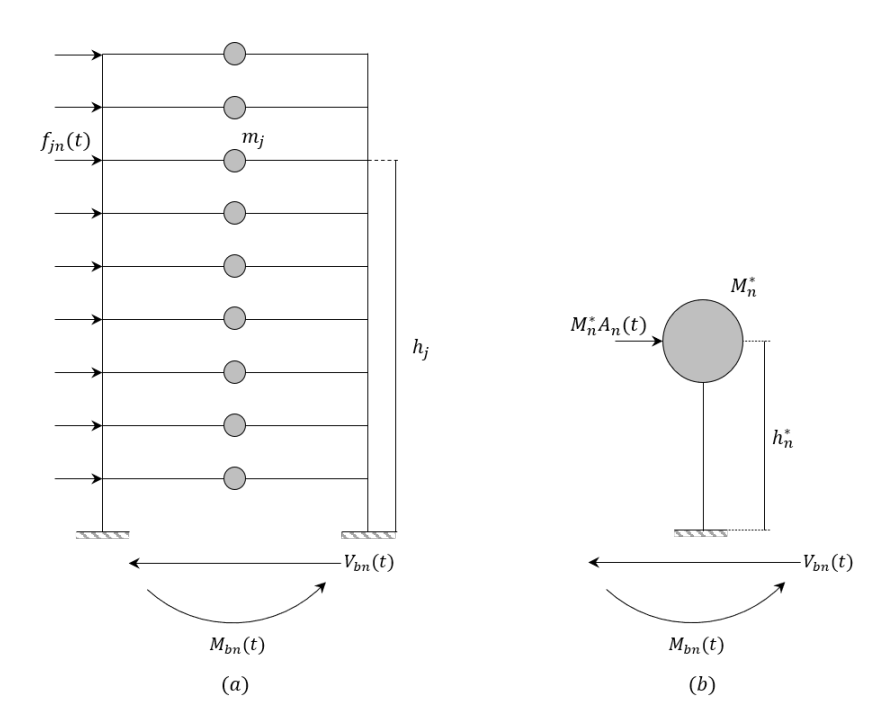

**Figure 2.10:** Illustration of a MDOF system (a), with SDOF system representing the effective modal mass and effective modal height (b) (inspiration from Chopra, [2007\)](#page-81-1).

The procedure becomes more advanced when introducing an unsymmetrical floor plan. Chopra, [2007](#page-81-1) describes a method for a rectangular floor plan. A brief description of the procedure in SAP2000 is given in section [2.3.1.](#page-32-0)

In a three dimensional space, each mode has mass-participation in each of the different directions. If a mode is purely translational in a certain direction, it will display 100 % of its mass participation in that direction. To identify the characteristics of the shape of the mode, the modal direction factor is used. The modal direction factor is a measure of the percentage of modal participation in a certain direction in space, i.e.  $U_x$ ,  $U_y$  or *Rz*, and may be calculated by formula [2.26:](#page-31-2)

<span id="page-31-2"></span>
$$
U_x = \frac{U_x}{U_x + U_y + R_z + R_x + R_y} * 100\%
$$
\n(2.26)

### <span id="page-31-0"></span>**2.3 Finite Element Method**

The finite element method (FEM) is a versatile method that can be applied to a wide range of problems. The method is one of the most important developments in applied mechanics (Chopra, [2007\)](#page-81-1). The concept is based on dividing real structures with infinite degrees of freedom, to a model with finite degrees of freedom. A finite element model consist of elements connected through nodal points. The models DOFs are located in the nodes, and some interpolation is chosen for the elements (Chopra, [2007\)](#page-81-1). The FEM has some benefits (Chopra, [2007\)](#page-81-1): (1) Simple interpolation functions can be chosen for each finite element, (2) Improved accuracy by increasing the number of finite elements, (4) narrowly banded mass and stiffness matrices that reduce the computational effort, (5) The nodal displacements are directly given from the generalized displacements.

Chopra, [2007](#page-81-1) gives an analysis procedure in 5 steps:

- 1. Idealize the structure as a finite element model, with nodes and with elements connecting them. Define the DOF at the nodes.
- 2. Define the stiffness matrix  $\mathbf{k}_e$ , the mass matrix  $\mathbf{m}_e$ , the geometric stiffness matrix  $\mathbf{k}_{Ge}$  and the (applied) force vector  $\mathbf{p}_e(t)$  for each element. The force-displacement relation, the inertia force-acceleration relation, and force-displacement relation associated with gravity loads for each element are given by:

$$
(\mathbf{f}_S)_e = \mathbf{k}_e \mathbf{u}_e \quad (\mathbf{f}_I)_e = \mathbf{m}_e \ddot{\mathbf{u}}_e \quad (\mathbf{f}_G)_e = \mathbf{k}_{Ge} \mathbf{u}_e \tag{2.27}
$$

3. The forming of the transformation matrix  $a_e$  is necessary to relate the displacements  $\mathbf{u}_e$  and force  $\mathbf{p}_e$  for the elements, to the displacements **u** and force **p** for the assemblage:

$$
\mathbf{u}_e = \mathbf{a}_e \mathbf{u} \quad \mathbf{p}(t) = \mathbf{a}_e^T \mathbf{p}_e(t) \tag{2.28}
$$

4. Determine the stiffness, mass and geometric stiffness matrices and the force vector via the assembly of the element matrices, for the assemblage of the finite elements:

$$
\mathbf{k} = A_{e=1}^{Ne} \mathbf{k}_e \quad \mathbf{m} = A_{e=1}^{Ne} \mathbf{m}_e \quad \mathbf{k}_G = A_{e=1}^{Ne} \mathbf{k}_{Ge} \quad \mathbf{p}(t) = A_{e=1}^{Ne} \mathbf{p}_e(t) \tag{2.29}
$$

*A* denotes the direct assembly procedure according to the matrix  $a_e$ , the element stiffness matrix, elements mass matrix and the element force vector.  $N_e$  is the number of elements into the assemblage.

5. The equations of motion for the assemblage:

$$
\mathbf{m}\ddot{\mathbf{u}} + \mathbf{c}\dot{\mathbf{u}} + \mathbf{k}\mathbf{u} + \mathbf{k}_G \mathbf{u} = \mathbf{p}(t)
$$
 (2.30)

where **c** is the damping matrix.

#### <span id="page-32-0"></span>**2.3.1 SAP2000**

SAP2000 is a simpler structural analysis software with a user friendly layout (Aranha, [2016\)](#page-80-1). The software is based on the finite element model for both linear and non-linear model analysis. An analysis consists of two phases that interact with each other: 1) node-elements discretization model and 2) finite element model discretization (Rivera, [2015\)](#page-81-10). SAP2000 has 5 different types of objects for different use: Point, Line, Area and Solid. For this study, the area-objects, the point objects and line objects are used.

Joints is one of the two point-objects, also known as nodes. They have six degrees of freedom, three translational and three rotational (Computers & Structures, Inc., [2017\)](#page-81-11). If the displacement of a joint is known then this is represented as a restraint. To enforce certain types of rigid-body behavior, to connect together different parts of the model, and to impose certain types of symmetry constraints can be added to a set of two or mote joints (Computers & Structures, Inc., [2017\)](#page-81-11).

The link element can be a point object or a line object, either the one joint to ground support or the two joints connector. Link element can exhibit up to three different types of behavior: linear, non-linear, and frequency-dependent. The frequency-dependent property is optional, and a linear/non-linear property must be assigned. The non-linear behavior can be modeled in a variety of ways (Computers & Structures, Inc., [2017\)](#page-81-11):

- Viscoelastic damping
- Gap (compression only) and hook (tension only)
- Multi-linear uniaxial elasticity
- Uniaxial plasticity (Wen model)
- Multi-linear uniaxial plasticity (kinematic, Takeda, and pivot)
- Biaxial-plasticity base isolator
- Friction-pendulum base isolator

The link element also has six degrees of freedom (axial, shear, torsion, and pure bending), represented as six separate "springs". Any number or all of the six degrees for freedom can be fixed, i.e., that their deformation is zero. Similar to a restraint for the one joint elements, and constraint for a two joints element (Computers & Structures, Inc., [2017\)](#page-81-11).

Area object, known as shell-element, is a three- or four-node element that combines membrane and plate-bending behavior. Plate-bending included two-way, out-of-plane, plate rotational stiffness components and a translational stiffness component (Computers & Structures, Inc., [2017\)](#page-81-11). In SAP2000, there are two types of shell-elements to select from: thin-plate (Kirchhoff) or thick-plate (Mindlin/Reissner). The difference is that the thin-plate neglects transverse shearing deformation, and the thick-plate includes this effect. Floor- and wall-systems can be modeled with shell-elements(Computers & Structures, Inc., [2017\)](#page-81-11). Area objects are assigned user-defined material properties.

SAP2000 provides the option for automatic meshing of objects. This creates additional joints corresponding to the assigned elements (Computers & Structures, Inc., [2017\)](#page-81-11). The automatic mesh-tool is limited compared to other FEM softwares with sophisticated algorithms to mesh critical regions (Rivera, [2015\)](#page-81-10). The meshing in SAP2000 can therefore be described as "coarse" compared to other FEM softwares. It is required to choose an appropriate mesh size, because it directly affects the accuracy of the analysis result for the FE-model (Rivera, [2015\)](#page-81-10).

Modal analysis is used to evaluate the dynamic behaviour of a structure in terms of vibration modes, the frequencies of the structure and the participating mass ratio. Modal analysis can be done with either eigenvector analysis or Ritz-vector analysis and are always linear. Eigenvector analysis determines the undamped free-vibration mode shapes and frequencies of the structure, involving eq. [2.19.](#page-28-4) Ritz-vector analysis finds modes that are excited by a particular loading (Computers & Structures, Inc., [2017\)](#page-81-11).

Participating mass ratios in SAP2000 are calculated in the 6 DOF, for each mode. Participating mass ratios in translation are calculated by eq. [2.31-](#page-34-0)[2.33](#page-34-1) and participating mass ratios in rotation are calculated by eq. [2.34](#page-34-2)[-2.36](#page-35-1) (Computers & Structures, Inc., [2017\)](#page-81-11).

<span id="page-34-0"></span>
$$
r_{xn} = \frac{(\phi_n^T m_x)^2}{M_x} \tag{2.31}
$$

$$
r_{yn} = \frac{(\phi_n^T m_y)^2}{M_y} \tag{2.32}
$$

<span id="page-34-1"></span>
$$
r_{zn} = \frac{(\phi_n^T m_z)^2}{M_z} \tag{2.33}
$$

where  $\phi_n$  is the mode shape,  $M_x$ ,  $M_y$ ,  $M_z$  are the total unrestrained masses acting in the global x, y and z, and  $m_x$ ,  $m_y$ ,  $m_z$  are the unit rotational acceleration loads. The program generates three unit acceleration loads acting on the structure following d'Alembert's principle (Computers & Structures, Inc., [2017\)](#page-81-11).

<span id="page-34-2"></span>
$$
r_{rxn} = \frac{(\phi_n^T m_{rx})^2}{M_{rx}} \tag{2.34}
$$

$$
r_{ryn} = \frac{(\phi_n^T m_{ry})^2}{M_{ry}}
$$
\n
$$
\tag{2.35}
$$

<span id="page-35-1"></span>
$$
r_{rzn} = \frac{(\phi_n^T m_{rz})^2}{M_{rz}} \tag{2.36}
$$

where  $M_{rx}$ ,  $M_{ry}$  and  $M_{rz}$  are the total rotational inertias of the unrestrained masses action about the global axes x, y and z, and  $m_{rx}$ ,  $m_{ry}$  and  $m_{rz}$  are the unit rotational acceleration acting on the structure following d'Alembert's principle (Computers & Structures, Inc., [2017\)](#page-81-11)

### <span id="page-35-0"></span>**2.4 Finite Element Model Updating**

Finite Element Model Updating (FEMU) is a method for updating or calibrating a numerical Finite Element Model using data acquired from Operational Modal Analysis (OMA). OMA is a method which aims to identify the modal properties of a structure using vibration response measurements, e.g. by placing accelerometers in points of interest in the structure and analysing the responses. Interest for the method emerged in the 1990s, and has since been of importance to civil engineering structures among other things (Mottershead and Friswell, [1995\)](#page-81-12). The basic approach is to update some selected structural parameters (such as Young's modulus, gravitational density, spring stiffness or boundary conditions), to obtain similarity between the numerical modal analysis and the OMA (Mordini et al., [2007\)](#page-81-13). Improved performance and better understanding of structures will reduce the energy usage and the material usage, which is an important topic in the modern world (Mottershead and Friswell, [1995\)](#page-81-12).

In this study, a building is monitored using a number of accelerometers placed in different positions of different floors. The FEMU is based on an optimization of a cost function, which expresses the difference between experimental and numerical results, through multiple iterations of modal analysis (Mordini et al., [2007\)](#page-81-13).

The choice of parameters to be included in FEMU is of great importance to the reliability of the updated model. In most cases, the choice of parameters are based on the initial uncertainty corresponding to each parameter. For example, the geometry of the building (e.g. floor span, dimensions of beams/columns) is often known with a high certainty, while the loading applied to the building during measurements could be considered more uncertain. The maximum and minimum values of the parameters may be updated to, are also of significance, and requires engineering judgement; the parameters should not be updated to values considered unreasonable or unrealistic.
#### <span id="page-36-4"></span>**2.4.1 Sensitivity Analysis**

The initial step of FEMU is to perform a sensitivity analysis. In a sensitivity analysis, the aim is to determine the sensitivity of each parameter, i.e. the change between measured and numerical data (*∂R*) related to a change in parameter value (*∂P*) (Mordini et al., [2007\)](#page-81-0). Equation [2.37](#page-36-0) gives the formula for the sensitivity matrix [S]:

<span id="page-36-0"></span>
$$
[S] = \frac{\partial R}{\partial P} \tag{2.37}
$$

The sensitivity matrix is calculated for M parameters, regarding N different responses; therefore the S matrix is N by M in dimensions.

$$
[S] = \begin{bmatrix} \frac{\partial R_1}{\partial P_1} & \frac{\partial R_1}{\partial P_2} & \cdots & \frac{\partial R_1}{\partial P_M} \\ \frac{\partial R_2}{\partial P_1} & \ddots & & \vdots \\ \vdots & & \ddots & \vdots \\ \frac{\partial R_N}{\partial P_1} & \cdots & \cdots & \frac{\partial R_N}{\partial P_M} \end{bmatrix}
$$
(2.38)

To easily compare the effects of the different types of parameters, the sensitivity matrix may be normalized, both for the responses and the parameter values (Brownjohn et al., [2001\)](#page-80-0), as shown in equation [2.39](#page-36-1)

<span id="page-36-1"></span>
$$
[S_{norm}]_{ij} = [R_i]^{-1} \left[ \frac{\partial R_i}{\partial P_j} \right] [P_j] \tag{2.39}
$$

The sensitivity matrix may be computed analytically or numerically. In the analytical method, direct derivation is used, and the systems stiffness and mass matrices are required for the solution. The numerical perturbation technique only requires the results from multiple FE analyses (Mordini et al., [2007\)](#page-81-0). Mordini et al., [2007](#page-81-0) provides a formula for the sensitivity matrix for the perturbation method in his studies, as shown in equation [2.40](#page-36-2) and [2.41.](#page-36-3)

<span id="page-36-2"></span>
$$
S_{ij} = \frac{\partial R_i}{\partial P_j} \approx \frac{\Delta R_i}{\Delta P_j} = \frac{R_i (P_j + \Delta P_j) - R_i (P_j)}{\Delta P_j}
$$
(2.40)

<span id="page-36-3"></span>
$$
\Delta P_j = \Delta D * (\overline{P_j} - \underline{P_j}) \tag{2.41}
$$

 $R_i(P_j)$  is the ith response for the starting value, and  $R_i(P_j + \Delta P_j)$  is the ith response of the perturbation of the jth parameter.  $\Delta P_j$  is the perturbation for the jth parameter. $(\overline{P_j} - \underline{P_j})$  is the difference between the upper and lower limit for the jth parameter and  $\Delta D$  is the set step size. Computation of the S matrix requires one FE- model run per perturbed parameter, plus one FE-run with all the start values of the parameters  $(M + 1$  FE-model runs).

#### **2.4.2 The Updating Technique**

The updating can be represented as minimizing of a penalty function, which involves the difference between the measured and the estimated mode shapes and the eigenvalues. The nature of this type of penalty function requires the problem to be linearised and optimised iteratively (Mottershead and Friswell, [1995\)](#page-81-1). To keep the parameters inside proper values, an upper and lower bound could be applied (Mordini et al., [2007\)](#page-81-0). These methods are versatile with a wide choice of parameters to be updated and the possibility to weight both the measured data and the analytical parameters (Mottershead and Friswell, [1995\)](#page-81-1). The usage of weighting matrices needs engineering insight, but may be used as a powerful tool to obtain excellent correlation between experimental and numerical dynamic properties (Mordini et al., [2007](#page-81-0) and Mottershead and Friswell, [1995\)](#page-81-1).

A normal convergence criteria is the Modal Assurance Criterion (MAC), given in eq. [2.42](#page-37-0) and another criteria is the eigenfrequency deviation. The second criteria comes in different forms, one is given in eq. [2.43](#page-37-1) from Mordini et al., [2007.](#page-81-0)

<span id="page-37-0"></span>
$$
MAC(\phi_e, \phi_a) = \frac{|\phi_e^T * \phi_a|^2}{(\phi_a^T, \phi_a) * (\phi_e^T, \phi_e)}
$$
(2.42)

<span id="page-37-1"></span>
$$
f_{dev} = \frac{1}{n} \sum_{x=1}^{n} \frac{|f_{a,x} - f_{c,x}|}{f_{a,x}}
$$
 (2.43)

Both *MAC* and *fdev* are calculated for each iteration. Subscript *a* indicates analytical value from the FE model and subscript *e* indicates experimental value. n is the number of eigenfrequencies considered. MAC varies between a value of one and zero; a value of one entails that the mode shape vectors are scalar multiples of one another. *fdev* approaches zero as the analytical eigenfrequencies gets closer to the numerical ones.

An effective and popular method for model updating is based on the sensitivity matrix. It is represented in terms of a first order Taylor series, as given in equation [2.44](#page-37-2) (Brownjohn et al., [2001\)](#page-80-0):

<span id="page-37-2"></span>
$$
\{P_u\} = \{P_o\} + [S]^+(\{R_e\} - \{R_a\})
$$
\n(2.44)

Where  ${R_e} - {R_a}$  is the difference between the experimental and the analytical responses considered. ${P_u}$  is the updated parameter-value and  ${P_o}$  is the current

parameter-value. The pseudo-inverse matrix of sensitivity [*S*] <sup>+</sup> depends on the number of updating parameters (M) and the number of responses considered (N). Brownjohn et al., [2001](#page-80-0) give this equation for  $[S]^+$ :

$$
[S]^{+} = \begin{cases} [S]^{-1} & \text{for } N = M\\ ([S]^T [S])^{-1} [S]^T & \text{for } N > M\\ ([S]^T ([S][S]^T)^{-1} & \text{for } N < M \end{cases}
$$
(2.45)

The sensitivity matrix may be calculated for each iteration or constant. Mordini et al., [2007](#page-81-0) recommend a separate computation of the sensitivity matrix for each iteration. This computation requires one FE-model run per perturbed parameter, and therefore it may be time consuming. Mordini et al., [2007](#page-81-0) also open for using the initial matrix in some time consuming cases.

The Finite Element model to be used in model updating, and the parameters to be included in the updating need to be thoroughly prepared. As stated by Brownjohn et al., [2001,](#page-80-0) the following may lead to problems with ill-conditioning or divergence of the model updating:

- If the initial discrepancies between the analytical and experimental modal parameters are too large.
- If model updating is attempted on too many parameters, or ineffective parameters.
- If parameter intervals are set too narrowly, there may not be any combination of parameter values resulting in excellent correlation between experimental and numerical modal parameters.
- Comparisons of parameters or responses with varying "sizes".

For this reason, the initial FE-model should be analysed and macro-modelled to limit the initial discrepancies between analytical and experimental modal parameters. After the initial sensitivity matrix is calculated, insensitive parameters should be removed from the parameter matrix used in model updating. If there are still a large number of parameters, considerations to remove more parameters should be made, based on the relative sensitives of the remaining parameters. To counteract the problem with comparisons of responses with, in general, vastly different values, a weighing matrix should be adopted.

# <span id="page-40-0"></span>**3. Methods**

One of the two identical Palisaden buildings from the Pentagon II project is modelled based on the production drawings provided from Høyer Finseth AS. The building is modelled using the popular FE-software, SAP2000 with the use of Open Application Programming Interface (OAPI). OAPI facilitates the use of a variety of programming languages with SAP2000. The programming language Python is used to access the OAPI. This chapter will provide a detailed description of the building and construction works, the experimental campaign, and following the FE-model analysis of the structure in the following cases;

- 1. FE continuum model
- 2. Connector elements
- 3. Parametric study of changes in plan geometry

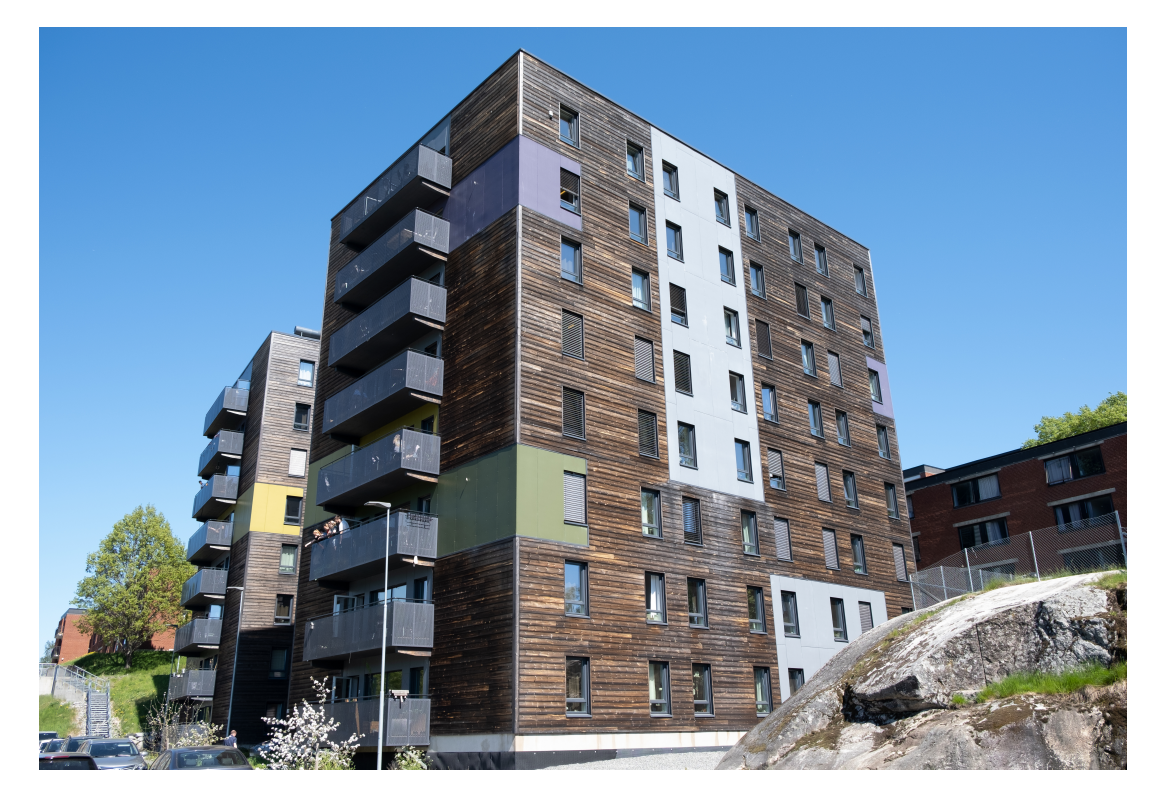

**Figure 3.1:** Photograph of the building.

## **3.1 Description of the Building**

The Palisaden building is located in Ås, and is used for student apartments. It is eightstoreys tall in addition to a concrete basement. The total height of the building is approximately 23.6 meters, and the plan area is approximately 15 by 23 meters.

The construction works consist of massive cross-laminated timber panels for both walland slab elements. The slab elements span from outer wall to outer wall and have dimensions of up till 15 m by 2,5 m. The longitudinal walls consist of two elements, each spanning half the length of the building. In the centre of the building, a cross-laminated timber elevator shaft is located, which braces the building from lateral loading. The thickness of the wall elements gradually decrease along the height of the building, as indicated in figure [3.2.](#page-41-0) The slab elements have a constant thickness of 180 mm, with the exception of the roof slab, which has a thickness of 200 mm.

<span id="page-41-0"></span>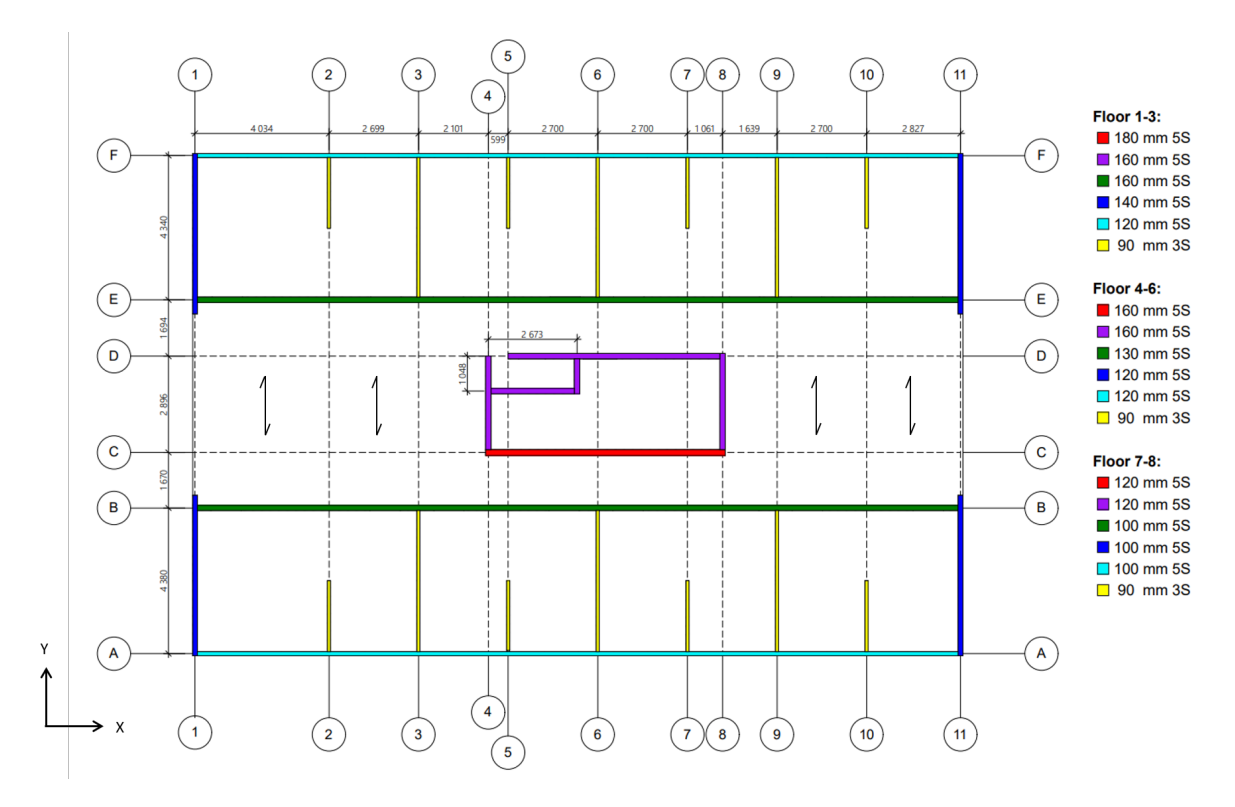

**Figure 3.2:** Floor plan of the Palisaden building.

The CLT-panels are connected through screws, angle brackets and steel plates. The shear walls are connected with steel plates that are continuously welded throughout the height of the building. The steel plates are also welded to the foundation of the building.

## **3.2 Experimental Campaign**

On October 25th, 2019, ambient vibration measurements were conducted on the building. Accelerometers of type PCB 393812 were used. They have a sensitivity of approximately 10000 mV/g, a frequency range from 0.15 Hz to 1000 Hz, and a measurements range up to 10 m/s<sup>2</sup>. The cut-off frequency of the anti-aliasing filter was set to 10 Hz. The number of samples was set to  $N = 360000$ , which resulted in a measurement time of 1 h (Aloisio et al., [2020\)](#page-80-1). To estimate the modal parameters, the Stochastic Subspace identification method (SSI) was used.

Three stable modes were detected in the 0-10 Hz range; The first two are translational and the third is torsional. The first mode of vibration, at frequency of 1.913 Hz is a UY mode; the second at frequency of 2.414 is UX mode; the third at a frequency of 2.688 Hz is RZ mode (Aloisio et al., [2020\)](#page-80-1).

<span id="page-42-0"></span>The mode shape vector data provided to the authors were SSI-cov and FSDD processed measurements of floor 7 and floor 8. A total of five accelerometers were placed in the building; three reference accelerometers were placed on 8th floor, as indicated by position 1, 2 and 3 in figure [3.3,](#page-42-0) and two were placed on the 7th floor in position 1 and 2. The accelerometers measured vibrations in two orthogonal directions i.e. the x- and y direction.

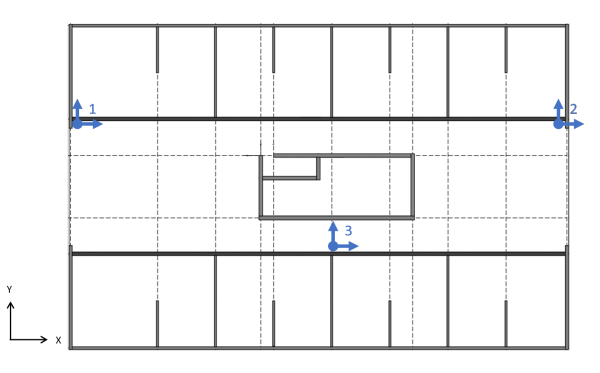

**Figure 3.3:** Measurement points.

The provided mode shape vectors were processed to later be used as response data with the finite element model. As the vectors were imaginary numbers, their magnitudes were calculated, and the average values of their amplitudes were used to generate three mode shape vectors, one for each of the stable modes discovered within the 0-10 Hz range. The UX- and UY- mode shape vectors contain two numbers, each of the average values of the amplitudes of vibration in the x- and y-direction, in the 7th and 8th floor. The values are then scaled on the 8th floor. To calculate the rotational mode shape vector, the mean amplitude of vibration in the y-direction, *ymean*, is calculated for measurement points 1 and 2 in the 7th and 8th floor. The rotations are then calculated by formula [3.1,](#page-43-0) with  $L_x$  being the length of the building in the x-direction.

<span id="page-43-0"></span>
$$
\Theta = \tan^{-} 1 \frac{y_{mean}}{0.5 * L_x} \tag{3.1}
$$

The calculated experimental mode shapes for floor 8 and 7 is:

$$
UX_e = \left\{ \begin{array}{c} 1 \\ 0.707 \end{array} \right\}, UV_e = \left\{ \begin{array}{c} 1 \\ 0.734 \end{array} \right\}, RZ_e = \left\{ \begin{array}{c} 1 \\ 0.783 \end{array} \right\}
$$

## **3.3 OAPI with Python**

OAPI is a powerful tool, which opens up for controlling a large number of SAP2000's functions in external scripts. This has a lot of benefits, as it enables the possibility of running series of analyses with pre-programmed changes to the model for each new run. Analysing sensitivities of a large number of model parameters without any automation would be extensively time-consuming in comparison.

Multiple scripts are created to perform different analyses or modifications to the models, and to provide more information about the analysis performed, some of the more important scripts are included in Appendix A. Table [3.1](#page-43-1) gives an overview of the different scripts provided in the appendix, with brief description of their functionality. All scripts are written in Python version 3.8.

<span id="page-43-1"></span>

| File name                     | Page no. | Description                                                                                                    |
|-------------------------------|----------|----------------------------------------------------------------------------------------------------|
| C1 SA MU                      | 69       | A script for sensitivity analysis and model updating. The script is intended to work on<br>a pre-created model with defined groups and materials corresponding to the names in the<br>script. The algorithm consist of, first the sensitivity analysis of the defined parameters.<br>The next step is exclusion of the insensitive parameters. Last the algorithm performs<br>the model updating and plotting of the results. |
| $C2$ Split                    | 82       | A script to make the original model ready for the implementation of link elements.<br>The algorithm deletes and redraws walls to create nodes for the link elements. It<br>also split some floor/walls elements to crates new nodes for link elements.                                                                                                    |
| C <sub>2</sub> S <sub>A</sub> | 84       | A script for sensitivity analysis. The script is intended to work with a pre-created<br>model using the updated materials and pre-created link elements. The algorithm<br>consist of a sensitivity analysis of the different link elements.                                                                                                    |
| $C3$ $Geo$                    | 96       | A script for creating Geo-1, Geo-2 and Geo-3, and then running through the variation of<br>eccentricity. The script creates and saves a new model for each variation. The new models<br>are created with the updated material and the results are collected at each variation.                                                                                                    |

**Table 3.1:** Overview of Python scripts.

## <span id="page-44-0"></span>**3.4 FE Continuum Model**

#### **3.4.1 FE-Modelling**

The geometry of the building was first modelled in Archicad (Graphisoft, 2019), and converted to an IFC-format to be imported to SAP2000. This method did however not support the inclusion of windows or doors to the base FE-model. The base building was modelled considering the CLT-elements as a continuum; implying that the connectivity of the structural elements is contained by shared nodes. This means no additional stiffness is provided through the connectors of the building. As the openings are not included in the geometry, their effects are included in reductions factors. It was observed that only G1 needed the reduction from early updating procedures. A factor of 0.75 for the door sections and 0.77 for the window sections, based on ratio between total wall and opening area. Door sections will be denoted with a d, and window sections with a v. Door sections are located in axis B-B and E-E and have a green color, while window sections are located in axis F-F and A-A and have a cyan color in figure [3.2.](#page-41-0)

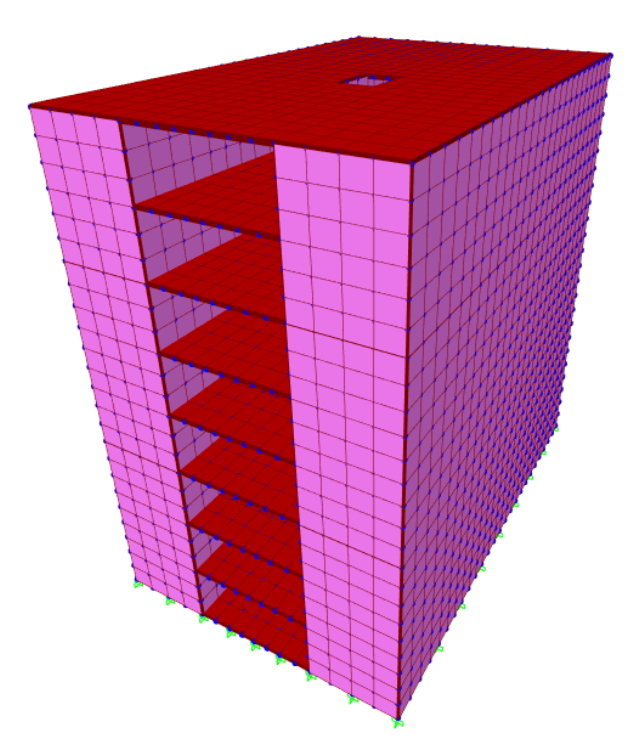

**Figure 3.4:** FE-model.

The floor and wall elements were modelled as four-node orthotropic, thin shell elements with reference values of stiffness as given in table [3.2.](#page-45-0) The shell elements are considered to be thin, meaning the Kirchhoff plate formulation is applied, and the transverse shear deformation is to be neglected. This is justified as ratio between plate thickness and span of the bending curvature does not exceed 1/10. E1, meaning young's modulus in the strong in-plane direction of the CLT-panels is calculated using eq. [2.4](#page-25-0) or [2.8](#page-25-1) depending on the number of layers. E2, meaning Young's modulus in the weaker inplane direction, is calculated by eq. [2.5](#page-25-2) or [2.9.](#page-25-3) E3, meaning Young's modulus in the out-of-plane direction is assumed to have an equal reference value in all panels (Aranha, [2016\)](#page-80-2). G1 is the in-plane modulus of rigidity, and its reference value is approximated as *E*1*/*20. To simplify G2 (shear modulus about the 2-3 plane) and G3 (shear modulus about the 1-3 plane), they are assumed to have the same relationship to G1 as  $G_{90}$  to  $G_0$  from eq. [2.3.](#page-23-0) The self weight of CLT-panels is obtained from Wallner-Novak et al., [2014.](#page-82-0) The precise CLT layer configuration is unknown for the authors, but it is assumed a setup consisting of board widths between 20 mm and 40 mm.

<span id="page-45-0"></span>

| CLT-Panel<br>(Lamellaes (mm))           | $E1$ (GPa) | $E2$ (GPa) | $E3$ (GPa) | $G1$ (GPa) | $G2$ (GPa) | $G3$ (GPa) |
|-----------------------------------------|------------|------------|------------|------------|------------|------------|
| <b>CLT 90 3S</b><br>$(30-30-30)$        | 7.46       | 3.91       | 0.30       | 0.37       | 0.04       | 0.04       |
| <b>CLT 100 5S</b><br>$(20-20-20-20-20)$ | 6.75       | 4.62       | 0.30       | 0.34       | 0.03       | 0.03       |
| <b>CLT 120 5S</b><br>$(30-20-20-30)$    | 7.46       | 3.91       | 0.30       | 0.37       | 0.04       | 0.04       |
| <b>CLT 130 5S</b><br>$(30-20-30-20-30)$ | 7.73       | 3.64       | 0.30       | 0.39       | 0.04       | 0.04       |
| <b>CLT 140 5S</b><br>$(40-20-20-20-40)$ | 7.96       | 3.41       | 0.30       | 0.40       | 0.04       | 0.04       |
| CLT 160 5S<br>$(40-20-40-20-40)$        | 8.34       | 3.03       | 0.30       | 0.42       | 0.04       | 0.04       |
| <b>CLT 180 5S</b><br>$(40-30-40-30-40)$ | 7.46       | 3.91       | 0.30       | 0.37       | 0.04       | 0.04       |
| <b>CLT 200 5S</b><br>$(40-40-40-40-40)$ | 6.75       | 4.62       | 0.30       | 0.34       | 0.03       | 0.03       |

**Table 3.2:** Reference values for CLT-panels.

#### **3.4.2 Sensitivity Analysis and Model Updating**

The parameters to be included in this sensitivity analysis are the stiffness properties of the CLT-elements, the self weight of CLT, Poisson's ratio of the CLT-elements, and the load on the internal floors and the roof. The reference values used for loading and global material properties are given in table [3.3.](#page-46-0) In early test runs, the updated loading values from Aloisio et al., [2020](#page-80-1) were used. It was later observed that this loading was relatively small, and as a result it was decided to increase the roof live loading with a factor of four and the internal live load with a factor of two.

Silseth and Roald, [2013,](#page-82-1) suggests a total self weight of the roof to be 1*.*4*kN/m*<sup>2</sup> for a roof construction consisting of 250mm pressure-resistant mineral wool, asphalt roofing and 200mm CLT. Withdrawing the CLT self-weight leaves a total self-weight of 0*.*5*kN/m*<sup>2</sup> . The exact layout of the roof construction is uncertain to the authors, but the choice of roof loading is still conservative. No loading factors are used, meaning there is no distinction between live loading and self-weight other than the self-weight of the CLT, which is distinguished as an independent parameter.

For the internal floors, Silseth and Roald, [2013,](#page-82-1) suggests 1*.*3*kN/m*<sup>2</sup> for construction of parquet on parquet base, floorboard, heavy mineral wool  $(20mm + 130mm)$  and CLT (180mm). Subtracting the CLT self weight leaves  $0.49kN/m^2$ . The mass contribution for the live load suggested by European Committee For Standardization, [2004c](#page-81-2) equals  $0.48kN/m<sup>2</sup>$ , with loading factors corresponding to category A building. Movable partitions loading between  $0.5 - 1.2kN/m^2$  from European Committee For Standardization, [2004a.](#page-81-3) Adding these contributions equals a maximum loading of  $2.17kN/m^2$ , suggesting that our chosen load is a little high, although this does not accommodate for the imposed load from cladding and the possible additional weigh from the bathrooms.

As for the Poisson's ratio, the scientific literature makes different suggestions; Aranha, [2016](#page-80-2) suggests a value of 0.2, for the reason that the panels were not glued on their narrow face. The authors do not know if that is the case in the Palisaden building. Zhang et al., [2021](#page-82-2) propose a value of 0.34, while Awad et al., [2017](#page-80-3) proposes a value of 0.35. As the model updating is constructed to approximate parameter values corresponding to a certain set of modal parameters, the reference value does not need to be exact; although the real parameter value must be within the set intervals of each parameter.

| Parameter               | Symbol             | Reference value   |
|-------------------------|--------------------|-------------------|
| Load on internal floors | $F_i$              | $2.55 \; kN/m^2$  |
| Load on the roof        | $F_r$              | $0.168 \; kN/m^2$ |
| Density, CLT            | ρ                  | 450 $kg/m^3$      |
| Poisson's ratio, CLT    | $\boldsymbol{\nu}$ | 0.3               |

<span id="page-46-0"></span>**Table 3.3:** Reference values for loading and global material properties.

All parameters are given intervals based on the maximum and minimum value they may be updated to in the optimization algorithms. These intervals are based on the uncertainty related to their reference value, and the realistic values each parameter may have. With the exception of G1 in sections with doors and windows, all material properties are not to exceed  $\pm 50\%$  of their original value; Door and window sections' G1 properties are not to exceed  $\pm$  80  $\%$  of their original value.

The sensitivity analysis is performed using the perturbation technique as described in chapter [2.4.1.](#page-36-4) The set step size in formula [2.41](#page-36-3) is chosen to be 10  $\%$ . The reference values and upper and lower bounds of the parameters to be perturbed are chosen as described earlier in this chapter.

To evaluate the performance of the updated model, a cost function is implemented,

consisting of both the MAC and a eigenfrequency deviation criterion. The value of the cost-function (C) is calculated using eq. [3.2.](#page-47-0) 100% correlation between analytical and experimental results in a C-value of zero.

<span id="page-47-0"></span>
$$
C = \frac{1}{n} \sum_{x=1}^{n} \left( \frac{|f_{e,x} - f_{a,x}|}{f_{e,x}} + (1 - MAC_x) \right)
$$
 (3.2)

where *n* is the number of response frequencies with linked mode shapes considered.  $n = 3$  for our updating algorithm.

#### **3.4.3 Model Validity**

Two tests were carried out to ensure the validity of the base model and to investigate the meshing density to be used in analysis and optimization. The total reaction forces at the base of the building were compared with the total applied forces, and this relationship was investigated with an increased mesh density. The influence of mesh density to the results of modal analysis were also compared.

The FE-program allows meshing of elements to be computed based on both number of element divisions along edge lines of each macro element, and meshing based on maximum element width and height. The difference between these two types of meshing becomes apparent for small macro elements; when meshed based on number of divisions, the meshing density becomes finer. For this reason, meshing based on maximum element size is chosen. The macro elements are divided into new elements with maximum width and height of a length n. The n size having an interval between 2m and 0.2m and step size 0.2m. The results of this analysis is shown in figure [3.5.](#page-48-0)

From this analysis, the relationship between applied loading and reaction forces stays constant with increased meshing density, which strengthens the validity of the base FEmodel. From the modal analysis, the fundamental frequencies decrease with increased mesh density, and this development does not seem to converge. As explained in section [2.3.1,](#page-32-0) meshing in SAP2000 is considered limited when compared to other more sophisticated FE-programs (Rivera, [2015\)](#page-81-4). This may be the reason to why mesh convergence is not achieved. To keep further analyses comparable, a meshing density of maximum size of 2 by 2 m is chosen.

<span id="page-48-0"></span>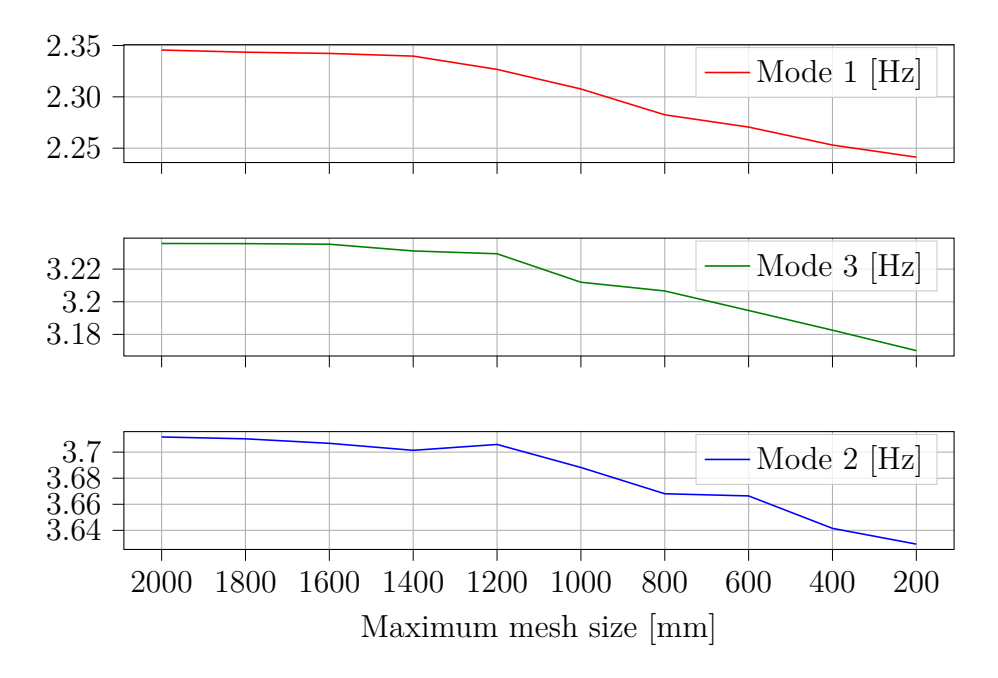

**Figure 3.5:** Mesh density analysis.

## **3.5 Connector Elements**

#### **3.5.1 FE-Modelling**

In this model, the shear wall connectors are included to the model as zero-length linear link elements, acting as springs with a given stiffness between two nodes in all six degrees of freedom found in three-dimensional space. The procedure of applying the link elements is shown schematically in figure [3.6.](#page-49-0)

The macro element model is adapted as described in table [3.1;](#page-43-1) the nodes of wall and slab panels are adjusted so that they no longer coincide, with an added thickness of half of the slab thickness between them. Furthermore, the slab nodes and wall nodes are connected with the link elements, based on experimental connector stiffness values. All hold-down brackets are considered to have similar or equal stiffness properties and will mainly provide stiffness in the tensile direction. The configuration of angle brackets consists of various different types of sections, and mainly contribute to stiffness in the shear and tensile direction.

The links are placed in accordance with provided production drawings, with the holddowns located on the outer edges of the shear wall panels, and the angle brackets located in the middle. All hold-down brackets of corner walls are simplified to be located at the same point, having the sum of reference stiffness from all nearby hold-downs. For this reason, HD4 and HD5 exist.

<span id="page-49-0"></span>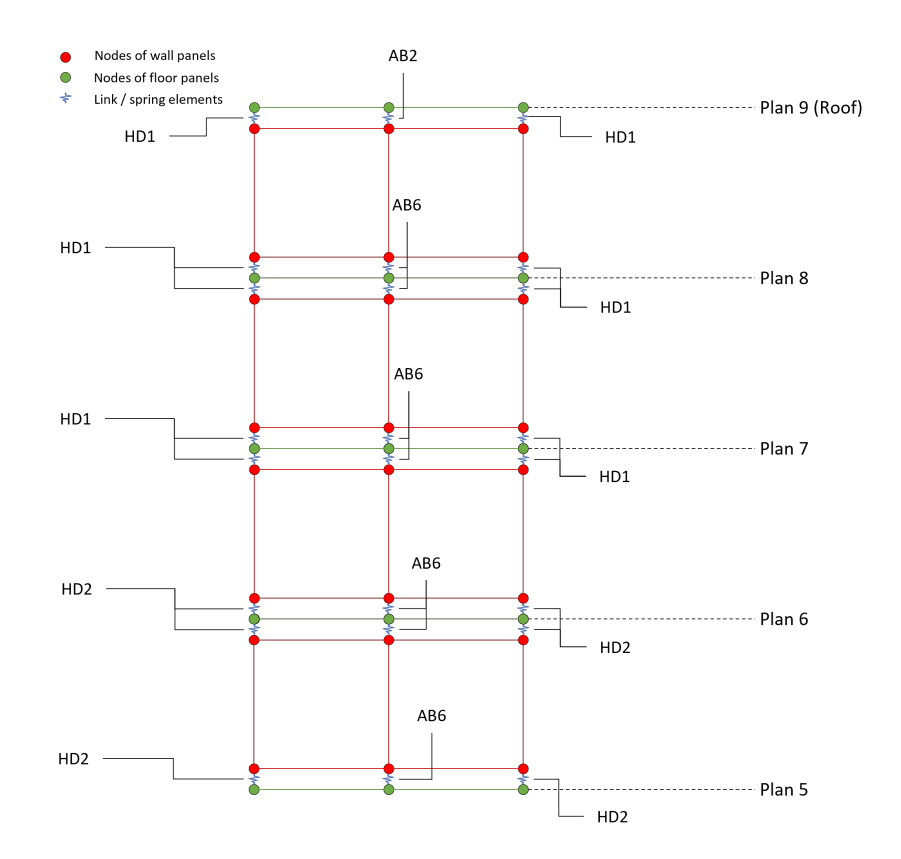

**Figure 3.6:** Schematic representation of link objects and corresponding properties adopted.

To calculate the reference value of stiffness to be applied to the different types of link elements, the results of experimental analysis from Gavric et al., [2015,](#page-81-5) are used. For the angle brackets, a linear relationship between the number of screws and stiffness value is assumed, and the values for tensile and shear stiffness are estimated by eq. [3.3:](#page-49-1)

<span id="page-49-1"></span>
$$
k_a = n_a \frac{k_{exp}}{n_{exp}}, \text{where};
$$
\n(3.3)

where  $k_a$  is the analytical stiffness value to be computed,  $k_{exp}$  is the experimental stiffness value from Gavric et al.,  $2015$ ,  $n_a$  is the number of nails used in the analytical connector and *nexp* is the number of nails used in the experiment.

|                 |   | Connector type No. of brackets Tensile stiffness [kN/mm] |
|-----------------|---|----------------------------------------------------------|
| HD1             |   | 2.65                                                     |
| HD2             | 2 | 5.30                                                     |
| HD3             | 3 | 7.95                                                     |
| HD4             | 4 | 10.60                                                    |
| HD <sub>5</sub> | 5 | 13.25                                                    |

<span id="page-49-2"></span>**Table 3.4:** Overview of types of hold down brackets employed in the building.

As the dimensions of the hold-down brackets are approximately equal throughout the building, the reference value for corresponding tensile stiffness is estimated as a multiplication of number of hold-down brackets acting in the point of interest, based on the experimental values calculated from Gavric et al., [2015.](#page-81-5) To ensure structural stability of structural objects, a large value of stiffness is attributed to all link objects in the out-of plane translational direction. Figure [3.7](#page-50-0) and table [3.5](#page-50-1) specify the locations of the different connector types, and the stiffness values applied to the link elements for each type is specified in table [3.6](#page-51-0) and [3.4](#page-49-2)

<span id="page-50-0"></span>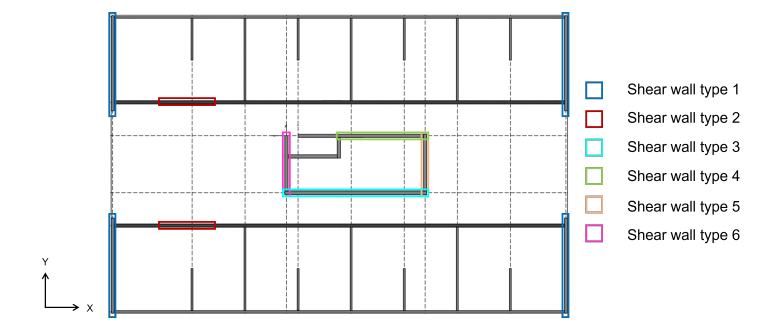

**Figure 3.7:** Types of shear walls employed in the building.

| Shear Wall type | Floor   | AB-type         | HD-type |
|-----------------|---------|-----------------|---------|
| Type 1          | $1 - 4$ | AB7             | HD3     |
|                 | $5 - 6$ | AB6             | HD2     |
|                 | $7 - 8$ | AB6             | HD1     |
|                 | 9       | AB2             | HD1     |
| Type 2          | $1 - 8$ |                 | HD1     |
|                 | 9       |                 |         |
| Type 3          | $1 - 5$ | AB9             | HD3     |
|                 | 6       | AB9             | HD2     |
|                 | $7 - 8$ | AB <sub>8</sub> | HD1     |
|                 | 9       | AB <sub>3</sub> | HD1     |
| Type 4          | $1 - 3$ | AB5             | HD1     |
|                 | $4 - 7$ | AB1             | HD1     |
|                 | 8       | AB1             |         |
|                 | 9       |                 |         |
| Type 5          | $1 - 2$ | AB5             | HD2     |
|                 | $3 - 4$ | AB4             | HD2     |
|                 | $5 - 6$ | AB4             | HD1     |
|                 | $7 - 8$ | AB1             | HD1     |
|                 | 9       |                 |         |
| Type 6          | $1 - 2$ | AB5             | HD2     |
|                 | $3 - 4$ | AB4             | HD2     |
|                 | $5 - 6$ | AB4             | HD1     |
|                 | $7 - 8$ | AB1             | HD1     |
|                 | 9       | -               |         |

<span id="page-50-1"></span>**Table 3.5:** Specifications of HD and AB types employed in the different shear wall types.

| Connector<br>type                | No. of nails | <b>Tensile</b><br>stiffness | <b>Shear</b><br>stiffness     | Illustration |
|----------------------------------|--------------|-----------------------------|-------------------------------|--------------|
|                                  |              | [kN/mm]                     | $\left[\mathrm{kN/mm}\right]$ |              |
| AB1                              | $\bf 5$      | 1.86                        | 0.69                          |              |
| AB2                              | $8\,$        | $2.98\,$                    | $1.10\,$                      |              |
| AB3                              | 12           | 4.47                        | 1.65                          |              |
| AB4                              | 13           | 4.85                        | 1.79                          |              |
| $\mathbf{A}\mathbf{B5}$          | 18           | 6.71                        | 2.48                          |              |
| AB6                              | $25\,$       | 9.31                        | 3.44                          |              |
| AB7                              | $35\,$       | 13.04                       | 4.81                          |              |
| $\mathbf{A}\mathbf{B}\mathbf{8}$ | 36           | $13.41\,$                   | $4.95\,$                      |              |
| AB9                              | $36$ x $2\,$ | 26.82                       | 9.90                          |              |

<span id="page-51-0"></span>**Table 3.6:** Overview of the types of angle brackets employed in the building (Høyer Finseth AS).

## **3.5.2 Sensitivity Analysis**

Another sensitivity analysis is computed with the object to analyse the effects the connectors on the fundamental frequencies of the building under operational conditions. The parameter matrix is expanded with addition of the reference stiffness values in tension and shear for all types of angle brackets, and the stiffness values in tension for the hold-down brackets.

## <span id="page-51-1"></span>**3.6 Geometry Variation**

The third and final part of analysis is a parametric study on the effects of irregularities in plan shape of timber buildings, in particular in terms of the order and nature of the fundamental mode shapes and corresponding frequencies.

European Committee For Standardization, [2004c](#page-81-2) requires modes contributing to a total of 90 % mass participation to be considered in earthquake analysis. For this reason, an analysis is conducted on the number of modes contributing to a total on 90 % mass participation to evaluate the likely amplification of modes corresponding to each plan geometry. The calculation of approximate fundamental frequency from a few different earthquake codes; European Committee For Standardization, [2004c,](#page-81-2) American Society of Civil Engineers, [2010](#page-80-4) and Bureau of Indian Standards, [2002.](#page-80-5) Then the different approximations of the fundamental frequency is compared for the different geometries.

As briefly described in table [3.1,](#page-43-1) a Python script is constructed with the intention of creating a variety of Finite Element models corresponding to a variety of different plan geometries. Initially, the algorithms in the script construct a three-dimensional grid, based on length values  $L_1$ - $L_5$ , and apply node elements to each point. Another algorithm takes input of a wall-setup matrix, and applies thin, orthotropic shell elements between specified nodes with elastic properties as suggested by the model updating of the original building.

The geometries are picked out due to the interesting likelihood of significant distance between the global center of mass and center of rigidity, and may briefly be described as follows; A right angle shape with equal lengths of each flange (Geo-1); A right angle shape with different lengths of each flange (Geo-2); and a T-shape (Geo-3).

To be able to effectively compare the different geometries, both with one another and the original updated model, the floor area, number of stories and wall height are kept constant for all variations between center of mass and center of rigidity. The specifications of the walls are also kept similar to the original building. The practical usage of these new constructed buildings are not considered of great importance in this study, although the same number and plan area of dormitories is applied. In each of the new geometries, one staircase- and elevator-shaft is implemented with inspiration from the original building. To ensure validity of the new models, total applied force vs. total reaction forces are controlled.

To enforce a change in eccentricity between center of mass and center of rigidity, the lengths of certain walls are elongated. This is obtained through changing the geometry of the original grid of nodes, and may be done in iterations to capture a variety of eccentricities. To ensure the area is kept constant, as a major contributor to total system mass through applied loading, certain other walls are shortened. A more detailed description of this procedure follows in chapters [3.6.1](#page-53-0) to [3.6.3.](#page-56-0) As certain variations of plan geometries may increase the total mass of the system as more volume of CLT with certain thicknesses may be added, the total weight of the system is also monitored.

The first object of analysis is to compare the modal performance of the three implemented geometries to the geometry of the original building. To ensure comparable results, the total mass of the geometries is kept equal. As a matter of definition, this <span id="page-53-1"></span>occurs when the width of all dormitories  $(L_3)$  is approximately equal to the average width of dormitories in the original building  $(2.75 \text{ m})$ . Table [3.7](#page-53-1) shows some of the reference values from the initial building model.

| Parameter         | Value       |
|-------------------|-------------|
| Total Weight      | 11 900 $kN$ |
| Total area        | 345 $m^2$   |
| Number of storeys | ×           |

**Table 3.7:** Reference values of the initial building model.

The second object of analysis is to describe the modal performance of each new geometry with basis in a calculated eccentricity between center of mass and center of rigidity. This eccentricity is calculated by setting up three load cases, and comparing the results, namely; (Computers & Structures, Inc., [2021\)](#page-81-6)

- 1. A unit force in the x-direction is applied to the center of mass, and the corresponding rotation caused by this loading, *Rzx*, is measured.
- 2. A unit force in the y-direction is applied to the center of mass, and the corresponding rotation caused by this loading, *Rzy*, is measured.
- 3. A unit moment is applied to the center of mass, and the corresponding rotation, *Rzz*, is measured.
- 4. The coordinates of the center of rigidity is computes as  $X_{CoR} = X_{CoM} \frac{R_{yz}}{R_{zx}}$  $\frac{R_{yz}}{R_{zz}}$ , and  $Y_{CoR} = Y_{CoM} + \frac{R_{xz}}{R_{zx}}$ *Rzz*

The length parameter,  $L_3$ , is used to enforce the change in eccentricity. For all geometries, values of *L*<sup>3</sup> between 1.75m and 4.00 m with a step size of 0.25 m.

#### <span id="page-53-0"></span>**3.6.1 The Angle-Geometry (Geo-1)**

The first geometry to be constructed is the angle-geometry, as shown in figure [3.8.](#page-54-0) Door sections are marked with a green color, and window sections are marked with a cyan color. *L*<sup>1</sup> corresponds to the longitudinal length of the protruding parts of the building, while  $L_2$  corresponds to the transverse length of the same parts.  $L_3$  is the width of the dormitories, while  $L_5$  is the length of the dormitories.  $L_4$  is the width of the hallways, and is kept at a constant value of 1.67 m,  $L_1$  is defined as  $4 * L_3$ , and  $L_2$  is defined as  $2 * L_5 + L_4.$ 

<span id="page-54-0"></span>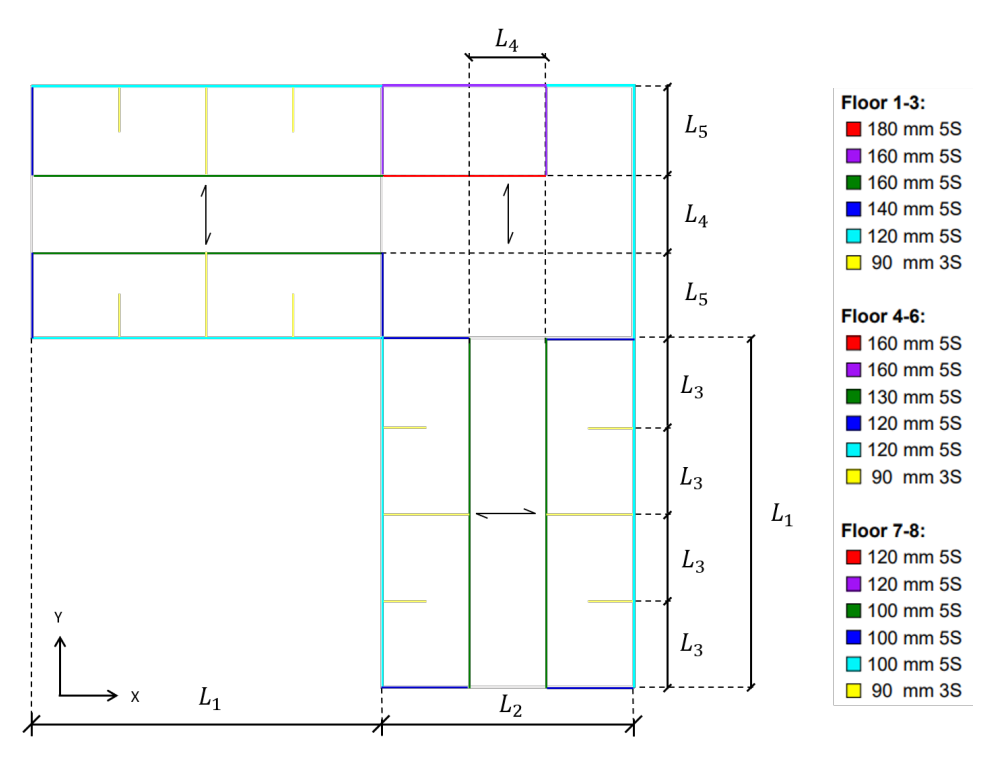

Figure 3.8: Plan drawing of Geo-1.

To keep the area equal throughout the geometric variation, some dependencies between the *L* parameters and the area  $(A)$  are set from the geometry:

<span id="page-54-1"></span>
$$
\mathbf{A} = 2 * (L_2 * L_1) + L_2 * L_2 \tag{3.4}
$$

where:

$$
L_3 = \frac{L_1}{4} \tag{3.5}
$$

$$
L_5 = \frac{L_2 - L_4}{2} \tag{3.6}
$$

As  $L_4$  is set equal to 1.67*m*. Solving equation [3.4](#page-54-1) for  $L_2$  yields:

$$
L_2 = \frac{-2L_1 + \sqrt{(2L_1)^2 + 4A}}{2} \tag{3.7}
$$

## **3.6.2 The L-Geometry (Geo-2)**

The second geometry to be constructed is the L-geometry, as shown in figure [3.9.](#page-55-0) Door sections are marked with a green color, and window sections are marked with a cyan

color. This geometry has one protruding part one third of the length of the longer part. This means the length parameter  $L_1$  is split into two;  $L_{1,l}$ , which is defined as  $6 * L_3$ , and  $L_{1,s}$  which is defined as  $2 * L_3$ .

<span id="page-55-0"></span>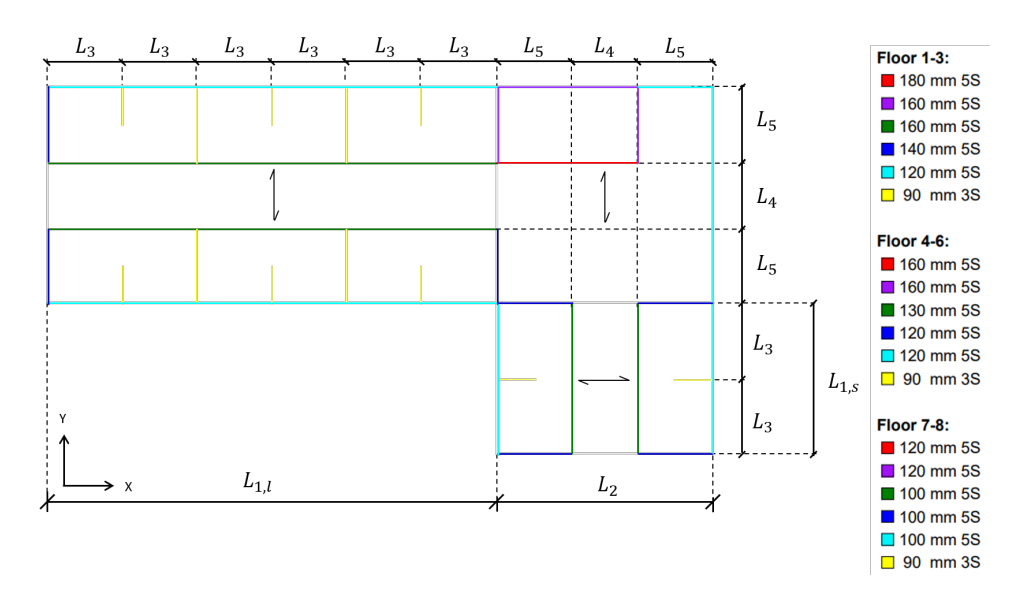

**Figure 3.9:** Plan drawing of Geo-2.

To keep the area equal throughout the geometric variation, some dependencies between the *L* parameters and the area  $(A)$  are set by the geometry:

<span id="page-55-1"></span>
$$
\mathbf{A} = L_{1,l} * L_2 + L_{1,s} * L_2 + L_2 * L_2 \tag{3.8}
$$

where:

$$
L_{1,l} = 6L_3 \tag{3.9}
$$

$$
L_{1,s} = 2L_3 \tag{3.10}
$$

$$
L_5 = \frac{L_2 - L_4}{2} \tag{3.11}
$$

The *L*<sup>4</sup> is set equal to 1*.*67*m*. Solving the equation [3.8](#page-55-1) for *L*<sup>2</sup> yields:

$$
L_2 = \frac{-\frac{4L_{1,l}}{3} + \sqrt{(\frac{4L_{1,l}}{3})^2 + 4\mathbf{A}}}{2} \tag{3.12}
$$

### <span id="page-56-0"></span>**3.6.3 The T-Geometry (Geo-3)**

The third geometry to be constructed is the T-geometry, as shown in figure [3.10.](#page-56-1) Door sections are marked with a green color, and window sections are marked with a cyan color. In this geometry, the floor plan of the T geometry is specified in figure [3.10.](#page-56-1) All the different *L* constants used in the calculation of the geometry, is defined in the figure.

<span id="page-56-1"></span>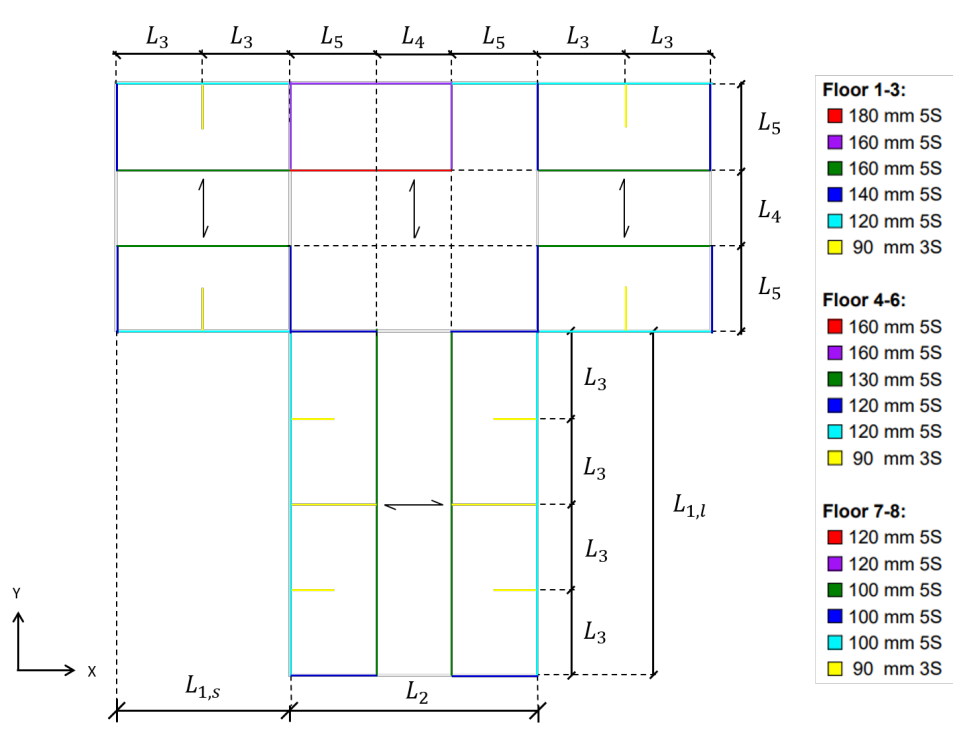

Figure 3.10: Plan drawing of Geo-3.

To keep the area equal throughout the variation, some dependencies between the *L* parameters and the area (**A**) are set by the geometry:

<span id="page-56-2"></span>
$$
\mathbf{A} = L_{1,l} * L_2 + 2 * L_{1,s} * L_2 + L_2 * L_2 \tag{3.13}
$$

where:

$$
L_{1,l} = 4L_3 \tag{3.14}
$$

$$
L_{1,s} = 2L_3 \tag{3.15}
$$

$$
L_5 = \frac{L_2 - L_4}{2} \tag{3.16}
$$

The  $L_4$  is set equal to 1.67*m*. Solving the equation [3.13](#page-56-2) for  $L_2$ :

$$
L_2 = \frac{-2L_{1,l} + \sqrt{(2L_{1,l})^2 + 4\mathbf{A}}}{2} \tag{3.17}
$$

## <span id="page-58-0"></span>**4. Results**

In this chapter, the results of all analysis earlier described are listed and briefly explained. The sections of this chapter follow the same structure as chapter [3.](#page-40-0) For discussions based on the results, the reader is directed to chapter [5.](#page-68-0)

## **4.1 FE Continuum Model**

As described in chapter [3.4,](#page-44-0) the sensitivity analysis is performed, and the results of this analysis is shown here. The model updating is performed based on the results of the sensitivity analysis. To clearly distinguish between these two operations, the results for the initial part of the analysis is split into two sections. In the sensitivity analysis, a total number of 82 parameters are tested and compared to 6 different responses. The 40 most sensitive parameters are picked out to contribute to the model updating. After 22 FE-model runs, the model updating algorithm reaches the lowest value of the cost function. This run provides the updated parameter values to be used in the following analysis.

#### **4.1.1 Sensitivity Analysis**

The normalized sensitivity matrix is displayed in figure [4.1.](#page-59-0) To isolate the parameters with sensitivities not equal to zero, the sum of the absolute values for each parameter is calculated. Parameters with a sum lower than  $10^{-7}$  are deemed insensitive, and removed from the sensitivity matrix. The sensitivities to the MAC responses are scaled, as their initial values were, on average, two orders of magnitude lower than the frequency responses. A blue color corresponds to a negative sensitivity, i.e. an increase in parameter value decreases the response value. A red color corresponds to a positive sensitivity, meaning an increase in parameter value corresponds to an increase in response value.

<span id="page-59-0"></span>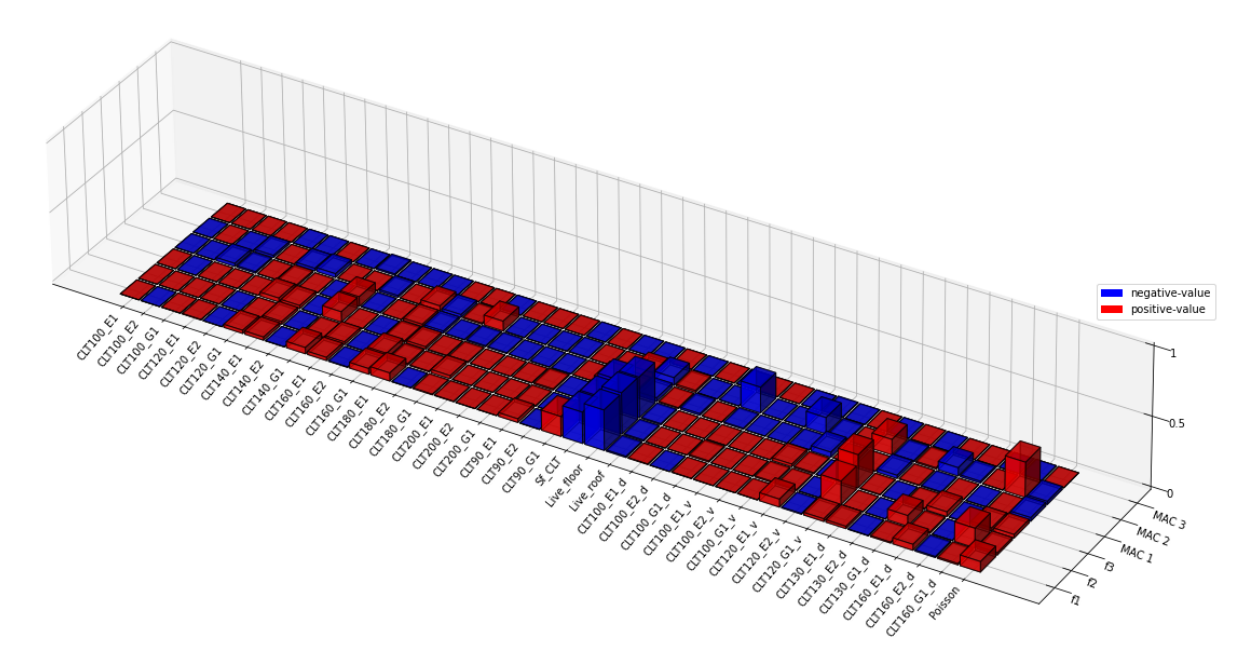

**Figure 4.1:** Normalised sensitivity values.

## **4.1.2 Model Updating**

<span id="page-59-1"></span>The model updating procedure is run based on the sensitivities aforementioned. Figure [4.2](#page-59-1) portrays the convergence of the cost-function. A minimum value of the cost function occurs in the 22. run, and the updated parameter values and corresponding response values are picked from this iteration.

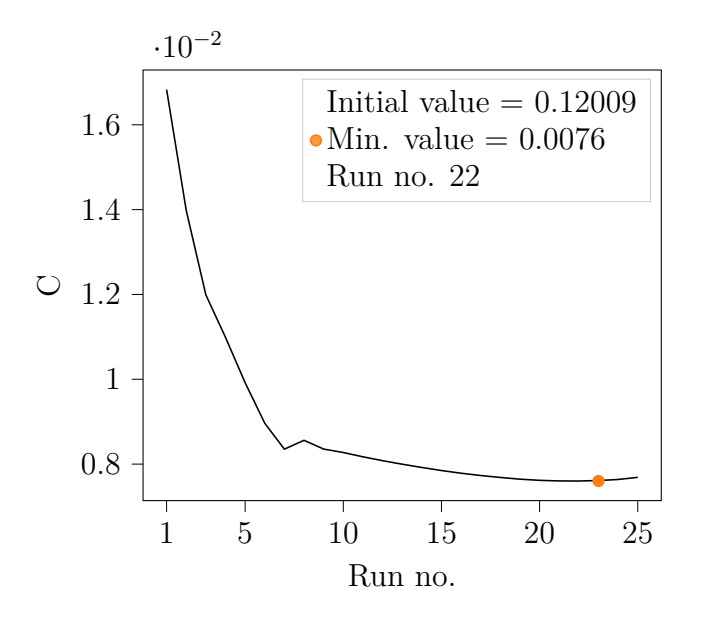

**Figure 4.2:** Convergence of the cost function during model updating.

A comparison between the experimental and analytical response values is displayed in table [4.1.](#page-60-0) In this table, the responses are sorted by mode shapes, which explains why the initial fundamental frequency of mode 2 is larger than for mode 3. A MAC value of 1.0 means the analytical mode shape vector is a scalar multiple of the measured mode shape vector.

|          | Initial [Hz] | Updated [Hz] | Experimental [Hz] | $f_{a,u} - fe$ | [%] | Initial | Updated    |
|----------|--------------|--------------|-------------------|----------------|-----|---------|------------|
| Mode no. | $f_{a,i}$    | $f_{a,u}$    | $f_e$             | $f_e$          |     | MAC     | $\rm{MAC}$ |
|          | 1.988        | 1.917        | 1.913             | 0.209          |     | 1.000   | 1.000      |
| $\bf{2}$ | 3.139        | 2.455        | 2.414             | 1.698          |     | 0.999   | 0.998      |
| 3        | 2.744        | 2.697        | 2.693             | 0.149          |     | 1.000   | 1.000      |

<span id="page-60-0"></span>**Table 4.1:** Initial-, updated- and experimental response values sorted on modeshape.

The initial analytical mode shape vectors for floor 8 and 7 is:

$$
UX_{a,i} = \left\{ \begin{matrix} 1 \\ 0.741 \end{matrix} \right\}, UV_{a,i} = \left\{ \begin{matrix} 1 \\ 0.789 \end{matrix} \right\}, RZ_{a,i} = \left\{ \begin{matrix} 1 \\ 0.783 \end{matrix} \right\}
$$

The updated analytical mode shape vectors for floor 8 and 7 is:

$$
UX_{a,u} = \left\{ \begin{matrix} 1 \\ 0.739 \end{matrix} \right\}, UV_{a,u} = \left\{ \begin{matrix} 1 \\ 0.800 \end{matrix} \right\}, RZ_{a,u} = \left\{ \begin{matrix} 1 \\ 0.767 \end{matrix} \right\}
$$

In table [4.2,](#page-61-0) the 16 parameters undergoing an absolute change larger than  $1\%$  is displayed. They are sorted on absolute change, from largest to smallest. These parameter values, also including parameters undergoing a change lower than 1 %, will be applied to the FE-models in the following cases of analysis.

A normal distribution is applied to evaluate the change in stiffness parameter value for E1, E2 and G1. The mean value of change  $(\mu)$  and the standard deviation of the change  $(\sigma)$  is calculated. The distribution is given in fig. [4.3.](#page-61-1)

| Parameter         |                      | Initial value | <b>Updated</b> value | Change $[\%]$ |
|-------------------|----------------------|---------------|----------------------|---------------|
| CLT100 G1 d       | (GPa)                | 0.253         | 0.051                | $-80.0$       |
| CLT130 G1 d       | (GPa)                | 0.29          | 0.058                | $-80.0$       |
| $CLT160$ G1 d     | (GPa)                | 0.313         | 0.063                | $-80.0$       |
| CLT160 G1         | (GPa)                | 0.417         | 0.209                | $-50.0$       |
| CLT100 G1         | (GPa)                | 0.337         | 0.503                | 49.145        |
| Poisson           |                      | 0.3           | 0.429                | 42.895        |
| $CLT100$ $G1$ $v$ | (GPa)                | 0.26          | 0.181                | $-30.389$     |
| Live roof         | (kN/m <sup>2</sup> ) | 0.168         | 0.212                | 25.931        |
| CLT140 G1         | (GPa)                | 0.398         | 0.494                | 24.085        |
| CLT180 G1         | (GPa)                | 0.373         | 0.455                | 21.949        |
| CLT90 G1          | (GPa)                | 0.373         | 0.342                | $-8.241$      |
| CLT120 G1         | (GPa)                | 0.373         | 0.4                  | 7.325         |
| $CLT120$ G1 $v$   | (GPa)                | 0.287         | 0.308                | 7.143         |
| Live floor        | (kN/m <sup>2</sup> ) | 2.55          | 2.72                 | 6.653         |
| CLT200 G1         | (GPa)                | 0.337         | 0.354                | 4.898         |
| <b>Sf CLT</b>     | $(kN/m^3)$           | 4.5           | 4.563                | 1.405         |

<span id="page-61-0"></span>**Table 4.2:** Initial- and updated parameter value with an absolute change greater than 1.0%.

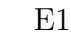

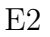

<span id="page-61-1"></span>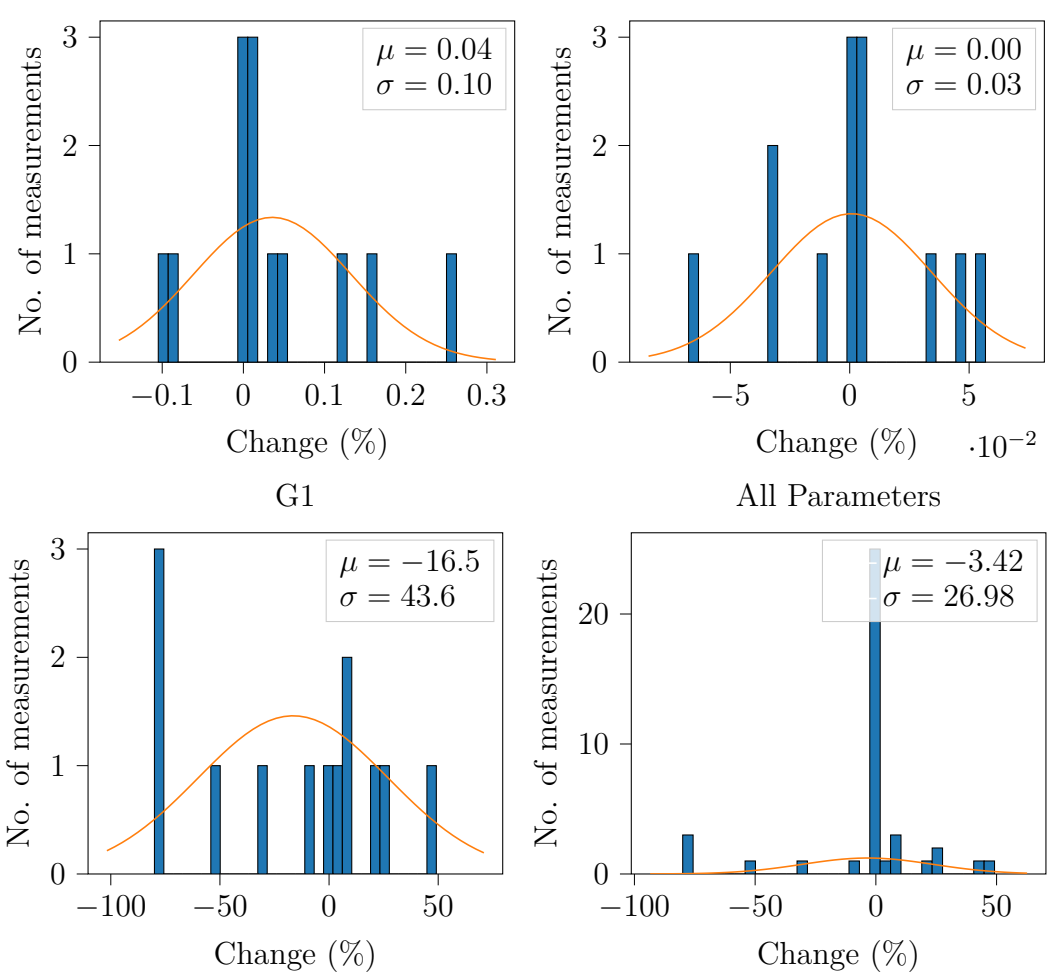

**Figure 4.3:** Normal distribution of the change in E1, E2, G3, and for all parameters.

<span id="page-62-0"></span>When evaluating the results, it is important to notice the the different quantity distribution of wall types. For this reason, these are provided in table [4.3.](#page-62-0)

| CLT-Panel      | Tot. length $(m)$ | Volume $(m^3)$ | Volume fraction $(\%)$ |
|----------------|-------------------|----------------|------------------------|
| CLT $120y$     | 275.04            | 97.36          | 19.44                  |
| CLT 90         | 350.72            | 93.12          | 18.59                  |
| CLT 160 d      | 137.52            | 64.91          | 12.96                  |
| CLT 160        | 116.64            | 55.05          | 10.99                  |
| CLT 130 d      | 137.52            | 52.74          | 10.53                  |
| CLT 120        | 103.94            | 36.79          | 7.35                   |
| $CLT$ 100 $v$  | 91.68             | 27.05          | 5.40                   |
| $CLT$ 100 d    | 91.68             | 27.05          | 5.40                   |
| <b>CLT 140</b> | 57.84             | 23.89          | 4.77                   |
| <b>CLT 180</b> | 21.66             | 11.50          | 2.30                   |
| $CLT$ 100      | 38.56             | 11.38          | 2.27                   |

**Table 4.3:** Quantity distribution of wall types.

## **4.2 Connector Elements**

The sensitivity analysis is run for the new connector parameters. The sensitivity for each parameter is calculated for each response, which provides 6 individual sensitivities for each parameter. The individual normalised sensitivities are provided in figure [4.4.](#page-63-0) The values of the MAC sensitivities are not scaled in the figure, as they were in the previous analysis. The blue color is corresponding to a negative sensitivity value, therefore a increase in parameter value decreases the response value. The red color is corresponding to the opposite; a positive sensitivity value, therefore an increase in parameter value increases the response value. The taller the box, the more a response is sensitive to a change in the parameter.

<span id="page-63-0"></span>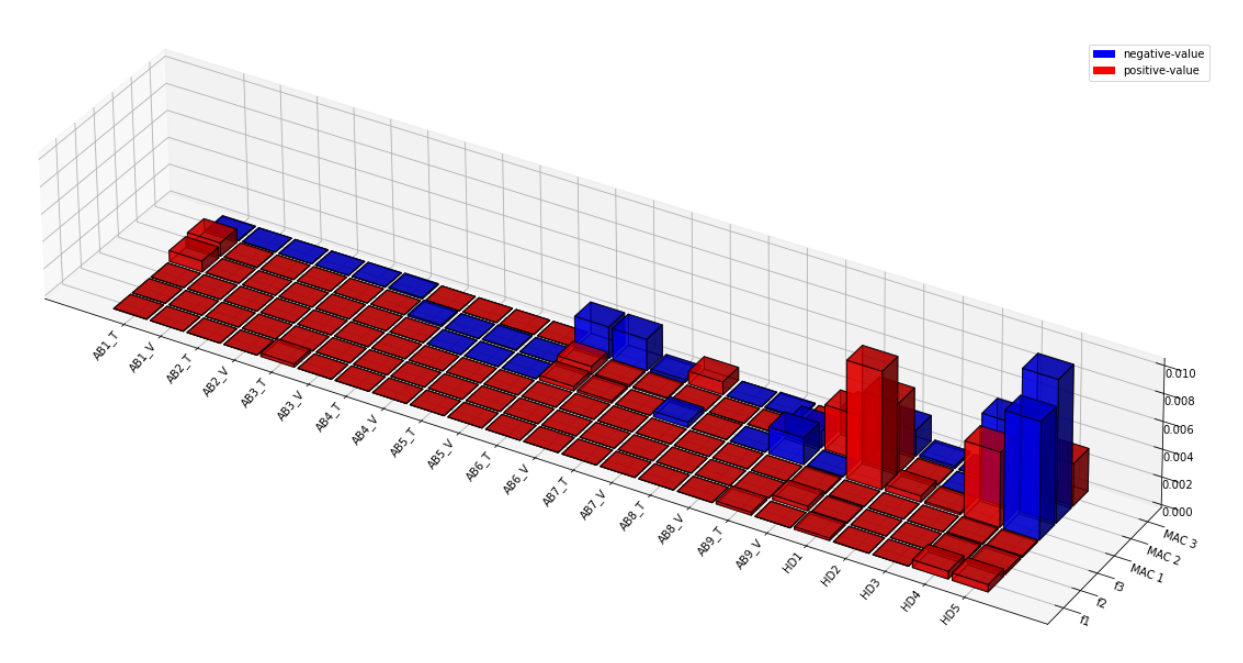

**Figure 4.4:** Normalised sensitivity values for connector parameters.

## **4.3 Geometry Variation**

The third analysis consists of three new geometries (Geo-1, Geo-2 and Geo-3) and the updated original building (Geo-0). Two analyses are done in this case with the updated parameter values, as described in section [3.6.](#page-51-1) The results of the first analysis, i.e. the comparison between the four different geometries, are described in section [4.3.1.](#page-64-0) The results of the second analysis are presented in section [4.3.2.](#page-66-0)

#### <span id="page-64-0"></span>**4.3.1 Comparison of Geometries**

In this analysis, the *L*<sup>3</sup> parameters are equal to 2*.*75*m* for the new geometries. The results address the mode shape and their frequency values. The difference in frequency values between modes are an important value when assessing the risk of modal amplification, and are therefore provided. The eccentricity in table [4.4](#page-64-1) correlates to the eccentricity in the geometry variation analysis.

<span id="page-64-1"></span>

|                      |          | $Geo-0$                  |          | $Geo-1$                  |          | $Geo-2$                  |          | $Geo-3$         |                          | Mode shape     |                          |
|----------------------|----------|--------------------------|----------|--------------------------|----------|--------------------------|----------|-----------------|--------------------------|----------------|--------------------------|
| Mode no.             | $f$ (Hz) | $\Delta f$ (Hz)          | $f$ (Hz) | $\Delta f$ (Hz)          | $f$ (Hz) | $\Delta f$ (Hz)          | $f$ (Hz) | $\Delta f$ (Hz) | UX                       | UY             | RZ                       |
|                      | 1.92     | $\overline{\phantom{a}}$ | 2.40     | $\overline{\phantom{a}}$ | 2.26     | $\overline{\phantom{a}}$ | 2.35     |                 | $\overline{\phantom{a}}$ | x              | $\overline{\phantom{0}}$ |
| $\overline{2}$       | 2.45     | 0.53                     | 2.45     | 0.05                     | 2.54     | 0.28                     | 2.40     | 0.05            | $\mathbf x$              |                |                          |
| 3                    | 2.70     | 0.25                     | 3.04     | 0.59                     | 2.93     | 0.39                     | 3.09     | 0.69            | $\overline{\phantom{a}}$ | $\overline{a}$ | X                        |
| 4                    | 6.25     | 3.55                     | 7.02     | 3.98                     | 6.81     | 3.88                     | 6.94     | 3.85            | $\overline{\phantom{a}}$ | x              | $\overline{\phantom{a}}$ |
| 5                    | 6.94     | 0.69                     | 7.27     | 0.25                     | 7.31     | 0.50                     | 7.07     | 0.13            | $\mathbf x$              |                |                          |
| Eccentricity $(m)$ : |          | $\approx 0$              |          | 4.4                      |          | 4.2                      |          | 2.9             |                          |                |                          |

**Table 4.4:** Fundamental frequencies for the first five modes.

Table [4.5](#page-64-2) display the difference between the fundamental frequencies of the constructed geometries and the original geometry. This reveals some interesting similarities between the new geometries.

<span id="page-64-2"></span>**Table 4.5:** Change in frequency between the constructed geometries and the original geometry.

| mean<br>$\Delta f$ | $Geo-3$<br>$\Delta f$ | $Geo-2$<br>$\Delta f$ | $Geo-1$<br>$\Delta f$ | Mode no. |
|--------------------|-----------------------|-----------------------|-----------------------|----------|
| 22%                | 22%                   | 18%                   | 25%                   | 1        |
| $1\%$              | $-2\%$                | $4\%$                 | $0\%$                 | 2        |
| 12%                | 14%                   | $9\%$                 | 13%                   | 3        |
| 11%                | 11\%                  | $9\%$                 | 12%                   | 4        |
| $4\%$              | 2%                    | 5%                    | 5%                    | 5        |

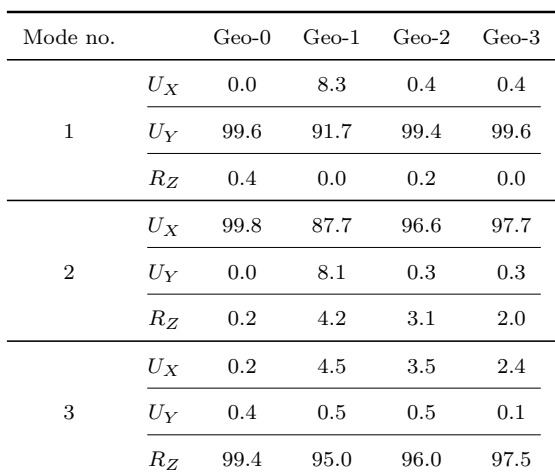

**Table 4.6:** Vibration characteristics of the four geometries.

<span id="page-65-0"></span>Table [4.6](#page-65-0) provides the modal direction factors for the three first modes.

 $U_X$ : Modal direction factor in the X-direction

*U<sup>Y</sup>* **:** Modal direction factor in the Y-direction

*R<sup>Z</sup>* **:** Modal direction factor about the Z-direction

It is often necessary for engineers to approximate the fundamental frequency of a building for earthquake design purposes. This approximation is carried out in table [4.7](#page-65-1) for the European, American and Indian seismic codes.

<span id="page-65-1"></span>**Table 4.7:** Approximation of the fundamental frequency according to different seismic codes.

| Standard/guideline | Section      | Formula                |         |             | Value |
|--------------------|--------------|------------------------|---------|-------------|-------|
| $EN-1998-1(2004)$  | 4.3.3.2.2(2) | $f = 1/0.050H^{0.75}$  |         |             | 1.868 |
| ASCE 7-10 (2010)   | 12.8.2.1     | $f = 1/0.0488H^{0.75}$ |         |             | 1.913 |
| IS 1893-1 (2002)   | 7.6.2        | $f = \sqrt{d}/0.09H$   | $Geo-0$ | $d = 15.0m$ | 1.823 |
|                    |              |                        | $Geo-1$ | $d = 21.6m$ | 2.188 |
|                    |              |                        | $Geo-2$ | $d = 22.3m$ | 2.224 |
|                    |              |                        | $Geo-3$ | $d = 21.8m$ | 2.198 |

**H:** Total height of the building  $( = 23.6m)$ 

**d:** Base dimension of the building along the considered direction

European Committee For Standardization, [2004c](#page-81-2) requires a number of modes corresponding to at least 90 % mass participation to be considered for earthquake analysis. The total number of modes and corresponding frequencies needed for the geometries to reach a mass participation ratio of over 90% in both UX- and UY-direction is calculated and displayed in table [4.8.](#page-66-1)

|                                                         | Geo 0 |  | Geo 1             |  | Geo 2 |  | Geo 3 |     |
|---------------------------------------------------------|-------|--|-------------------|--|-------|--|-------|-----|
|                                                         |       |  | UX UY UX UY UX UY |  |       |  | UX UY |     |
| No. mode 53 55 39 38 39 38                              |       |  |                   |  |       |  | - 36  | -33 |
| $f(Hz)$ 15.07 15.28 15.90 15.36 15.59 15.38 15.36 15.06 |       |  |                   |  |       |  |       |     |

<span id="page-66-1"></span>**Table 4.8:** Mode number and frequency needed to exceed 90 % participating mass ratio.

#### <span id="page-66-0"></span>**4.3.2 Eccentricity Variation of the New Geometries**

The  $L_3$  interval is run through, and the three first resulting frequencies and their mode shapes are provided for Geo-1, Ge-2 and Geo-3 in fig. [4.5.](#page-66-2) In this figure, a dotted line denote that the mode changes shape. UX is a translational shape in the x-direction, UY is a translational shape in the y-direction, UD is a translational shape in a diagonal  $(UX + UY)$  direction and RZ is a torsional shape around the z-direction, as defined in figure [2.9.](#page-29-0)

<span id="page-66-2"></span>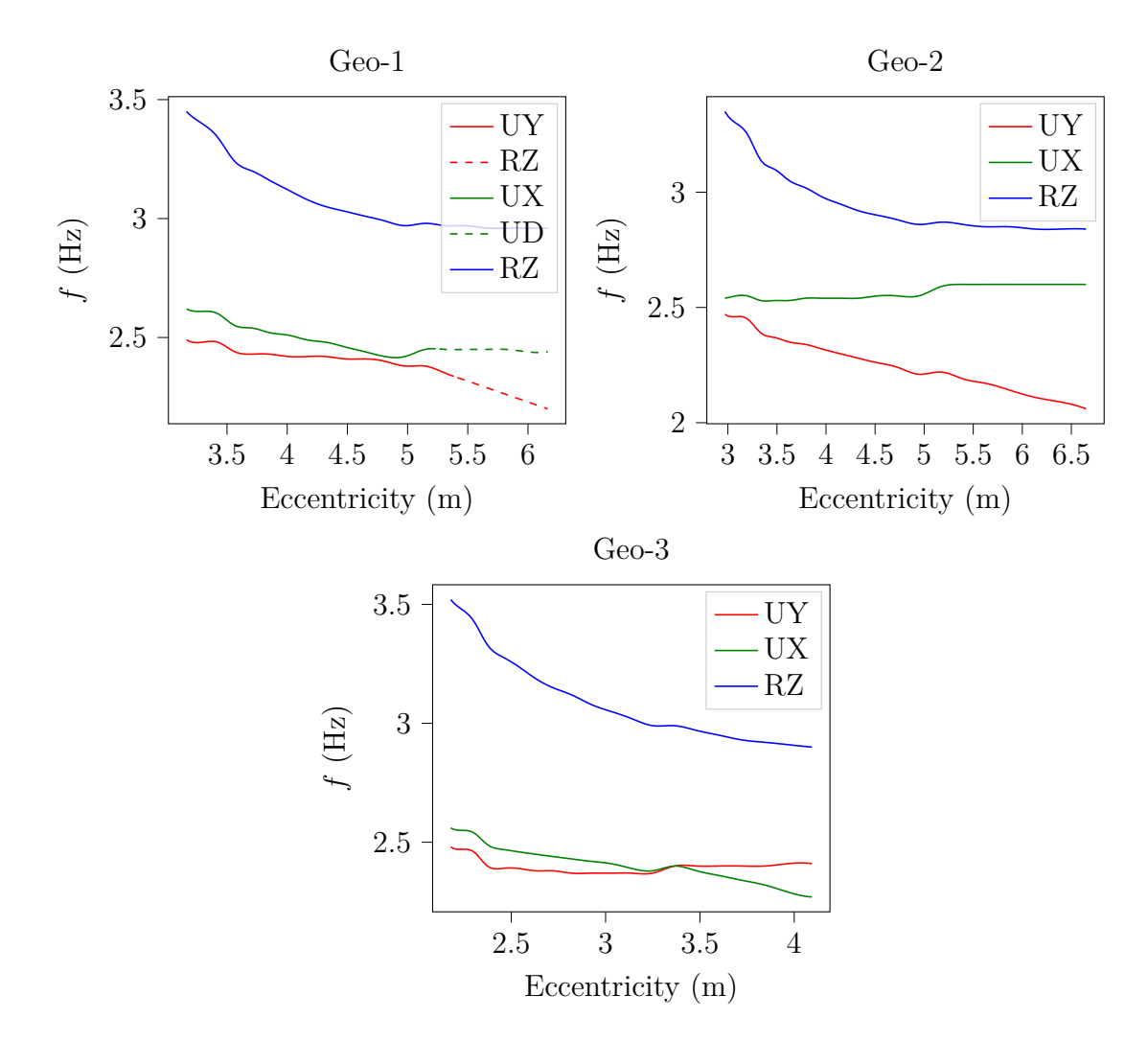

Figure 4.5: Frequency development for three first modes.

To clarify how the variations impact the total masses, the total mass development is plotted in figure [4.6.](#page-67-0) The figure is scaled on the updated mass from the original geometry,  $m_0$ . From min y-value of 94% to max y-value of 1.02% of the original weight, the weight varies from around 11200 kN to 12100 kN ( $\Delta$  Weight = 900 kN).

<span id="page-67-0"></span>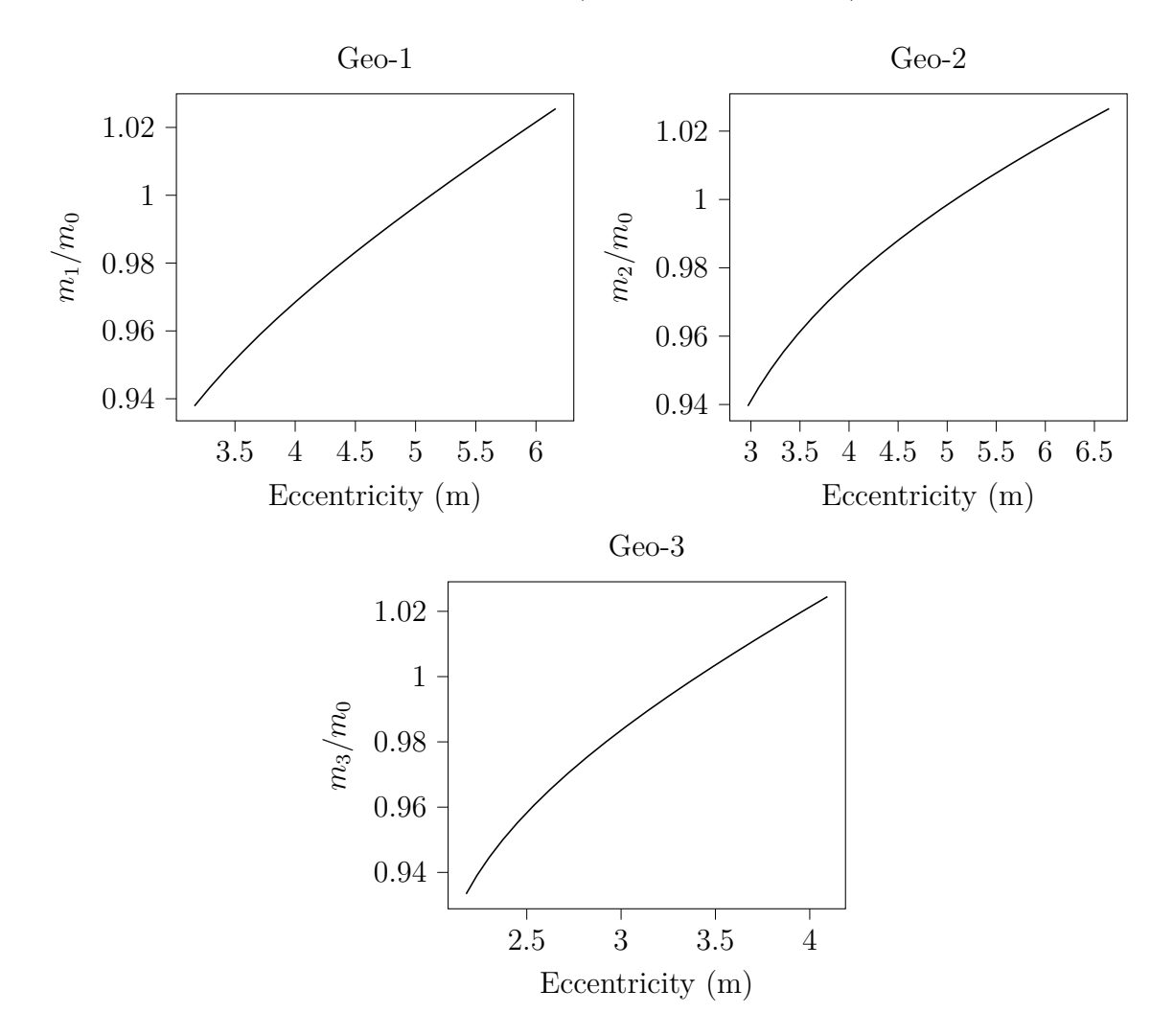

**Figure 4.6:** Development of total mass.

# <span id="page-68-0"></span>**5. Discussion**

The discussion chapter focuses on explaining and evaluating the results provided in chapter [4.](#page-58-0) The layout of this chapter is kept exactly the same as chapter [4.](#page-58-0) This is considered the best way to keep the results and discussion orderly. The main conclusion will be drawn in chapter  $6$ .

## **5.1 FE Continuum Model**

A large number of parameters are tested to ensure that the model updating algorithm can reach the experimental data. Especially the effect of shifting modes is important, since initially the second and third mode are in the reverse order. Early tests of the optimization algorithms, showed that using only six stiffness-related parameters and three mass-related parameters would not be sufficient to shift the order of the modes. The number of parameters to be included was subsequently increased, until a total of 82 parameters were included. Splitting up these stiffness-related parameters into a large number of wall-specific moduli has some disadvantages; The first is that the calculation of the sensitivity matrix becomes more computationally heavy and is quite time-consuming. The second disadvantage is that the extent and placement of each wall-type is largely variable, both throughout the floor-plan and throughout the height of the building. This will have some impact on the sensitivity of each parameter. This effect is further explained in the next section.

The differences in sensitivity value between the MAC-responses versus the frequencyresponses are large, causing problems in the model updating algorithm. To solve this problem, a scaling factor was implemented, giving the MAC responses higher sensitivity and therefore higher importance to the model updating. Different scaling factors were tried, and the factor with the best results was chosen.

For the sake of clarity, the discussion for Case 1 is also divided into two sections. Section [5.1.1](#page-69-0) provides an explanation why the different sensitivities occurs for the different parameters, with a focus on direction and size of the sensitivity. Section [5.1.2](#page-71-0) presents the updated parameters, and discusses the difference between the experimental- and analytical data.

#### <span id="page-69-0"></span>**5.1.1 Sensitivity Analysis**

It is clear that the sensitivity of the frequencies is much larger than the sensitivity of the MAC. The scaling factor applied to the MAC-responses reduce this difference. There is not a clear connection between a parameter's sensitivity regarding the frequencies and the sensitivity regarding the MAC. This is not surprising due to the way MAC is implemented. The frequencies have a high theoretical dependence on stiffness and mass, and the MAC in our case is more dependent of the local difference in movement between the measured floors. To make the most sense of the discussion, the frequencies are discussed first, then the mode shape vectors.

To focus first on the three frequencies, the results are to some degree as expected. The mass-related parameters all pull in a negative direction for an increase in parameter value. The mass parameters are also the most important parameters for changing the frequencies. Each mass parameter has approximately the same sensitivity for each frequency response. Therefore these parameters does not contribute to mode shifting. The most important mass parameter is the live-loading of the internal floors, followed by *ρCLT* and then the less-important live-loading on the roof. Live-floor and live-roof are a combination of the live loading and all imposed self weight, excluding the self weight of the CLT-panels. This is due to the extent of the parameter in the building; eight floor-masses versus only one roof-mass.  $ρ<sub>CLT</sub>$  is a "global" parameter responding to all the CLT wall/floor types. It is interesting that  $\rho_{CLT}$  have a smaller sensitivity than the floor mass.

For the stiffness parameters the G1 and then E1 have the highest sensitivity. Each of the E1 and G1 parameters have positive values for sensitivity; an increase in the stiffness parameter value causes an increase in the frequencies, which is expected. E3, G2 and G3 for all CLT-panels are determined as insensitive. E2 has the smallest impact of the three stiffness parameters included in the results. The impact of E2 is negative for most of the parameters and frequencies, but not for all of them. The impact on the natural frequencies of all the E2 parameters is quite inconsequential.

The different percentage of total volume of each different wall type impacts the specific wall types' sensitivity. More prevalent wall types will have a larger sensitivity. For example CLT 120 v has relatively high sensitivity, the same goes for CLT 90 as well. Their placement relative to the axis system impacts the individual sensitivity relative to the frequencies. This effect is quite clear between CLT 90 and CLT 120 v. CLT 90 has its second axis parallel to the y-axis. CLT 120 v has its second axis parallel to the x-axis. CLT 90 G1 has high sensitivity to the first frequency (UY) and low to the second (UX), and the effect is the opposite for CLT 120 v G1 which has a high sensitivity to the second  $(UX)$  and low to the first frequency  $(UY)$ . For the E1 parameters for these two wall types the effect is reversed, i.e. that CLT 120 E1 impacts the first frequency and not the second, and the effect is the opposite for the CLT 90 E1 parameter. G1 prevents in plane rotation, and E1 prevents out of plane movements along the height of the wall.

For the third frequency, walls with a long distance to the stiffness center has a bigger impact in comparison with walls with a shorter distance to the center of stiffness. The stiffness center is approximately in the middle of the building, because of the symmetry in the floor-plan. Therefore the CLT 120 v G1 has a big impact on this frequency, and CLT 160 G1 has much less impact than the difference in prevalence would suggest.

Poisson ratio is an interesting parameter. The Poisson ratio is a measurement of the deformation perpendicular to the loading direction. When this ratio increases, the frequencies increase; especially the first. Shifting the focus to the MAC, the sensitivity to the two first modes are negative while the third is positive. The MAC-response sensitivity to the Poisson' ratio is relatively small for all three responses.

The MAC sensitivities is more complicated than the frequencies. A MAC value equal to one implies corresponding experimental- and measured mode shape vectors, hence an increase in MAC is a preferred response. It is also important to consider the uneven distribution of experimental measurement points throughout the height of the building. This is a disadvantage for the MAC sensitivity and updating in a number of ways. The MAC is only dependent on the difference in movement of the two measured floors. It would be preferable to have more measured floors and a more even distribution of sensors throughout the height of the building. The low number of measurement points also contributes to MAC being very close to one for several different mode shapes.  $MAC<sub>2</sub>$ is the farthest from 1, then  $MAC_1$  and then  $MAC_3$ . For both  $MAC_1$  and  $MAC_2$  the experimental data has higher displacement than the analytical model. It is the opposite for  $MAC<sub>3</sub>$  with higher rotation in the analytical model than the experimental data.

Similar to the frequencies, the G1 stiffness parameter is the most sensitive stiffness parameter for the MAC-responses. The highest sensitivity values are located for  $MAC<sub>2</sub>$ for some G1 parameters; CLT 100 d, CLT 100 v, CLT 120 v and CLT 160 d. A notable difference between these are the sign of the sensitivity values. This difference may relate to the difference between the analytical and the experimental mode shapes. Gathering more of the total displacement and reducing the rotation in the top of the building will therefore be beneficial. CLT 100 v is located in the two top floors, therefore decreasing the G1 parameter will result in increasing the movement and rotation in the top floors. CLT 120 v is located in the six bottom floors, therefore increasing the G1 will decrease

the movement and rotation of the 6 bottom floors. This leaves more movement and rotation at the top. Note that CLT 120 v has lower sensitivity even with almost four times as much total volume as CLT 100 v.

The rest of the stiffness parameters have relatively low sensitivities, with the E2 parameter as the lowest. Unlike for the frequencies, the mass parameters have smaller sensitivities compared to the other parameters. Increasing the mass on the roof result in increased MAC values for mode 1 and mode 2, and a decrease in mode 3. The opposite effect is observed for the parameter regarding loading on internal floors. The  $\rho_{CLT}$ works similarly to the roof mass. As a global parameter, its effect is observed in all structural elements in the building.

To summarize, the parameters most significant for the modal behaviour of the building are the mass- and loading-related parameters, and the G1 and E1 stiffness parameters for the wall elements. These may be seen as important performance indicators for the modal behaviour of the building; to alter the fundamental frequencies and mode shapes of the building, measures made to the mass, loading and specifically to the G1 and E1 stiffness of wall elements should be considered.

#### <span id="page-71-0"></span>**5.1.2 Model Updating**

As for the model updating, the updated FE model corresponds well to the measured data. The highest difference between analytical and experimental modal data occur in the second translational mode (UX). As given in table [4.1,](#page-60-0) the difference is around 1.7 % in terms of frequency value, and 0.002 in MAC-value. The value of the cost function changes from an initial value of 0.12 to 0.0076. A value of zero corresponds to  $100\%$ correlation between the experimental data and the analytical model. One reason for the high correspondence between analytical and experimental modal data is the low number of responses adopted in the model updating.

Mode 2 is initially about 30 % larger than the experimental frequency value, while mode 1 and mode 3 are quite close  $(+4\%$  and  $+2\%$ , respectively). This means the initial stiffness in the x-direction is too high, more specifically the shear stiffness about the 1-2 axis for certain wall elements.

The uneven distribution of quantity of wall elements in each parameter group is also an uncertainty in regard to the updated parameter values. The changes in stiffness parameters of wall elements with either a small quantity or unimportant geometrical placement will be lower as their sensitivities to global modal behaviour is low. A consequent initial misjudgment on stiffness values will not be updated for these walls. For example, if all wall elements are given an unreasonably high shear stiffness, only the walls with high
quantity or placement corresponding to a change in the second translational mode will be updated.

Both stiffness parameters E1 and E2 undergo relatively small changes in parameter value (under 1% maximum), with respectively a mean change of 0.04 and 0.00 and standard deviation at 0.1 and 0.03. Because of the small changes, the assigned values are not in violation of the experimental data. Due to the relatively low sensitivities of these parameters, it is difficult to conclude that they are assigned with the correct values.

The G1 stiffness parameters undergo much larger change. This is expected since they have larger sensitivity and they contribute to mode shifting. The mean value of change is -16.5% and a standard deviation of 43.5%. It is also important to notice that a large change occurs in both directions, e.g. CLT 160 changes with - 50% and CLT 100 changes with  $+49\%$ . If the change was in one direction the conclusion could be that the initial value is either too high or too low. Change in both directions are more difficult to explain. Some of the difference may arise from actual difference in strength relative to calculation method for the different wall types, thus the formula underestimates values for CLT 100 and overestimates for CLT 160. As the exact configuration layout of the CLT-panels are unknown to the authors, the estimation of parameter values are somewhat uncertain.

For all the three different wall types with doors, the change reaches the increased uncertainty limit of 80% change in a negative direction. The difference in opening area for the walls with doors versus the walls with windows is small. It is not observed the same change for the walls with windows. The difference may be explained in some different ways. First, a door opening may have a much larger effect on the G1 stiffness of a CLT panel in comparison to a window. Alternatively, it may be proposed an alternated load path, condemning the door walls as partition walls with zero horizontal stiffness, as only small portions of these walls are restrained with hold-downs. Because of the hold-downs, it is expected that they should have some kind of contribution to the total stiffness. To reduce the uncertainties around openings, the authors suggest using a more complete FE model with the openings implemented.

The change of the CLT self weight is small  $(+1.4\%)$ , which indicates that the initial value is correct. For the floor loading the change is a little larger  $(+6.7\%)$ . For the roof loading, the change is much larger  $(+26\%)$ . This is probably related to the initial value being too small, as stated in the methods chapter.

Poisson is a parameter with a large change in value  $(+43\%)$ . Scientific literature estimates a value of 0.35, which is higher than the initial value 0.3. The updated value is 0.43, which is even higher than the estimates suggest. The updated value may be a little high, and the given interval of the parameter should perhaps have been set smaller. Either way, this suggests that the initial value is too small.

There are two main reasons that the sensitivity analysis is not calculated at each iteration, as suggested by Mordini et al., [2007.](#page-81-0) The first reason is that with inclusion of a the large number of parameters, the updating procedure would be computationally heavy and be quite time-consuming. Second reason is that the updating reaches a good correlation. A result of not updating the sensitivity analysis is that the relationship between parameter and response is modeled as linear.

Weighting is used for the MAC response to prevent the breaking effect of the size difference. It was decided that some more weighting would have been complicated to do right and it is considered unnecessary when the updating reaches good correlation.

Although there are some uncertainties regarding the results, the FE model replicates the experimental data quite well. Therefore it is still worth using the results in the other cases to represent how these types of structural elements behave.

### **5.2 Connector Elements**

For the 23 different types of connector elements; i.e. 5 hold-downs and 18 angle-brackets, the 6 responses  $f_1$ ,  $f_2$ ,  $f_3$ , MAC<sub>1</sub>, MAC<sub>2</sub> and MAC<sub>3</sub> are calculated. It is important to note that the MAC responses are not scaled in this case. It is also important to note that the z-axis of figure [4.4](#page-63-0) and [4.1](#page-59-0) are scaled according to the maximum and minimum sensitivities. As discussed previously, there is no significant correlation between the MAC responses and the frequency responses, therefore frequency responses are commented first and then MAC responses are discussed.

The frequency responses are small positive values for all connector parameters. Thus, increasing the stiffness of the connector result in a small increase in the frequencies. This behavior is expected, as they contribute to the total stiffness of the building. Since the extent of each connection is so small, they have very little impact on the total stiffness of the building. Under low-amplitude excitation, a linear behavior of the connectors is expected. This shows that the implementation of the connection has little impact on the natural frequencies, as concluded by Aloisio et al., [2020.](#page-80-0)

The MAC responses are much larger than the frequency responses, especially for the hold down brackets. This contradicts with the expectations. As stated in section [5.1.1,](#page-69-0) there are some disadvantages regarding the experimental mode shapes, which may disturb the results. It would have been very interesting to see if the results were similar with higher resolution experimental mode shapes.

Although the changes in mode shape appear to be quite large in figure [4.4,](#page-63-0) they are actually quite small in comparison with other parameters. The connectors are introduced in a simplified way, and there are some uncertainties regarding their actual stiffness. Some types of connectors are more common than other types. This is one of the reasons behind the different sensitivity values. Another reason is the location inside the floor plan, with respect to the distance to center of stiffness as explained earlier. A third reason is their distribution throughout the height of the structure, impacting the sign of the sensitivity value.

### **5.3 Floor Plan Variation**

The structure of this section follow the layout of the corresponding results section, with the discussion of the first analysis  $(L_3 = 2.75m)$  in section [5.3.1.](#page-74-0) Then, three alternations of the individual geometries is discussed in section [5.3.2.](#page-75-0)

#### <span id="page-74-0"></span>**5.3.1 Geometry Variation**

For all the four geometries, the order of the mode shapes is the same, with the torsional mode as the third and the rest of the modes as translational. Nearly all frequencies increase for the new geometries compared to Geo-0. The first mode having the largest increase, and the second the smallest. This leads to the first and second modes becoming closer in natural frequency, and amplifications of modes may occur as a result. For Geo-1 and Geo-3 the difference between *f*<sup>1</sup> and *f*<sup>2</sup> is 0.05 Hz, while Geo 2 have 0.28 Hz versus 0.53 Hz for Geo-0. Bigger difference in the increase from the second to the third modes, making them farther apart in the new geometries. Mode 4 has a bigger increase than mode 5 making them closer for the new geometries.

In the first analysis in case 3, there is no clear correlation between the eccentricity and the frequencies. The main difference is related to the shift of stiffness caused by the change in wall layout. All three new geometries have more walls parallel to the y-axis, and therefore increased stiffness in this direction. This entails higher frequencies for the UY-mode.

The same logic may be applied to the UX and RZ modes as well. The RZ modes also have increases in frequency in the new models, entailing that their torsional stiffness is higher. Since the UX mode have a small change between the models, the stiffness is probably similar in all models, which is surprising since some stiffness is moved to the Y-direction. The masses are nearly the same in the geometries, meaning that the total wall volume is similar. Therefore the difference is probably coming from the location of the walls and the distance to the center of stiffness.

The percentage of modal direction factor is manually monitored to determine the characteristics of the mode shapes. The percentage of modal direction factor differs between the models; Geo-1 has  $8.3\%$  of this factor in the  $U_x$ -direction in mode 1 (UY), which implies a small, diagonal movement. The same is visible for Geo-1's second mode with  $U_y = 8.1\%$ . All the three new geometries have a small rotation contribution in mode 2 and a small  $U_x$  contribution in mode 3, with Geo-1 having the largest number in both instances.

The fundamental frequencies calculated from the different earthquake codes and guidelines, all have good correspondence with Geo-0. The European and American code only takes into account the height of the building, which is a weakness compared to the Indian seismic code. The European and American codes provide a poorer estimate for the new, constructed geometries. The Indian code, which takes into account base dimensions of the building, provides a better approximation for the fundamental frequency of the new geometries. It is not surprising that they do not predict the advanced geometries, as they are simple formulas intended for use on simple buildings.

As for the mass participation factor, the new geometries reach the 90 % criteria from European Committee For Standardization, [2004c,](#page-81-1) in fewer modes but with higher frequencies. This is an interesting phenomenon. Some of the difference relates to Geo-0's more advanced geometry, with several different room types and a more advanced elevator- and stair-shaft, resulting in more modes in the frequency range. Therefore the difference in number of modes probably would be smaller if the new geometries were also more advanced. It was also observed that the mesh size impacted the number of modes, but not the frequencies needed to reach the criteria. The difference in modes and frequencies needed to exceed the criteria for the UX- and UY-direction is quite small for all the geometries. The criteria is exceeded between  $f = 15Hz$  and  $f = 16Hz$  for all geometries. Since Geo-0 needs the most modes to reach the criteria, the risk of modal amplification increases compared to the others.

#### <span id="page-75-0"></span>**5.3.2 Eccentricity Variation of the New Geometries**

This section first addresses some challenges with the variation procedure, then discusses the individual results for each of the three geometries.

The mass increase with the eccentricity for all geometries. This effect will lower the natural frequencies of the model. The mass increase is a result of increased wall volume, as the plan area is kept constant. The increased wall volume also causes the stiffness to be increased, and as a result also the frequencies increase. These two effects are important to keep in mind when comparing the models as it may to some degree obscure the results.

The total mass of the building is continuously monitored and this development is shown in figure [4.6.](#page-67-0) This development has the largest slope in the beginning of the eccentricity interval, after which the curve flattens out. This phenomenon explains the similar, nonlinear development of the frequencies, at the very least for the RZ-mode. The RZ-mode's development is similar for the three geometries, with a flattening of the curve at the end of the interval. This suggests that the effect of increased mass is somewhat nullified by increased stiffness in this area of the eccentricity interval. The other developments that violate the nonlinear development of the frequencies will be explained below.

Geo-1 may be the most interesting geometry of analysis. The effect earlier explained is visible; the natural frequencies decrease with an increase in both eccentricity and total mass. The total mass versus eccentricity relationship is the most linear of the three geometries. From the starting value of eccentricity, to a value of about 5 m, the UXand UY-modes portray a somewhat linear reduction in frequency, while the RZ-mode displays an exponential reduction in frequency. The UX-mode having a larger slope than the UY-mode, meaning the difference between their frequencies decrease. This development is unfavorable, as the likely amplification of modes increases. From eccentricity beyond about 5 m, some interesting phenomena are displayed; the frequencies of the RZ-mode start to flatten, while the second mode changes shape from UX to UD and the first mode change shape from UY to RZ. This change may imply that the UXand UY-modes have merged into a diagonal mode, while at about the same time a new mode has occurred. This phenomena may be seen in the development of modal direction factors for each of the modes. As stated earlier, a torsional mode as the first mode is not recommended.

The development of frequencies and mode-shapes of Geo-2 is less drastic; none of the fundamental modes change in character or shift order. The RZ-mode has an exponential reduction in the beginning of the eccentricity interval, and a flattening of the curve towards the end of the interval. The UY-mode display a somewhat linear reduction for the entire interval, while the UX-mode differs quite a bit from the other geometries. It has a small increase in frequency, indicating that the structure becomes stiffer in the UX-direction, in fact stiff enough to counteract the effect of increased mass. The UX- and UY-mode start off quite close in frequency value, and the difference increases throughout the interval. The UX- and RZ-mode approach each other's frequency value, but do not become particularly close.

The eccentricity variation of Geo-3 display mode shifting, but no change in the characteristics of the modes. The RZ-mode display an exponential reduction with a lesser flattening of the curve towards the end of the eccentricity interval. In contrast to the other geometries, the UY-mode has a nearly constant frequency throughout the interval. This could mean that the stiffness increase in the UY-direction counteracts the effect of the increased mass. The UX-mode display a small, linear decrease in frequency. Around an eccentricity of about 3.4 m the UY- and UX-modes shift, making this an unfavorable geometry of the building due to the amplification effect of modes. It is worth noting that the eccentricity changes less in this geometry than the other two, due to some functional constraints in the model creation algorithm.

## **5.4 Further Work**

The authors have made some recommendations for further studies to be conducted in regard to the analysis made in this thesis.

- The methodology should be applied in other CLT-buildings and structures to compare the results of dynamic identification and model updating. In further studies, where advanced and high resolution FE-models are applied for model updating purposes, the experimental investigation should contain a higher resolution of the mode shape vectors.
- Results of the eccentricity analysis should be elaborated with an empirical, numerical simplified model to adequately reproduce the results.
- The results of seismic analysis should be performed on a representative geometry variation of CLT-buildings.

# **6. Conclusions**

To conclude, the research questions are briefly answered below:

1. How reliable are Finite Element models to replicate the real modal behaviour of timber buildings?

As the modal parameters of the initial FE-model is incorrect in comparison to the experimental values, the general reliability of FE-models portraying CLTbuildings is somewhat weakened. This is obviously dependent on a number of modelling decisions, as thoroughly described in earlier chapters. In our case, the initial stiffness in the x-direction is too high, resulting in a too high frequency in the corresponding translational mode. The model updating scheme is successful in correcting this error, creating a more representative FE-model to the experimental data.

2. What are the modal performance indicators of timber buildings?

Sensitivity analysis and model updating of the initial FE-model indicate certain parameters more significant to the modal behaviour of the building. These parameters are the loading- and mass-related parameters, such as the self weight of the structural CLT-elements, and the imposed loads on the roof and floors, and the stiffness parameters, specifically the G1 and E1 stiffness of the CLT-panels. This is as expected; the modal behaviour of structures is a function of mass and stiffness contributions in the system, and the G1 and E1 parameters are the most important stiffness parameters of the structural elements.

3. What is the influence of connectors on the modal parameters?

The results from sensitivity analysis of shear wall connectors, modelled as linear link elements in an updated FE-model, indicate that the connector elements are insignificant to the modal behaviour of the building. This is in accordance with the findings of Aloisio et al., [2020,](#page-80-0) and suggest that the behaviour of the building is in fact continuum-like under operational excitation. However, the connector elements are sensitive to modal accordance with experimental values. This may

be explained by the low resolution of the experimental mode shape vectors used in this thesis.

4. How do construction features/variables affect timber buildings' modal performance?

Examination on the modal behaviour of four different plan geometries suggests that the fundamental frequency increase for all geometries compared to the original model. Furthermore, the difference in frequency between the first and second mode is smaller for all the constructed geometries compared to the original model. This is expected as the stiffness is more equal in both translational directions of the constructed geometries. All constructed geometries have a higher modal participation in the  $R<sub>z</sub>$ -direction in the second mode compared to Geo-0. Geo-1 indicates a higher amount of diagonal movement in the first and second mode of vibration.

Approximation formulas from the European, American and Indian seismic codes of the fundamental mode is quite correct for the original plan geometry, although only the Indian code provide a nearly correct approximation of the fundamental frequencies of the altered plan geometries. The number of modes contributing to a total of 90 % mass participation is lower for the constructed plan geometries compared to the original model.

Alteration of plan dimensions of the constructed geometries increase the difference in eccentricity between center of mass and center of rigidity. This effect proves to shift the order of the modes for Geo-3, and to fundamentally change the nature of the first and second mode in Geo-1. The third mode of all geometries undergo a exponential change in frequency, and this development flattens as the eccentricity increases. The results are to some degree obscured as the total mass increases with higher eccentricity as more volume of wall elements are constructed.

# **References**

- Alecci, V. and De Stefano, M. (Jan. 2019). Building irregularity issues and architectural design in seismic areas. *Frattura ed Integrita Strutturale* 13 (47): 161–168. doi: [10 . 3221 / IGF -](https://doi.org/10.3221/IGF-ESIS.47.13) [ESIS.47.13](https://doi.org/10.3221/IGF-ESIS.47.13).
- <span id="page-80-0"></span>Aloisio, A., Pasca, D., Tomasi, R., and Fragiacomo, M. (June 2020). Dynamic identification and model updating of an eight-storey CLT building. *Engineering Structures* 213. DOI: [10.1016/j.engstruct.2020.110593](https://doi.org/10.1016/j.engstruct.2020.110593).
- Alpaslan, E., Hacıefendioğlu, K., Demir, G., and Birinci, F. (June 2020). Response surfacebased finite-element model updating of a historic masonry minaret for operational modal analysis. *Structural Design of Tall and Special Buildings* 29(9): e1733. DOI: [10.1002/tal.](https://doi.org/10.1002/tal.1733) [1733](https://doi.org/10.1002/tal.1733).
- American Society of Civil Engineers (2010). *ASCE 7-10 Minimum Design Loads for Buildings and Other Structures*.
- APA The Engineered Wood Association (Oct. 2012). *Standard for Performance-Rated Cross-Laminated Timber*.
- Aranha, C. A. (2016). *Experimental and Numerical Assessment of the Seismic Behaviour of Log and Cross-Laminated Timber Systems*. Tech. rep. Universidade do Minho Escola de Engenharia: 205.
- Arora, V. (Nov. 2011). Comparative study of finite element model updating methods. *JVC/Journal of Vibration and Control* 17 (13): 2023–2039. doi: [10.1177/1077546310395967](https://doi.org/10.1177/1077546310395967).
- Awad, V., Giresini, L., Koshihara, M., Puppio, M. L., and Sassu, M. (Mar. 2017). Experimental Analyses and Numerical Models of CLT Shear Walls under Cyclic Loading. *Wood in Civil Engineering.* DOI: [10.5772/65024](https://doi.org/10.5772/65024).
- Bayraktar, A., Sevim, B., and Can Altunişik, A. (Feb. 2011). Finite element model updating effects on nonlinear seismic response of arch damreservoirfoundation systems. *Finite Elements in Analysis and Design* 47 (2): 85–97. doi: [10.1016/j.finel.2010.09.005](https://doi.org/10.1016/j.finel.2010.09.005).
- Brandner, R., Flatscher, G., Ringhofer, A., Schickhofer, G., and Thiel, A. (May 2016). Cross laminated timber (CLT): overview and development. *European Journal of Wood and Wood Products* 74 (3): 331–351. DOI: [10.1007/s00107-015-0999-5](https://doi.org/10.1007/s00107-015-0999-5).
- Brownjohn, J. M., Xia, P. Q., Hao, H., and Xia, Y. (2001). Civil structure condition assessment by FE model updating: Methodology and case studies. *Finite Elements in Analysis and Design* 37 (10): 761-775. DOI: [10.1016/S0168-874X\(00\)00071-8](https://doi.org/10.1016/S0168-874X(00)00071-8).
- Bureau of Indian Standards (2002). *IS 1893-1 Criteria for Earthquake Resistant Design of Structures*.
- Ceccotti, A. (May 2008). New technologies for construction of medium-rise buildings in seismic regions: The XLAM case. *Structural Engineering International: Journal of the International*

*Association for Bridge and Structural Engineering (IABSE)* 18 (2): 156–165. doi: [10.2749/](https://doi.org/10.2749/101686608784218680) [101686608784218680](https://doi.org/10.2749/101686608784218680).

- Chopra, A. K. (2007). *Dynamics of structures: theory and applications to earthquake engineering.* 5th ed. Pearson/Prentice Hall.: 191.
- Computers & Structures, Inc. (Nov. 2017). *CSI. SAP2000 ultimate (v22.0.0) Structural Analysis Program - CSI Analysis Reference Manual*.
- Computers & Structures, Inc. (2021). *Center of Rigidity*. url: [https://wiki.csiamerica.](https://wiki.csiamerica.com/display/etabs/Center+of+rigidity) [com/display/etabs/Center+of+rigidity](https://wiki.csiamerica.com/display/etabs/Center+of+rigidity) (visited on 05/31/2021).
- European Committee For Standardization (2004a). *EN 1991-1-1 (English): Eurocode 1: Actions on structures - Part 1-1: General actions - Densities, self-weight, imposed loads for buildings*. The European Union.
- European Committee For Standardization (2004b). *EN 1995-1-1 (English): Eurocode 5: Design of timber structures - Part 1-1: General - Common rules and rules for buildings*. The European Union.
- <span id="page-81-1"></span>European Committee For Standardization (2004c). *EN 1998-1 (English): Design of structures for earthquake resistance - Part 1 : General rules, seismic actions and rules for buildings*. The European Union.
- Flatscher, G., Bratulic, K., and Schickhofer, G. (2015). Experimental tests on cross-laminated timber joints and walls. *Proceedings of the Institution of Civil Engineers - Structures and Buildings* 168(11): 868-877. DOI: [10.1680/stbu.13.00085](https://doi.org/10.1680/stbu.13.00085).
- Gavric, I., Fragiacomo, M., and Ceccotti, A. (2015). Cyclic Behavior of CLT Wall Systems: Experimental Tests and Analytical Prediction Models. *Journal of Structural Engineering* 141 (11): 04015034. doi: [10.1061/\(ASCE\)ST.1943-541X.0001246](https://doi.org/10.1061/(ASCE)ST.1943-541X.0001246).
- Gokdemir, H., Ozbasaran, H., Dogan, M., Unluoglu, E., and Albayrak, U. (2013). Effects of torsional irregularity to structures during earthquakes. *Engineering Failure Analysis* 35: 713-717. DOI: [10.1016/j.engfailanal.2013.06.028](https://doi.org/10.1016/j.engfailanal.2013.06.028).
- Hill, C. and Zimmer, K. (2018). *The environmental impacts of wood compared to other building materials*. Vol. 4.
- <span id="page-81-0"></span>Mordini, A., Savov, K., and Wenzel, H. (Nov. 2007). The finite element model updating: A powerful tool for structural health monitoring. *Structural Engineering International: Journal of the International Association for Bridge and Structural Engineering (IABSE)* 17 (4): 352– 358. doi: [10.2749/101686607782359010](https://doi.org/10.2749/101686607782359010).
- Mottershead, M. I. and Friswell, J. E. (1995). Finite Element Model Updating in Structural Dynamics. *Solid mechanics and its applications* 38: 282. doi: [10.1007/978-94-015-8508-8](https://doi.org/10.1007/978-94-015-8508-8).
- Mugabo, I., Barbosa, A. R., Riggio, M., and Batti, J. (Apr. 2019). Ambient vibration measurement data of a four-story mass timber building. *Frontiers in Built Environment* 5: 67. DOI: [10.3389/fbuil.2019.00067](https://doi.org/10.3389/fbuil.2019.00067).
- Raheem, S. E., Ahmed, M. M., Ahmed, M. M., and Abdel-shafy, A. G. (Sept. 2018). Evaluation of plan configuration irregularity effects on seismic response demands of L-shaped MRF buildings. *Bulletin of Earthquake Engineering* 16(9): 3845–3869. DOI: [10.1007/s10518-](https://doi.org/10.1007/s10518-018-0319-7) [018-0319-7](https://doi.org/10.1007/s10518-018-0319-7).
- Reynolds, T., Casagrande, D., and Tomasi, R. (Jan. 2016). Comparison of multi-storey crosslaminated timber and timber frame buildings by in situ modal analysis. *Construction and Building Materials* 102: 1009–1017. doi: [10.1016/j.conbuildmat.2015.09.056](https://doi.org/10.1016/j.conbuildmat.2015.09.056).
- Rivera, H. A. (Jan. 2015). Translation of SAP2000 Models to Equivalent-Models for Finite Element Command-Based Softwares: 37–49.
- Ross, R. J. (2010). *Wood Handbook, Wood as an Engineering Material: Forest Products Labo*ratory. Wood handbook - Wood as an engineering material. Centennial. Vol. 39. 4: 508. DOI: [10.1161/01.RES.39.4.523](https://doi.org/10.1161/01.RES.39.4.523).
- Serano, E., Kliger, R., Eva Frühwald, H., Crocetti, R., Danielsson, H., Mårtensson, A., and Pizza, M. (2015). *Limtreboka*. Norske Limtreprodusenters Forening: 312. URL: [https://](https://www.moelven.com/globalassets/moelven-limtre/limtreboka%7B%5C_%7D2015%7B%5C_%7Del2.pdf) [www.moelven.com/globalassets/moelven-limtre/limtreboka%7B%5C\\_%7D2015%7B%5C\\_](https://www.moelven.com/globalassets/moelven-limtre/limtreboka%7B%5C_%7D2015%7B%5C_%7Del2.pdf) [%7Del2.pdf](https://www.moelven.com/globalassets/moelven-limtre/limtreboka%7B%5C_%7D2015%7B%5C_%7Del2.pdf).
- Silseth, M. K. and Roald, B. (Aug. 2013). *471.031 Egenlaster for bygningsmaterialer, byggevarer og bygningsdeler*. SINTEF Byggforsk.
- Standoli, G., Giordano, E., Milani, G., and Clementi, F. (2021). Model Updating of Historical Belfries Based on Oma Identification Techniques. *International Journal of Architectural Heritage* 15(1): 132–156. DOI: [10.1080/15583058.2020.1723735](https://doi.org/10.1080/15583058.2020.1723735).
- Tuhta, S., Aydin, H., and Günday, F. (2020). *Updating For Structural Parameter Identification of the Model Steel Bridge Using OMA*. Tech. rep. URL: <www.ijltemas.in>.
- Wallner-Novak, M., Koppelhuber, J., and Pock, K. (2014). *Cross-Laminated Timber Structural Design*. proHolz Austria: 191. url: <www.proholz.at>.
- Worth, M., Gaul, A., Jager, S., Omenzetter, P., and Morris, H. (2012). *Dynamic performance assessment of a multi-storey timber building via ambient and forced vibration testing, continous monitoring and finite element model updating*. Tech. rep. Department of Civil and Environmental Engineering, The University of Auckland.
- Zhang, L., Tiemann, A., Zhang, T., Gauthier, T., Hsu, K., Mahamid, M., Moniruzzaman, P. K., and Ozevin, D. (Jan. 2021). Nondestructive assessment of cross-laminated timber using non-contact transverse vibration and ultrasonic testing. *European Journal of Wood* and Wood Products: 1-13. DOI: [10.1007/s00107-020-01644-4](https://doi.org/10.1007/s00107-020-01644-4).

# **Appendix A.**

The appendix consist of four Python scripts; [A.1](#page-84-0) consist the scripts performing the sensitivity analysis and model updating for the FE continuum model. [A.2](#page-97-0) is a script which adjusts the original FE-model to implement the link-elements for the connector elements part of analysis. [A.3](#page-99-0) is a script which performs the sensitivity analysis for the connector elements[.A.4](#page-111-0) consist of a script for creating various geometries, and running through a variation of wall-lengths to enforce a change in eccentricity between center of mass and center of rigidity.

```
1<sup>1</sup> "
2 -------------------------------------------------------------------------------
3 IMPORTS
 4 -------------------------------------------------------------------------------
5<sup>10</sup> ""
6 import os
7 import sys
8 import comtypes . client
9 import numpy as np
10 import matplotlib . pyplot as plt
11 import tikzplotlib
12 from mpl_toolkits . mplot3d import Axes3D
13 from math import atan
14 """"
15 --------------------
16 COPY FROM SAP2000 OAPI
17 -------------------------------------------------------------------------------
18 """
19 # set the following flag to True to attach to an existing instance of the program
20 # otherwise a new instance of the program will be started
21 AttachToInstance = True
22 # set the following flag to True to manually specify the path to SAP2000 . exe
23 # this allows for a connection to a version of SAP2000 other than the latest
      installation
24 # otherwise the latest installed version of SAP2000 will be launched
25 SpecifyPath = False
26 #if the above flag is set to True , specify the path to SAP2000 below
27 # ProgramPath = 'C:\ Program Files \ Computers and Structures \ SAP2000 22\ SAP2000 . exe '
28 #full path to the model
29 # set it to the desired path of your model
30 APIPath = 'C:\C{SiAPI example'}
```

```
31 if not os . path . exists ( APIPath ):
32 try:
33 os . makedirs ( APIPath )
34 except OSError :
35 pass
36 ModelPath = APIPath + \cos.\text{sep} + 'API_1-001.sdb'
37 # create API helper object
38 helper = comtypes . client . CreateObject ('SAP2000v1 . Helper ')
39 helper = helper . QueryInterface ( comtypes . gen . SAP2000v1 . cHelper )
40 if AttachToInstance :
41 # attach to a running instance of SAP2000
42 try :
43 # get the active SapObject
44 mySapObject = helper . GetObject (" CSI . SAP2000 . API . SapObject ")
45 except ( OSError , comtypes . COMError ):
46 print ("No running instance of the program found or failed to attach .")
47 sys . exit ( -1)
48 else :
49 if SpecifyPath :
50 try :
51 #'create an instance of the SAPObject from the specified path
52 mySapObject = helper . CreateObject ( ProgramPath )
53 except ( OSError , comtypes . COMError ):
54 print (" Cannot start a new instance of the program from " + ProgramPath )
55 sys.exit (-1)
56 else :
57 try:
58 # create an instance of the SAPObject from the latest installed SAP2000
59 mySapObject = helper . CreateObjectProgID ("CSI. SAP2000 . API . SapObject ")
60 except ( OSError , comtypes . COMError ):
61 print (" Cannot start a new instance of the program .")
62 sys.exit (-1)63 # start SAP2000 application
64 mySapObject . ApplicationStart ()
65 # create SapModel object
66 SapModel = mySapObject . SapModel
67 \text{ m}68 -------------------------------------------------------------------------------
69 FUNCTIONS :
70 -------------------------------------------------------------------------------
71 """"
72 def E( layers ):
73 # Calculation of moduli for a CLT panels
74 E0 = 11.000
75 E90 = 0.370
76 a = 150
77 GO = 0.650
78
79 E1 = ( layers [0]* E0 + layers [1]* E90 + layers [2]* E0 + layers [3]* E90 + layers [4]* E0 )/
      sum ( layers )
80 E2 = ( layers [0]* E90 + layers [1]* E0 + layers [2]* E90 + layers [3]* E0 + layers [4]* E90 )/
      sum ( layers )
81 E3 = 0.300
82 if layers == "CLT90":
83 ps = 0.53
84 else:
85 ps = 0.43
86
87 qs = 1.21
```

```
88 dmax = max (layers)
89 G12 = G0/(1+6*ps*(dmax/a)**qs) #E1 /20
90 G23 = G12/1091 G13 = G12/10
92
93 return E1 ,E2 ,E3 , G12 , G23 , G13
94
95 def MAC (Mc, Mm) :
96 # Calculating MAC
97 A = np.dot(np.transpose(Mm), Mc)
98 B = np \cdot absolute(np \cdot dot(A, A))99 C = np.dot (np.transpose (Mc), Mc)
100 D = np.dot (np.transpose (Mm), Mm)
101 E = np.dot(C, D)102 macut = np.divide (B, E)103 return macut
104
105 def NMD (Mc , Mm ) :
106 # Calculating NMD
107 macut = MAC (Mc, Mm)
108 nmdut = ((1 - \text{macut}) / \text{macut})*0.5109 return nmdut
110
111 def run model (mat):
112 SapModel. SetModelIsLocked (False)
113 #Entering parameter values --
114 SapModel . AreaObj . SetLoadUniform (" ALL "," DEAD " ,0 ,10 , True , " GLOBAL " ,1)
115 SapModel . SetPresentUnits (6)
116 SapModel . AreaObj . SetLoadUniform (" Aroof "," DEAD ", mat [50 ,0] ,10 , True , " GLOBAL " ,1)
117 SapModel . AreaObj . SetLoadUniform (" Aint "," DEAD ", mat [49 ,0] ,10 , True , " GLOBAL " ,1)
118 SapModel . PropMaterial . SetWeightAndMass ("CLT_100", 1, mat [48,0])
119 SapModel . PropMaterial . SetWeightAndMass ("CLT_120", 1, mat [48,0])
120 SapModel . PropMaterial . SetWeightAndMass ("CLT_130", 1, mat [48,0])
121 SapModel . PropMaterial . SetWeightAndMass ("CLT_140", 1, mat [48,0])
122 SapModel . PropMaterial . SetWeightAndMass ("CLT_160", 1, mat [48,0])
123 SapModel . PropMaterial . SetWeightAndMass ("CLT 180", 1, mat [48,0])
124 SapModel . PropMaterial . SetWeightAndMass ("CLT_200", 1, mat [48,0])
125 SapModel . PropMaterial . SetWeightAndMass (" CLT_100_Dor ", 1, mat [48 ,0])
126 SapModel.PropMaterial.SetWeightAndMass("CLT_100_Vindu", 1, mat [48,0])
127 SapModel . PropMaterial . SetWeightAndMass (" CLT_120_Vindu ", 1, mat [48 ,0])
128 SapModel . PropMaterial . SetWeightAndMass ("CLT_130_Dor", 1, mat [48,0])
129 SapModel . PropMaterial . SetWeightAndMass ("CLT_160_Dor", 1, mat [48,0])
130 SapModel . SetPresentUnits (5)
131 SapModel . PropMaterial . SetMPOrthotropic ("CLT_100", [mat [0,0], mat [1,0], mat [2,0]] , [
        mat [81,0], mat [81,0], mat [81,0]], [0,0,0], [mat [3,0], mat [4,0], mat [5,0]] )
132 SapModel . PropMaterial . SetMPOrthotropic ("CLT_120", [mat [6,0], mat [7,0], mat [8,0]], [
        mat [81 ,0] , mat [81 ,0] , mat [81 ,0]] , [0 ,0 ,0] ,[ mat [9 ,0] , mat [10 ,0] , mat [11 ,0]] )
133 SapModel . PropMaterial . SetMPOrthotropic ("CLT_130", [mat [12,0], mat [13,0], mat [14,0]]
         ,[ mat [81 ,0] , mat [81 ,0] , mat [81 ,0]] , [0 ,0 ,0] ,[ mat [15 ,0] , mat [16 ,0] , mat [17 ,0]] )
134 SapModel . PropMaterial . SetMPOrthotropic ("CLT_140", [mat [18,0], mat [19,0], mat [20,0]]
         ,[ mat [81 ,0] , mat [81 ,0] , mat [81 ,0]] , [0 ,0 ,0] ,[ mat [21 ,0] , mat [22 ,0] , mat [23 ,0]] )
135 SapModel . PropMaterial . SetMPOrthotropic (" CLT_160 ", [ mat [24 ,0] , mat [25 ,0] , mat [26 ,0]]
         ,[ mat [81 ,0] , mat [81 ,0] , mat [81 ,0]] , [0 ,0 ,0] ,[ mat [27 ,0] , mat [28 ,0] , mat [29 ,0]] )
136 SapModel . PropMaterial . SetMPOrthotropic (" CLT_180 ", [ mat [30 ,0] , mat [31 ,0] , mat [32 ,0]]
         ,[ mat [81 ,0] , mat [81 ,0] , mat [81 ,0]] , [0 ,0 ,0] ,[ mat [33 ,0] , mat [34 ,0] , mat [35 ,0]] )
137 SapModel . PropMaterial . SetMPOrthotropic (" CLT_200 ", [ mat [36 ,0] , mat [37 ,0] , mat [38 ,0]]
         ,[ mat [81 ,0] , mat [81 ,0] , mat [81 ,0]] , [0 ,0 ,0] ,[ mat [39 ,0] , mat [40 ,0] , mat [41 ,0]] )
138 SapModel . PropMaterial . SetMPOrthotropic ("CLT_90", [mat [42,0], mat [43,0], mat [44,0]]
         ,[ mat [81 ,0] , mat [81 ,0] , mat [81 ,0]] , [0 ,0 ,0] ,[ mat [45 ,0] , mat [46 ,0] , mat [47 ,0]] )
```

```
139 SapModel . PropMaterial . SetMPOrthotropic ("CLT_100_Dor", [mat [51,0], mat [52,0], mat
        [53 ,0]] ,[ mat [81 ,0] , mat [81 ,0] , mat [81 ,0]] , [0 ,0 ,0] ,[ mat [54 ,0] , mat [55 ,0] , mat [56 ,0]]
        )
140 SapModel . PropMaterial . SetMPOrthotropic (" CLT_100_Vindu " , [ mat [57 ,0] , mat [58 ,0] , mat
        [59,0]] ,[mat [81,0], mat [81,0], mat [81,0]], [0,0,0], [mat [60,0], mat [61,0], mat [62,0]]
        \lambda141 SapModel . PropMaterial . SetMPOrthotropic ("CLT_120_Vindu", [mat[63,0], mat [64,0], mat
        [65 ,0]] ,[ mat [81 ,0] , mat [81 ,0] , mat [81 ,0]] , [0 ,0 ,0] ,[ mat [66 ,0] , mat [67 ,0] , mat [68 ,0]]
        \lambda142 SapModel PropMaterial . SetMPOrthotropic ("CLT 130 Dor" [mat [69.0], mat [70.0], mat
        [71 ,0]] ,[ mat [81 ,0] , mat [81 ,0] , mat [81 ,0]] , [0 ,0 ,0] ,[ mat [72 ,0] , mat [73 ,0] , mat [74 ,0]]
        )
143 SapModel . PropMaterial . SetMPOrthotropic ("CLT_160_Dor", [mat [75,0], mat [76,0], mat
        [77 ,0]] ,[ mat [81 ,0] , mat [81 ,0] , mat [81 ,0]] , [0 ,0 ,0] ,[ mat [78 ,0] , mat [79 ,0] , mat [80 ,0]]
        \lambda144
145 # Run model - ----- ----- ----- ----- ----- ---- ----- ----- ----- ----- ----- ---- --
146 ret = SapModel . Analyze . RunAnalysis ()
147
148 # Calculate eigenfrequencies ---- ----- ---- ----- ----- ----- ----- ----- ---- ----- -
149 NumberResults = 0
150 Period = []
151 Frequency = []
152 CircFreq = []
153 EigenValue = []
154 StepNum = []
155 Modal = []
156 Mode = []
157 ret = SapModel . Results . Setup . DeselectAllCasesAndCombosForOutput ()
158 ret = SapModel . Results . Setup . SetCaseSelectedForOutput (" MODAL ")
159 [NumberResults, Modal, Mode, StepNum, Period, Frequency, CircFreq, EigenValue, ret] =
        SapModel . Results . ModalPeriod ( NumberResults , " Modal ", " Mode ", StepNum , Period ,
        Frequency , CircFreq , EigenValue )
160 ret = SapModel . Results . Setup . DeselectAllCasesAndCombosForOutput ()
161 GroupElm = 0
162 NumberResults = 0
163 Obj = [1]164 Elm = []
165 LoadCase = ["Modal"]
166 StepType = [" Mode "]
167 StepNum = []
168 U1 = []
169 U2 = []170 U3 = []
171 R1 = []
172 R2 = []
173 R3 = []
174 ret = SapModel. Results. Setup. SetCaseSelectedForOutput ("MODAL")
175 [NumberResults, Obj, Modal, Mode, StepNum, Period, U1, U2, U3, R1, R2, R3, ret] = SapModel.
        Results . JointDispl (" 633 ", GroupElm , NumberResults , Obj , Elm , LoadCase , StepType ,
        StepNum, U1, U2, U3, R1, R2, R3)
176 ret = SapModel. Results. Setup. DeselectAllCasesAndCombosForOutput ()
177 ind = [0, 1, 2]178 U1 = np.absolute (U1)
179 U2 = np.absolute (U2)
180 indModeX = np.arange(U1)181 indModeY = np.array (U2)182 ind.remove(indModeX)
183 ind.remove(indModeY)
```

```
184 indModeZ = int(ind[0])
185
186 # Analytivcal mode shape - ----- ----- ----- ----- ----- ---- ----- ----- ----- ----- -
187 ret = SapModel. Results. Setup. SetCaseSelectedForOutput ("MODAL")
188 GroupElm = 0; NumberResults = 0; Obj = []; Elm = []; LoadCase = Modal; StepType = Mode;
        StepNum = []; R1 = []; R2 = []; R3 = []; U1 = []; U2 = []; U3 = []189 [NumberResults, Obj, Modal, Mode, StepNum, Period, U1_427, U2_427, U3, R1, R2, R3, ret] =
        SapModel . Results . JointDispl (" 427", GroupElm , NumberResults , Obj , Elm , LoadCase ,
        StepType, StepNum, U1, U2, U3, R1, R2, R3)
190 GroupElm = 0; NumberResults = 0; Obj = []; Elm = []; LoadCase = Modal; StepType = Mode;
        StepNum = []; R1 = []; R2 = []; R3 = []; U1 = []; U2 = []; U3 = []191 [NumberResults, Obj, Modal, Mode, StepNum, Period, U1_434, U2_434, U3, R1, R2, R3, ret] =
        SapModel . Results . JointDispl (" 434", GroupElm , NumberResults , Obj , Elm , LoadCase ,
        StepType, StepNum, U1, U2, U3, R1, R2, R3)
192 GroupElm = 0; NumberResults = 0; Obj = []; Elm = []; LoadCase = Modal ; StepType = Mode ;
        StepNum = []; R1 = []; R2 = []; R3 = []; U1 = []; U2 = []; U3 = []
193 [NumberResults, Obj, Modal, Mode, StepNum, Period, U1_554, U2_554, U3, R1, R2, R3, ret] =
        SapModel . Results . JointDispl (" 554", GroupElm , NumberResults , Obj , Elm , LoadCase ,
        StepType, StepNum, U1, U2, U3, R1, R2, R3)
194 GroupElm = 0; NumberResults = 0; Obj = []; Elm = []; LoadCase = Modal ; StepType = Mode ;
        StepNum = []; R1 = []; R2 = []; R3 = []; U1 = []; U2 = []; U3 = []
195 [NumberResults, Obj, Modal, Mode, StepNum, Period, U1_579, U2_579, U3, R1, R2, R3, ret] =
        SapModel . Results . JointDispl (" 579 ", GroupElm , NumberResults , Obj , Elm , LoadCase ,
        StepType, StepNum, U1, U2, U3, R1, R2, R3)
196 GroupElm = 0; NumberResults = 0; Obj = []; Elm = []; LoadCase = Modal ; StepType = Mode ;
        StepNum = []; R1 = []; R2 = []; R3 = []; U1 = []; U2 = []; U3 = []197 [NumberResults, Obj, Modal, Mode, StepNum, Period, U1_586, U2_586, U3, R1, R2, R3, ret] =
        SapModel . Results . JointDispl (" 586 ", GroupElm , NumberResults , Obj , Elm , LoadCase ,
        StepType, StepNum, U1, U2, U3, R1, R2, R3)
198 ret = SapModel . Results . Setup . DeselectAllCasesAndCombosForOutput ()
199
200 ModeA = np \cdot ones((3,3))201
202 Mode17 = (abs( U2_554 [ indModeY ]) + abs ( U2_579 [ indModeY ]) + abs ( U2_586 [ indModeY ]) ) /3
203 Mode15 = (abs( U2_427 [ indModeY ]) + abs ( U2_434 [ indModeY ]) ) /2
204
205 ModeA [1, 0] = Mode15/Mode17
206
207 Mode27 = (abs( U1_554 [ indModeX ]) + abs ( U1_579 [ indModeX ]) + abs ( U1_586 [ indModeX ]) ) /3
208 Mode25 = (abs( U1_427 [ indModeX ]) + abs ( U1_434 [ indModeX ]) ) /2
209
210 ModeA [1 ,1] = Mode25 / Mode27
211
212 Mode37 = (abs( U2_579 [ indModeZ ]) + abs ( U2_586 [ indModeZ ]) ) /2
213 Mode35 = (abs(U2_427[indModeZ]) + abs(U2_434[iindModeZ]))/2214
215 L = 23.06/2216
217 rot7 = atan(Mode37/L)218 rot5 = atan(Mode35/L)219
220 ModeA[1, 2] = rot5/rot7
221 ModeA [2,0] = 0; ModeA [2,1] = 0; ModeA [2,2] = 0;
222 mac1 = 1 - MAC ( ModeA [: ,0] , ModeE [: ,0])
223 mac2 = 1 - MAC ( ModeA [: ,1] , ModeE [: ,1])
224 mac3 = 1 - MAC (ModeA [:,2], ModeE [:,2])
225
226 nmd1 = NMD ( ModeA [: ,0] , ModeE [: ,0])
227 nmd2 = NMD (ModeA [:,1], ModeE [:,1])
```

```
228 nmd3 = NMD (Model[:, 2], ModelE[:, 2])229
230 # MAC or NMD as output - ---- ----- ----- ----- ----- ----- ---- ----- ----- ----- -----
231 mod1 = mac1; mod2 = mac2; mod3 = mac3;
232 #mod1 = nmd1; mod2 = nmd2; mod3 = nmd3;
233234 # Calculate C-value --------------
235 C = ((\text{abs}(\text{file-Frequency}[\text{indModel}])/f1e) + (\text{abs}(\text{f2e-Frequency}[\text{indModel}])/f2e) + (abs (f3e-Frequency [indModeZ])/f3e) /3 + (mod 1 + mod 2 + mod 3)/3236
237 f1 = Frequency [ indModeY ]
238 f2 = Frequency [ indModeX ]
239 f3 = Frequency [ indModeZ ]
240
241 #Ractionforce vs. applied force --------
242
243 Ubrukelig1 = []
244 Ubrukelig2 = []
245 Ubrukelig3 = []
246 Name1 = []
247 Name2 = []
248 ItemTypeElm = 3
249 NumberResults = 0
250 Obj = []
251 Elm = [1]252 LoadCase = []
253 StepType = []
254 StepNum = []
255 F1 = []
256 F2 = []
257 F3 = []
258 M1 = []
259 M2 = []
260 M3 = []
261
262 ret = SapModel . SelectObj . All ( True )
263 ret = SapModel . SelectObj . CoordinateRange ( -10000000 , 10000000 , -100000000 , 10000000 ,
        999, 1001, False, "Global" , True, True, False, True, False, False)
264 ret = SapModel . Results . Setup . SetCaseSelectedForOutput (" DEAD ")
265 [ Ubrukelig1 , Name1 , Name2 , LoadCase , Steptype , Ubrukelig2 , F1 , F2 , F3 , M1 , M2 , M3 ,
       Ubrukelig3] = SapModel. Results. JointReact ("ALL", ItemTypeElm, NumberResults, Obj,
       Elm, "DEAD", StepType, StepNum, F1, F2, F3, M1, M2, M3)
266 ret = SapModel . SelectObj . All ( True )
267 ret = SapModel . Results . Setup . DeselectAllCasesAndCombosForOutput ()
268
269 OrgAF = 327.1
270 OrgAR = 340.5
271 OrgL = 1039.9573
272
273 OrgM = 8* inp1 [49 ,0]* OrgAF + inp1 [50 ,0]* OrgAR + OrgL * inp1 [48 ,0]
274 SapM = sum (F3)
275
276 OrgSap = OrgM/SapM
277
278 return C,f1,f2,f3,mod1,mod2,mod3,ModeA,OrgSap
279
280 def S1 (mat, F, C, MoverM):
281 print ('Calculating the sensitivity matrix...')
282 f = np \cdot zeros((n+1, 6)) # Empty list; frequency
```

```
283 moverm = np. zeros (n+1) # Empty list; frequency
284 cmat = np.copy(mat) # Copy of input parameter matrix
285
286 # Run model with input reference values :
287 C [0] , F [0 ,0] , F [0 ,1] , F [0 ,2] , F [0 ,3] , F [0 ,4] , F [0 ,5] , kast , MoverM [0] = run_model ( mat )
288 f[0,0] = F[0,0]; f[0,1] = F[0,1]; f[0,2] = F[0,2]; f[0,3] = F[0,3]; f[0,4] = F[0, 4]; f[0, 5] = F[0, 5]; moverm [0] = MoverM[0]289 print ('Run with initial parameter values: ')
290 print ("C = ", round (C[0], 5))
291 print ("f1 = ", round (F[0,0], 5))
292 print ("f2 = ", round (F[0,1], 5))
293 print ("f3 = ",round (F [0 ,2] ,5) )
294 print ("MCRIT 1 = ", round (F[0, 3], 5))
295 print ("MCRIT 2 = ", round (F[0, 4], 5))
296 print ("MCRIT 3 = ", round (F[0, 5], 5))
297
298 for i in range (n):
299 delta_P = prosent * ((mat[i,2]-mat[i,1]))300
301 mat [i, 0] += delta P
302
303 # Run FE - model with perturbed parameter values
304 C_i,f[i+1,0],f[i+1,1],f[i+1,2],f[i+1,3],f[i+1,4],f[i+1,5],kast,moverm[i+1] =
      run model (mat)
305 print ('')
306 print ('Run no.: ', i+1)
307 print ('Perturbation of parameter: ', x_label [i])
308 for ii in range (fm):
309 if ii >=3:
310 delta_R = (f[i+1, ii] - f[0, ii])*ScaMode
311 else:
312 delta_R = (f[i+1, ii] - f[0, ii])
313
314 S[i, i] = (delta_R / delta_R) #Absolutt
315 \#S[i,j] = (delta_R / delta_R) * (mat[i,0]/f[i+1,ii]) # Normalisert
316 print (\nmid R', i\text{ i+1}, \cdot): dR = ',round (delta_R, 4),' ; dP = ',round (delta_P, 4),' ;
      dR/dP = ?, round (S[i, i], 9)317 mat [i, 0] = cmat [i, 0]318 return S
319
320 def remove_parameters (limit, S, x_label) :
321 print ('Removing insensitive parameters ... ')
322 print ('Initial number of parameters: ', len(S[0,:]))
323 \quad x_label_all = list (np.copy (x_label))
324
325 Stot = []
326 sletta = []
327 i = 0
328 while i < len (S [0 ,:]) :
329 Stot . append (abs (S[0,i]) + abs (S[1,i]) + abs (S[2,i]) + abs (S[3,i]) + abs (S[4,i])
       + abs (S[5,i])330 if Stot [ -1] < limit :
331 S = np.delete (S, i, 1)332 sletta.append (x_label [i])
333 x_1 abel = np.delete (x_1 abel, i, 0)
334 else :
335 i += 1
336 index = list (range (len (x_label)))
337 for i in range (len (index)):
```

```
338 index[i] = x_labels_all.index(x_labels[i])339 print ('Number of deleted parameters: ', len (sletta))
340 print ('Number of remaining parameters: ', len (S[0,:]))
341 print ('))
342 return S, x_label, index
343
344 def update (mat, S, F, C, MoverM, index):
345 print ('Updating parameters ... ')
346 ST = np.transpose (S)
347 A = np.dot (S, ST)348 B = np.linalg.inv(A)
349 Ce = np . dot (ST ,B )
350
351 C [0] , F [0 ,0] , F [0 ,1] , F [0 ,2] , F [0 ,3] , F [0 ,4] , F [0 ,5] , kast , MoverM [0] = run_model ( mat )
352 print ('Run with initial parameter values :')
353 print ("C = ",round (C [0] ,5) )
354 print ("f1 = ", round (F[0, 0], 5))
355 print ("f2 = ", round (F[0,1], 5))
356 print ("f3 = ", round (F[0, 2], 5))
357 print ("MCRIT 1 = ", round (F[0, 3], 5))
358 print ("MCRIT 2 = ", round (F[0, 4], 5))
359 print ("MCRIT 3 = ", round (F[0,5], 5))
360 dR = [( f 1e - F [0, 0] )],
361 [(f2e - F[0,1])],
362 [(f3e - F[0,2])],
363 [(0 - F[0,3])],364 [(0 - F[0,4])],
365 [(0 - F[0,5])]]
366 dP = np.dot (Ce,dR)
367
368 for ii in range (r):
369 print (str(ii+1)+'. Updating :')
370 # Endrer parameter verdier
371 for i in index:
372 new = mat [i, 0] + dP [index.index (i)]
373 if new > mat [i ,2]:
374 new = mat [i.2]
375 elif new \leq mat[i,1]:
376 new = mat [i, 1]377 mat [i, 0] = new
378 # Run model with updated material
379 C[ ii +1] , F[ ii +1 ,0] , F[ ii +1 ,1] , F[ ii +1 ,2] , F[ ii +1 ,3] , F[ ii +1 ,4] , F[ ii +1 ,5] , kast , MoverM
      [i i + 1] = run_model(mat)380 print ("C = ", round (C[ii+1], 5))
381 print ("f1 = ", round (F[ii+1,0],5))
382 print ("f2 = ", round (F[ii+1,1],5))
383 print ("f3 = ", round (F[ii+1,2],5))
384 print ("MCRIT 1 = ", round (F[ii+1,3],5))
385 print ("MCRIT 2 = ", round (F[ii+1,4],5))
386 print ("MCRIT 3 = ", round (F[ii+1,5],5))
387 print ('')
388 dR = [(f1e - F[i + 1, 0]),
389 [(f2e - F[i i+1, 1])],390 [(f3e - F[i1+1,2])],391 [(0 - F[ii+1,3])],
392 [(0 - F[ii+1,4])],
393 [(0 - F[ii+1,5])]]
394 dP = np.dot (Ce,dR)
395
```

```
396 fors1 = (f1e-F[-1,0])/f1e397 fors2 = (f2e-F[-1,1])/f2e398 fors3 = (f3e-F[-1,2])/f3e399 print ('Percentage difference in frequencies from the last update: ')
400 print ('f1: ',round (fors1,5) *100,'%')
401 print ('f2: ', round (fors2, 5) *100, '%')
402 print ('f3: ',round (fors3,5) *100, '%')
403 print ("MCRIT 1 = ", round (1 - F[i + 1, 3], 5))
404 print ("MCRIT 2 = ", round (1 - F[i] + 1, 4], 5))
405 print ("MCRIT 3 = ", round (1 - F[i + 1, 5], 5))
406
407 return mat ,F ,C , MoverM
408
409
410 """
411 -------------------------------------------------------------------------------
412 GENERELLE VARIABLER :
413 -------------------------------------------------------------------------------
414 """"
415 #No. update iterations :
416 r = 25
417
418 # Limit value for determine insensitive parameters:
419 limit = 10^{\circ} - 7420
421 #material properties upper and lower limit:
422 mup = 1.5
423 \text{ mdown} = 0.5424
425 # Special material properties upper and lower limit :
426 sopp = 1.8
427 sned = 0.2
428
429 # Lodaing factors :
430 Sf_CLT = 4.5
431 Live roof = 0.168
432 Live floor = 2.55
433
434 # Poissons ratio
435 pois = 0.3
436
437 # Reduction factors for openings
438 v = 0.77 # Windows
439 d = 0.75 # Doors
440
441 # Pertubasjon for the sensitivity matrix calculation :
442 prosent = 0.1443
444 # Scaling of the modes hapes
445 ScaMode = 241.81466810617732/2
446
447 # Matrices for storing answers :
448 #fm = 3 # Updates on only frequencies
449 fm = 6 # Updates on frequencies and mode shapes
450 n = 82 # Number of parmeters
451 F = np \cdot zeros ((r+1, 6))452 C = np. zeros (r+1)453 MoverM = np.zeros(r+1)454 S = np. zeros ((fm, n))
```
APPENDIX A.

```
456 """
457 -------------------------------------------------------------------------------
458 EXPERIMENTAL DATA
459 -------------------------------------------------------------------------------
460 """
461 # Experimental frequencies :
462 f1e = 1.913
463 f2e = 2.414
464 f3e = 2.693
465
466 # Experimental mode shapes :
467 ModeE = np.array ([[ 1. , 1. , 1. ],
468 \begin{bmatrix} 0.70737374, & 0.73400209, & 0.78296554 \end{bmatrix}, 469 \begin{bmatrix} 0 & 0 & 0 & 0 \\ 0 & 0 & 0 & 0 \\ 0 & 0 & 0 & 0 \\ 0 & 0 & 0 & 0 \\ 0 & 0 & 0 & 0 \\ 0 & 0 & 0 & 0 \\ 0 & 0 & 0 & 0 \\ 0 & 0 & 0 & 0 \\ 0 & 0 & 0 & 0 \\ 0 & 0 & 0 & 0 \\ 0 & 0 & 0 & 0 \\ 0 & 0 & 0 & 0 \\ 0 & 0 & 0 & 469 [ 0 , 0 , 0 ]])
470 """
471 -------------------------------------------------------------------------------
472 DEFAULT MODEL SETTINGS :
473 -------------------------------------------------------------------------------
474 """
475 SapModel . SetModelIsLocked ( False )
476 SapModel . SetPresentUnits (5)
477 # kN_{mm} C = 5478 \#kN m C = 6
479 \#N_{mm}C = 9480 \# N m C = 10
481 SapModel . AreaObj . SetMass (" ALL " ,0, True , 1)
482 SapModel . AreaObj . SetAutoMesh ("ALL", 0, 0, 0, 2000, 2000, False, False, False, False,
       False, 0 , False, False, False , "ALL" , 0, False, 1)
483 SapModel. SourceMass. SetMassSource ("MyMassSource", False, False, True, True, 1, ["DEAD"
        ], [1])
484
485 """
486 -------------------------------------------------------------------------------
487 CALCULATION OF PARAMETER MATRIX :
488 -------------------------------------------------------------------------------
489 """
490
491 CLT90 = [30 ,30 ,30 ,00 ,00]
492 CLT100 = [20 ,20 ,20 ,20 ,20]
493 CLT120 = [30 ,20 ,20 ,20 ,30]
494 CLT130 = [30 ,20 ,30 ,20 ,30]
495 CLT140 = [40 ,20 ,20 ,20 ,40]
496 CLT160 = [40 ,20 ,40 ,20 ,40]
497 CLT180 = [40 ,30 ,40 ,30 ,40]
498 CLT200 = [40 ,40 ,40 ,40 ,40]
499
500 # Different cross sections :
501 E1_90 , E2_90 , E3_90 , G1_90 , G2_90 , G3_90 = E ( CLT90 )
502 E1_100, E2_100, E3_100, G1_100, G2_100, G3_100 = E(CLT100)503 E1_120 , E2_120 , E3_120 , G1_120 , G2_120 , G3_120 = E( CLT120 )
504 E1_130 , E2_130 , E3_130 , G1_130 , G2_130 , G3_130 = E( CLT130 )
505 E1_140 , E2_140 , E3_140 , G1_140 , G2_140 , G3_140 = E( CLT140 )
506 E1_160 , E2_160 , E3_160 , G1_160 , G2_160 , G3_160 = E ( CLT160 )
507 E1_180 , E2_180 , E3_180 , G1_180 , G2_180 , G3_180 = E( CLT180 )
508 E1_200 , E2_200 , E3_200 , G1_200 , G2_200 , G3_200 = E( CLT200 )
509
510 CLT_100 = [[ E1_100 , E1_100 * mdown , E1_100 * mup ] ,
511 [E2_100, E2_100 * mdown, E2_100 * mup],
```

```
512 [ E3_100 , E3_100 * mdown , E3_100 * mup ] ,
513 [ G1_100 , G1_100 * mdown , G1_100 * mup ] ,
514 [ G2_100 , G2_100 * mdown , G2_100 * mup ] ,
515 [ G3_100 , G3_100 * mdown , G3_100 * mup ]]
516
517 CLT_100d = [[E1_100*d,E1_100*d*mdown,E1_100*d*mu],518 [ E2_100 *d , E2_100 * d* mdown , E2_100 * d* mup ],
519 [E3_100*d, E3_100*d*mdown, E3_100*d*mup],
520 [ G1_100 *d, G1_100 *d * sned, G1_100 *d * sopp ],
521 [ G2_100 * d, G2_100 * d * mdown, G2_100 * d * mup],
522 [ G3_100*d, G3_100*d*mdown, G3_100*d*mup]]
523
524 CLT_100v = [[E1_100*v, E1_100*v*mdown, E1_100*v*mup],
525 [ E2_100 *v , E2_100 * v* mdown , E2_100 * v* mup ],
526 [E3_100*v, E3_100*v*mdown, E3_100*v*mup],
527 [ G1_100*v, G1_100*v*sned, G1_100*v*sopp],
528 [ G2_100*v, G2_100*v* mdown, G2_100*v* mup],
529 [ G3_100*v, G3_100*v*mdown, G3_100*v*mup]]
530
531 CLT 120 = [[E1 120 , E1 120 * mdown , E1 120 * mup ],
532 [ E2_120 , E2_120 * mdown , E2_120 * mup ] ,
533 [E3_120, E3_120 * mdown, E3_120 * mup],
534 [ G1_120 , G1_120 * mdown , G1_120 * mup ] ,
535 [ G2_120 , G2_120 * mdown , G2_120 * mup ] ,
536 [ G3_120 , G3_120 * mdown , G3_120 * mup ]]
537
538 CLT_120v =[[ E1_120 *v , E1_120 *v* mdown , E1_120 *v* mup ],
539 [ E2_120 *v , E2_120 * v* mdown , E2_120 * v* mup ],
540 [ E3_120 *v , E3_120 * v* mdown , E3_120 * v* mup ],
541 [ G1_120*v, G1_120*v*sned, G1_120*v*sopp ],
542 [ G2_120 *v , G2_120 * v* mdown , G2_120 * v* mup ],
543 [ G3_120*v, G3_120*v*mdown, G3_120*v*mup]]
544
545 CLT_130 = [[E1_130, E1_130*mdown, E1_130*mup],
546 [ E2_130 , E2_130 * mdown , E2_130 * mup ] ,
547 [E3 130, E3 130 * mdown , E3 130 * mup],
548 [ G1 130 \cdot 91 130 * mdown \cdot 91 130 * mup] ,
549 [ G2_130 , G2_130 * mdown , G2_130 * mup ] ,
550 [ G3_130 , G3_130 * mdown , G3_130 * mup ]]
551
552 CLT_130d =[[ E1_130 *d , E1_130 *d* mdown , E1_130 *d* mup ],
553 [ E2_130 *d , E2_130 * d* mdown , E2_130 * d* mup ],
554 [ E3_130 *d , E3_130 * d* mdown , E3_130 * d* mup ],
555 [ G1_130 *d , G1_130 * sned *d , G1_130 * sopp *d ],
556 [ G2_130 *d , G2_130 * d* mdown , G2_130 * d* mup ],
557 [ G3_130 * d, G3_130 * d* mdown, G3_130 * d* mup ] ]
558
559 CLT_140 = [[ E1_140 , E1_140 * mdown , E1_140 * mup ] ,
560 [ E2_140 , E2_140 * mdown , E2_140 * mup ] ,
561 [ E3_140 , E3_140 * mdown , E3_140 * mup ] ,
562 [ G1_140 , G1_140 * mdown , G1_140 * mup ] ,
563 [ G2_140, G2_140 * mdown, G2_140 * mup],
564 [ G3_140 , G3_140 * mdown , G3_140 * mup ]]
565
566 CLT_160 = [[ E1_160 , E1_160 * mdown , E1_160 * mup ],
567 [ E2_160 , E2_160 * mdown , E2_160 * mup ] ,
568 [ E3_160 , E3_160 * mdown , E3_160 * mup ] ,
569 [ G1_160 , G1_160 * mdown , G1_160 * mup ] ,
570 [ G2_160 , G2_160 * mdown , G2_160 * mup ] ,
```

```
571 [ G3_160 , G3_160 * mdown , G3_160 * mup ]]
572
573 CLT_160d =[[ E1_160 *d , E1_160 * d* mdown , E1_160 *d* mup ],
574 [ E2_160 *d , E2_160 *d* mdown , E2_160 *d * mup ] ,
575 [E3_160*d, E3_160*d*mdown, E3_160*d*mup],
576 [ G1_160 *d, G1_160 *d* sned, G1_160 *d* sopp ] ,
577 [ G2_160*d, G2_160*d* mdown, G2_160*d* mup],
578 [ G3_160 *d , G3_160 *d* mdown , G3_160 *d * mup ]]
579
580 CLT 180 = \left[ \begin{array}{ccc} \text{F} & 1 & 180 \\ \text{F} & 1 & 180 \\ \text{F} & 1 & 180 \end{array} \right] , E1_180 * mup] ,
581 [ E2_180 , E2_180 * mdown , E2_180 * mup ] ,
582 [ E3_180 , E3_180 * mdown , E3_180 * mup ] ,
583 [ G1_180, G1_180 * mdown, G1_180 * mup],
584 [ G2_180 , G2_180 * mdown , G2_180 * mup ] ,
585 [ G3_180, G3_180 * mdown, G3_180 * mup]]
586
587 CLT_200 = [[ E1_200 , E1_200 * mdown , E1_200 * mup ] ,
588 [ E2_200 , E2_200 * mdown , E2_200 * mup ] ,
589 [E3_200 , E3_200 * mdown , E3_200 * mup ] ,
590 [ G1 200, G1 200 * mdown , G1 200 * mup],
591 [G2 200, G2 200*mdown, G2 200*mup],
592 [ G3_200 , G3_200 * mdown , G3_200 * mup ]]
593
594 CLT_90 = [[ E1_90 , E1_90 * mdown , E1_90 * mup ],
595 [E2_90, E2_100 * mdown, E2_90 * mup],
596 [E3 90, E3 100 * mdown , E3 90 * mup],
597 [ G1_90, G1_100 * mdown, G1_90 * mup],
598 [ G2_90, G2_100 * mdown, G2_90 * mup],
599 [ G3_90 , G3_100 * mdown , G3_90 * mup ]]
600
601 poisson = [pois, pois*mdown, pois*mup]
602
603 M = [[Sf_CLT, Sf_CLT*mdown, Sf_CLT*mu],604 [Live_floor, Live_floor * mdown, Live_floor * mup],
605 [ Live_roof , Live_roof * mdown , Live_roof * mup ]]
606
607 inp1 = np. vstack ((CLT_100 , CLT_120 , CLT_130 , CLT_140 , CLT_160 , CLT_180 , CLT_200 , CLT_90 ,M ,
       CLT_100d , CLT_100v , CLT_120v , CLT_130d , CLT_160d , poisson ))
608 inp2 = np. vstack ((CLT_100, CLT_120, CLT_130, CLT_140, CLT_160, CLT_180, CLT_200, CLT_90, M,
       CLT_100d , CLT_100v , CLT_120v , CLT_130d , CLT_160d , poisson ))
609 x_label = ['CLT100_E1 ','CLT100_E2 ','CLT100_E3 ','CLT100_G1 ','CLT100_G2 ','CLT100_G3 ',
610 'CLT120_E1 ','CLT120_E2 ','CLT120_E3 ','CLT120_G1 ','CLT120_G2 ','CLT120_G3 ',
611 'CLT130_E1 ','CLT130_E2 ','CLT130_E3 ','CLT130_G1 ','CLT130_G2 ','CLT130_G3 ',
612 'CLT140_E1 ','CLT140_E2 ','CLT140_E3 ','CLT140_G1 ','CLT140_G2 ','CLT140_G3 ',
613 'CLT160_E1 ','CLT160_E2 ','CLT160_E3 ','CLT160_G1 ','CLT160_G2 ','CLT160_G3 ',
614 'CLT180_E1 ','CLT180_E2 ','CLT180_E3 ','CLT180_G1 ','CLT180_G2 ','CLT180_G3 ',
615 'CLT200_E1','CLT200_E2','CLT200_E3','CLT200_G1','CLT200_G2','CLT200_G3',
616 'CLT90_E1 ' ,'CLT90_E2 ' ,'CLT90_E3 ' ,'CLT90_G1 ' ,'CLT90_G2 ' ,'CLT90_G3 ' ,
617 'Sf_CLT' ,'Live_floor','Live_roof',
618 ' CLT100_E1_d ',' CLT100_E2_d ',' CLT100_E3_d ','CLT100_G1_d ','CLT100_G2_d ','
       CLT100_G3_d ',
619 CLT100_E1_V', CLT100_E2_V', CLT100_E3_V', CLT100_G1_V', CLT100_G2_V',
       CLT100G3v'.
620 {}' CLT120_E1_v',' CLT120_E2_v',' CLT120_E3_v',' CLT120_G1_v',' CLT120_G2_v','
       CLT120_G3_v',
621 ' CLT130_E1_d',' CLT130_E2_d',' CLT130_E3_d',' CLT130_G1_d',' CLT130_G2_d','
       CLT130 G3 d',
622 ' CLT160_E1_d',' CLT160_E2_d',' CLT160_E3_d',' CLT160_G1_d',' CLT160_G2_d','
       CLT160_G3_d ',
```
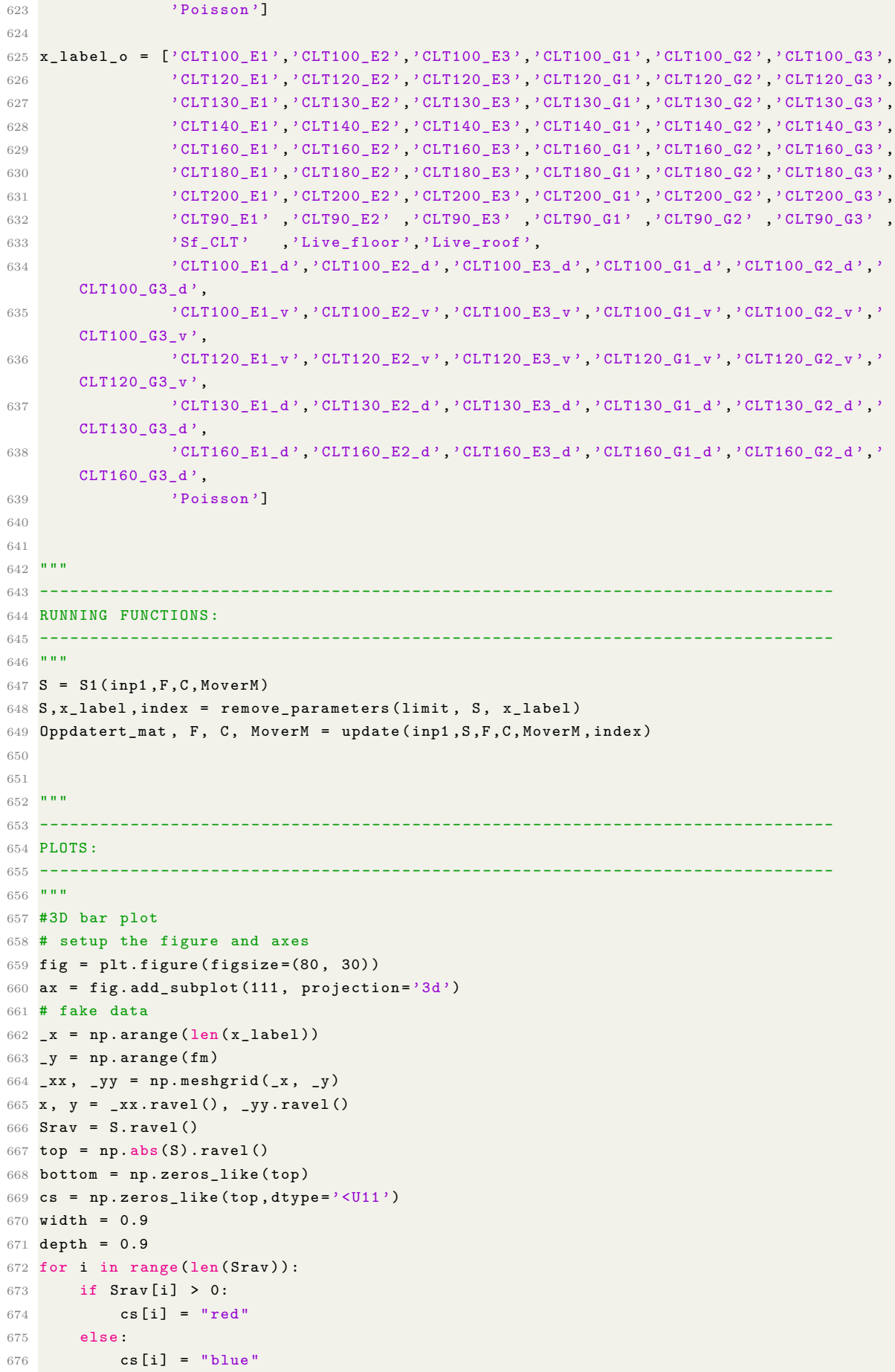

```
677 ax . bar3d (x, y, bottom, width, depth, top, color=cs, shade=True, alpha = 0.7, edgecolor='
       black ')
678 ax . set_xticks ( _x +0.5) # values
679 ax . set_xticklabels ( x_label , rotation =50 , horizontalalignment ='right ') # labels
680 ax . set_yticks ( _y +0.5) # values
681 ax.set_yticklabels (['f1','f2','f3','MAC 1','MAC 2', 'MAC 3'], rotation = -20,
        horizontalalignment='left') # labels
682 ax . set_zticks ([0 ,0.5 ,1]) # values
683 ax.set zticklabels ([0,0.5, 1], horizontalalignment='left') # labels
684 ax . get_proj = lambda : np . dot ( Axes3D . get_proj ( ax ) , np . diag ([1 , 0.2 , 0.2 , 1]) )
685 blue_proxy = plt. Rectangle ((0, 0), 1, 1, fc="blue")686 red_proxy = plt. Rectangle ((0, 0), 1, 1, 1, fc="red")
687 ax . legend ([ blue_proxy , red_proxy ] ,[ 'negative - value ','positive - value '])
688 plt . show ()
689
690 #2D plot av c value
691 x = [0 ,4 ,9 ,14 ,19 ,24]
692 x = [1, 5, 10, 15, 20, 25]693 ymin = round (min(C[1:]), 3); ymax = round (max(C[1:]), 3)
694 \text{ y} = [ymin, round ((ymax-ymin) /2+ymin, 3), ymax]
695 plt . plot (C [1:])
696 mintex = "Min C-value = "+str (round (min(C), 5))697 stex = "Initial C-value ="+str(round(C[0],5))
698 plt.plot (np.argmin (C), min (C), "o", label=stex, color="w")
699 plt.plot (np. argmin (C), min (C), "o", label=mintex)
700 plt. xticks (x, x)701 plt . yticks (y ,y)
702 plt . xlabel (" Run nr.")
703 plt . tight_layout ()
704 plt . ylabel ("C value ")
705 plt . legend ()
706 # tikzplotlib . save (" mytikz . tex ")
707 plt . show ()
```
# <span id="page-97-0"></span>**A.2 C2\_Split**

```
1<sup>1</sup> "
 2 -------------------------------------------------------------------------------
3 IMPORTS
 4 -------------------------------------------------------------------------------
5<sup>10</sup> ""
6 import os
7 import sys
8 import comtypes . client
9 import numpy as np
10^{10} "
11 -------------------------------------------------------------------------------
12 COPY FROM SAP2000 OAPI
13 -------------------------------------------------------------------------------
14 """
15 # set the following flag to True to attach to an existing instance of the program
16 # otherwise a new instance of the program will be started
17 AttachToInstance = True
18 # set the following flag to True to manually specify the path to SAP2000.exe
19 # this allows for a connection to a version of SAP2000 other than the latest
       installation
20 # otherwise the latest installed version of SAP2000 will be launched
21 SpecifyPath = False
```
#### A.2. C2 SPLIT 83

```
22 #if the above flag is set to True , specify the path to SAP2000 below
23 #ProgramPath = 'C:\Program Files\Computers and Structures\SAP2000 22\SAP2000 .exe'
24 # full path to the model
25 # set it to the desired path of your model
26 APIPath = 'C:\C{SiAPIexample'}27 if not os.path.exists (APIPath):
28 try:
29 os . makedirs ( APIPath )
30 except OSError :
31 pass
32 ModelPath = APIPath + os.sep + 'API_1-001.sdb'
33 # create API helper object
34 helper = comtypes . client . CreateObject ('SAP2000v1 . Helper ')
35 helper = helper . QueryInterface ( comtypes . gen . SAP2000v1 . cHelper )
36 if AttachToInstance :
37 # attach to a running instance of SAP2000
38 try :
39 # get the active SapObject
40 mySapObject = helper . GetObject (" CSI . SAP2000 . API . SapObject ")
41 except ( OSError , comtypes . COMError ):
42 print ("No running instance of the program found or failed to attach .")
43 sys . exit ( -1)
44 else :
45 if SpecifyPath :
46 try:
47 #'create an instance of the SAPObject from the specified path
48 mySapObject = helper . CreateObject ( ProgramPath )
49 except ( OSError , comtypes . COMError ):
50 print (" Cannot start a new instance of the program from " + ProgramPath )
51 sys.exit (-1)
52 else :
53 try:
54 # create an instance of the SAPObject from the latest installed SAP2000
55 mySapObject = helper . CreateObjectProgID ("CSI. SAP2000 . API . SapObject ")
56 except ( OSError , comtypes . COMError ):
57 print (" Cannot start a new instance of the program .")
58 sys . exit ( -1)
59 # start SAP2000 application
60 mySapObject . ApplicationStart ()
61 # create SapModel object
62 SapModel = mySapObject . SapModel
63 """
64 -------------------------------------------------------------------------------
65 FUNCTIONS :
66 -------------------------------------------------------------------------------
67 """"
68 def shear (indexListe):
69 for j in indexListe :
70 P = np.zeros ((4, 4)); NumberPoints = 4; PropName="";
71 NumberPoints ,P [: ,0] , ret = SapModel . AreaObj . GetPoints (j , 4, [])
72 PropName, ret = SapModel. AreaObj. GetProperty (j, PropName)
73 ret = SapModel . AreaObj . Delete (j)
74 for i in range (len(P)):
75 P[i ,1] , P [i ,2] , P[i ,3] , ret = SapModel . PointObj . GetCoordCartesian ( str (P [i ,0])
      [0:-2], P[i,1], P[i,2], P[i,3])76
77 maxim = max(P[:,3])
78 minim = min(P[:,3])
79
```

```
80 for i in range (len(P)):
81 if P[i,3] == maxim: #and P[i,3] != 24600:82 P[i,3] - = 90;83 elif P[i,3] == minim: # and P[i,3] != 1000:84 P[i,3] += 90;
85
86 User = "S"+j
87 ret = SapModel.AreaObj.AddByCoord(4, tuple(P[:,1]), tuple(P[:,2]), tuple(P
       [:,3]), "", PropName, User, "GLOBAL")
88
89 for i in range (len (P)):
90 P[i,1], P[i,2], P[i,3], ret = SapModel. PointObj. GetCoordCartesian (str (P[i,0])
       [0:-2], P[i,1], P[i,2], P[i,3])91
92 #LINK "
93 Pny = np.zeros((4,4)); NumberPoints = 4; PropName="";
94 NumberPoints, Pny [:, 0], ret = SapModel. AreaObj. GetPoints ("S"+j, 4, [])
95 for i in range (len (P)):
96 ret = SapModel . PointObj . SetGroupAssign ( str ( Pny [i ,0]) [0: -2] ," Links ")
97 ret = SapModel.PointObj.SetGroupAssign(str(P[i,0])[0:-2],"Links")
98
99 Pny = np.zeros((4,4)); NumberPoints = 4; PropName="";
100 NumberPoints, Pny [:, 0], ret = SapModel. AreaObj. GetPoints ("S"+j, 4, [])
101 """
102 -------------------------------------------------------------------------------
103 RUNNING FUNCTIONS :
104 -------------------------------------------------------------------------------
105 """
106 # All areas
107 NumberNames = 0
108 MyName= []
109 nr, alle, ret = SapModel. AreaObj. GetNameList (NumberNames, MyName)
110
111 # Wals for spliting
112 ret = SapModel . SelectObj . All ( True )
113 ret = SapModel . AreaObj . SetSelected (" Shear_SXP ", True , 1)
114
115 Wall_Split = []
116 for i in alle:
117 Selected = True
118 Selected, ret = SapModel. AreaObj. GetSelected (i, Selected)
119 if Selected == True :
120 Wall_Split . append (i)
121 """
122 -------------------------------------------------------------------------------
123 RUNNING FUNCTIONS :
124 -------------------------------------------------------------------------------
125 """
126
127 shear (Wall_Split)
```
# <span id="page-99-0"></span>**A.3 C2\_SA**

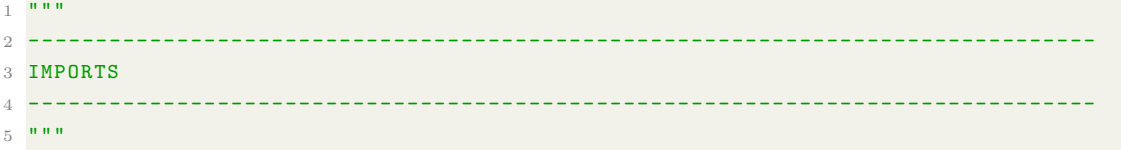

 $A.3.$   $C2SA$  85

```
6 import os
7 import sys
8 import comtypes . client
9 import numpy as np
10 import matplotlib . pyplot as plt
11 import tikzplotlib
12 from mpl_toolkits . mplot3d import Axes3D
13 from math import atan
14 """""
15 -------------------------------------------------------------------------------
16 COPY FROM SAP2000 OAPI
17 -------------------------------------------------------------------------------
18 - """
19 # set the following flag to True to attach to an existing instance of the program
20 # otherwise a new instance of the program will be started
21 AttachToInstance = True
22 # set the following flag to True to manually specify the path to SAP2000 . exe
23 # this allows for a connection to a version of SAP2000 other than the latest
      installation
24 # otherwise the latest installed version of SAP2000 will be launched
25 SpecifyPath = False
26 #if the above flag is set to True , specify the path to SAP2000 below
27 # ProgramPath = 'C:\ Program Files \ Computers and Structures \ SAP2000 22\ SAP2000 . exe '
28 # full path to the model
29 # set it to the desired path of your model
30 APIPath = 'C:\C{SiAPI example'}31 if not os . path . exists ( APIPath ):
32 try :
33 os.makedirs (APIPath)
34 except OSError :
35 pass
36 ModelPath = APIPath + \cos.\text{sep} + 9API_1-001.sdb<sup>9</sup>
37 # create API helper object
38 helper = comtypes . client . CreateObject ('SAP2000v1 . Helper ')
39 helper = helper . QueryInterface ( comtypes . gen . SAP2000v1 . cHelper )
40 if AttachToInstance :
41 # attach to a running instance of SAP2000
42 try :
43 # get the active SapObject
44 mySapObject = helper . GetObject (" CSI . SAP2000 . API . SapObject ")
45 except ( OSError , comtypes . COMError ):
46 print ("No running instance of the program found or failed to attach .")
47 sys . exit ( -1)
48 else :
49 if SpecifyPath :
50 try :
51 #'create an instance of the SAPObject from the specified path
52 mySapObject = helper . CreateObject ( ProgramPath )
53 except ( OSError , comtypes . COMError ):
54 print (" Cannot start a new instance of the program from " + ProgramPath )
55 sys.exit (-1)
56 else :
57 try:
58 # create an instance of the SAPObject from the latest installed SAP2000
59 mySapObject = helper . CreateObjectProgID ("CSI. SAP2000 . API . SapObject ")
60 except ( OSError , comtypes . COMError ):
61 print (" Cannot start a new instance of the program .")
62 sys.exit (-1)63 # start SAP2000 application
```

```
64 mySapObject . ApplicationStart ()
65 # create SapModel object
66 SapModel = mySapObject . SapModel
67 \frac{100 \text{ m}}{68} -----------
                                   68 -------------------------------------------------------------------------------
69 FUNCTIONS :
70 -------------------------------------------------------------------------------
71 """
72 def ABProp_run ( name , ABT , ABV ) :
73 # Set links in sap anglebracets
74 MyDOF = (True, True, True, False, False, False)
75 MyFixed = ( False , False , False , False , False , False )
76 MyKe = ( ABT , ABV , trans3 , rot1 , rot2 , rot3 ) # effective stiffness
77 MyCe = (0,0,0,0,0,0) # effective damping
78 SapModel . PropLink . SetLinear (name, MyDOF, MyFixed, MyKe, MyCe, lk, lk)
79 SapModel . LinkObj . SetProperty ( name , name ,1)
80
81 def HDProp_run (name, HDT):
82 # Set links in sap holddowns
83 MyDOF = (True, False, True, False, False, False)
84 MyFixed = (False, False, False, False, False, False)
85 MyKe = (HDT, trans2, trans3, rot1, rot2, rot3) # effective stiffness
86 MyCe = (0,0,0,0,0,0) # effective damping
87 SapModel . PropLink . SetLinear (name, MyDOF, MyFixed, MyKe, MyCe, lk, lk)
88 SapModel . LinkObj . SetProperty (name, name, 1)
89
90 def ABT(n):
91 nexp = 8
92 kel = k_0 * 2.98 \# [kN/mm]93 #kpl = 0.50 \#[kN/mm]94
95 k = n * (kel/nexp)96 return k
97
98 def ABV(n):
99 nexp = 8
100 kel = ko*1.10 #[kN/mm]101 #kp1 = 0.18 # [kN/mm]102 k = n * (kel/nexp)103 return k
104
105 def MAC (Mc , Mm ) :
106 # Calculating MAC
107 A = np.dot (np.transpose (Mm), Mc)
108 B = np.absolute (np.dot(A, A))109 C = np.dot (np.transpose (Mc), Mc)
110 D = np.dot(np.transpose(Mm), Mm)111 E = np.dot(C, D)112 macut = np.divide(B, E)113 return macut
114
115 def NMD (Mc , Mm ) :
116 # Calculating NMD
117 macut = MAC (Mc, Mm)118 nmdut = ((1 - \text{macut})/\text{macut})**0.5119 return nmdut
120
121 def run_model(mat):
122 SapModel. SetModelIsLocked (False)
```
#### A.3. C2\_SA 87

123 # Entering parameter values ----------------------------------------------- 124 SapModel . AreaObj . SetLoadUniform (" ALL "," DEAD " ,0 ,10 , True , " GLOBAL " ,1) 125 SapModel. SetPresentUnits (6) 126 SapModel . AreaObj . SetLoadUniform (" Aroof "," DEAD ", mat [50 ,0] ,10 , True , " GLOBAL " ,1) 127 SapModel . AreaObj . SetLoadUniform (" Aint "," DEAD ", mat [49 ,0] ,10 , True , " GLOBAL " ,1) 128 SapModel . PropMaterial . SetWeightAndMass ("CLT\_100", 1, mat [48,0]) 129 SapModel . PropMaterial . SetWeightAndMass ("CLT\_120", 1, mat [48,0]) 130 SapModel.PropMaterial.SetWeightAndMass("CLT\_130", 1, mat [48,0]) 131 SapModel . PropMaterial . SetWeightAndMass ("CLT 140", 1, mat [48,0]) 132 SapModel . PropMaterial . SetWeightAndMass ("CLT\_160", 1, mat [48,0]) 133 SapModel . PropMaterial . SetWeightAndMass ("CLT\_180", 1, mat [48,0]) 134 SapModel. PropMaterial. SetWeightAndMass ("CLT\_200", 1, mat [48,0]) 135 SapModel . PropMaterial . SetWeightAndMass (" CLT\_100\_Dor ", 1, mat [48 ,0]) 136 SapModel . PropMaterial . SetWeightAndMass ("CLT\_100\_Vindu", 1, mat [48,0]) 137 SapModel . PropMaterial . SetWeightAndMass ("CLT 120 Vindu", 1, mat [48,0]) 138 SapModel . PropMaterial . SetWeightAndMass (" CLT\_130\_Dor ", 1, mat [48 ,0]) 139 SapModel . PropMaterial . SetWeightAndMass (" CLT\_160\_Dor ", 1 , mat [48 ,0]) 140 SapModel . SetPresentUnits (5) 141 SapModel . PropMaterial . SetMPOrthotropic ("CLT\_100", [mat [0,0], mat [1,0], mat [2,0]], [ mat [81 ,0] , mat [81 ,0] , mat [81 ,0]] , [0 ,0 ,0] ,[ mat [3 ,0] , mat [4 ,0] , mat [5 ,0]] ) 142 SapModel . PropMaterial . SetMPOrthotropic ("CLT\_120", [mat [6,0], mat [7,0], mat [8,0]], [ mat [81 ,0] , mat [81 ,0] , mat [81 ,0]] , [0 ,0 ,0] ,[ mat [9 ,0] , mat [10 ,0] , mat [11 ,0]] ) 143 SapModel . PropMaterial . SetMPOrthotropic ("CLT\_130", [mat [12,0], mat [13,0], mat [14,0]] ,[ mat [81 ,0] , mat [81 ,0] , mat [81 ,0]] , [0 ,0 ,0] ,[ mat [15 ,0] , mat [16 ,0] , mat [17 ,0]] ) 144 SapModel . PropMaterial . SetMPOrthotropic ("CLT\_140", [mat [18,0], mat [19,0], mat [20,0]] ,[ mat [81 ,0] , mat [81 ,0] , mat [81 ,0]] , [0 ,0 ,0] ,[ mat [21 ,0] , mat [22 ,0] , mat [23 ,0]] ) 145 SapModel . PropMaterial . SetMPOrthotropic ("CLT\_160", [mat [24,0], mat [25,0], mat [26,0]] ,[ mat [81 ,0] , mat [81 ,0] , mat [81 ,0]] , [0 ,0 ,0] ,[ mat [27 ,0] , mat [28 ,0] , mat [29 ,0]] ) 146 SapModel . PropMaterial . SetMPOrthotropic (" CLT\_180 ", [ mat [30 ,0] , mat [31 ,0] , mat [32 ,0]] ,[ mat [81 ,0] , mat [81 ,0] , mat [81 ,0]] , [0 ,0 ,0] ,[ mat [33 ,0] , mat [34 ,0] , mat [35 ,0]] ) 147 SapModel PropMaterial . SetMPOrthotropic ("CLT\_200", [mat [36,0], mat [37,0], mat [38,0]] ,[ mat [81 ,0] , mat [81 ,0] , mat [81 ,0]] , [0 ,0 ,0] ,[ mat [39 ,0] , mat [40 ,0] , mat [41 ,0]] ) 148 SapModel . PropMaterial . SetMPOrthotropic ("CLT\_90", [mat [42,0], mat [43,0], mat [44,0]] ,[ mat [81 ,0] , mat [81 ,0] , mat [81 ,0]] , [0 ,0 ,0] ,[ mat [45 ,0] , mat [46 ,0] , mat [47 ,0]] ) 149 SapModel . PropMaterial . SetMPOrthotropic ("CLT\_100\_Dor", [mat [51,0], mat [52,0], mat [53 ,0]] ,[ mat [81 ,0] , mat [81 ,0] , mat [81 ,0]] , [0 ,0 ,0] ,[ mat [54 ,0] , mat [55 ,0] , mat [56 ,0]]  $\rightarrow$ 150 SapModel . PropMaterial . SetMPOrthotropic (" CLT\_100\_Vindu " , [ mat [57 ,0] , mat [58 ,0] , mat [59 ,0]] ,[ mat [81 ,0] , mat [81 ,0] , mat [81 ,0]] , [0 ,0 ,0] ,[ mat [60 ,0] , mat [61 ,0] , mat [62 ,0]] ) 151 SapModel PropMaterial . SetMPOrthotropic ("CLT\_120\_Vindu", [mat[63,0], mat [64,0], mat [65 ,0]] ,[ mat [81 ,0] , mat [81 ,0] , mat [81 ,0]] , [0 ,0 ,0] ,[ mat [66 ,0] , mat [67 ,0] , mat [68 ,0]] ) 152 SapModel . PropMaterial . SetMPOrthotropic ("CLT\_130\_Dor", [mat [69,0], mat [70,0], mat [71 ,0]] ,[ mat [81 ,0] , mat [81 ,0] , mat [81 ,0]] , [0 ,0 ,0] ,[ mat [72 ,0] , mat [73 ,0] , mat [74 ,0]]  $\lambda$ 153 SapModel . PropMaterial . SetMPOrthotropic ("CLT 160 Dor", [mat [75,0], mat [76,0], mat [77,0]] ,[mat [81,0], mat [81,0], mat [81,0]], [0,0,0], [mat [78,0], mat [79,0], mat [80,0]]  $\lambda$ 154 ABProp\_run (" AB0 ", mat [82 ,0] , mat [83 ,0]) 155 ABProp\_run (" AB1 ", mat [84 ,0] , mat [85 ,0]) 156 ABProp\_run (" AB2 ", mat [86 ,0] , mat [87 ,0]) 157 ABProp\_run ("AB3", mat [88,0], mat [89,0]) 158 **ABProp\_run ("AB4", mat [90,0], mat [91,0])** 159 ABProp\_run (" AB5 ", mat [92 ,0] , mat [93 ,0]) 160 ABProp\_run ("AB6", mat [94,0], mat [95,0]) 161 ABProp\_run ("AB7", mat [96,0], mat [97,0]) 162 ABProp\_run ("AB8", mat [98,0], mat [99,0]) 163 ABProp\_run ("AB9", mat [100,0], mat [101,0])

```
164 HDProp_run ("HDx0", mat [102,0])
165 HDProp_run ("HDx1", mat [103,0])
166 HDProp_run ("HDx2", mat [104,0])
167 HDProp_run ("HDx3", mat [105,0])
168 HDProp_run ("HDx4", mat [106,0])
169 HDProp_run ("HDx5", mat [107, 0])
170
171 # Run model - ----- ----- ----- ----- ----- ---- ----- ----- ----- ----- ----- ---- --
172 ret = SapModel . Analyze . RunAnalysis ()
173
174 # Calculate eigenfrequencies ---- ----- ---- ----- ----- ----- ----- ----- ---- ----- -
175 NumberResults = 0 # Ukjent
176 Period = []
177 Frequency = []
178 CircFreq = []
179 EigenValue = []180 StepNum = []
181 Modal = []
182 Mode = []
183 ret = SapModel . Results . Setup . DeselectAllCasesAndCombosForOutput ()
184 ret = SapModel. Results. Setup. SetCaseSelectedForOutput ("MODAL")
185 [NumberResults, Modal, Mode, StepNum, Period, Frequency, CircFreq, EigenValue, ret] =
       SapModel . Results . ModalPeriod ( NumberResults , " Modal ", " Mode ", StepNum , Period ,
       Frequency , CircFreq , EigenValue )
186 ret = SapModel . Results . Setup . DeselectAllCasesAndCombosForOutput ()
187 GroupElm = 0
188 NumberResults = 0
189 Obj = []
190 Elm = []
191 LoadCase = ["Modal"]
192 StepType = [" Mode "]
193 StepNum = []
194 U1 = []
195 U2 = []
196 U3 = []
197 R1 = []
198 R2 = [1]199 R3 = [1]200 ret = SapModel . Results . Setup . SetCaseSelectedForOutput (" MODAL ")
201 [ NumberResults , Obj , Modal , Mode , StepNum , Period , U1 ,U2 ,U3 , R1 ,R2 ,R3 , ret ] = SapModel .
       Results . JointDispl (" 633 ", GroupElm , NumberResults , Obj , Elm , LoadCase , StepType ,
       StepNum, U1, U2, U3, R1, R2, R3)
202 ret = SapModel . Results . Setup . DeselectAllCasesAndCombosForOutput ()
203 ind = [0 ,1 ,2]
204 U1 = np \cdot absolute (U1)205 U2 = np \cdot absolute (U2)206 indModeX = np.argmax (U1)
207 indModeY = np.argvax (U2)208 ind . remove ( indModeX )
209 ind . remove ( indModeY )
210 indModeZ = int (ind [0])
211
212 #Analytivcal mode shape ------
213 ret = SapModel . Results . Setup . SetCaseSelectedForOutput (" MODAL ")
214 GroupElm = 0; NumberResults = 0; Obj = []; Elm = []; LoadCase = Modal ; StepType = Mode ;
       StepNum = []; R1 = []; R2 = []; R3 = []; U1 = []; U2 = []; U3 = []
215 [ NumberResults , Obj , Modal , Mode , StepNum , Period , U1_427 , U2_427 , U3 ,R1 ,R2 , R3 , ret ] =
       SapModel. Results. JointDispl ("427", GroupElm, NumberResults, Obj, Elm, LoadCase,
       StepType, StepNum, U1, U2, U3, R1, R2, R3)
```
#### $A.3.$   $C2SA$  89

```
216 GroupElm = 0; NumberResults = 0; Obj = []; Elm = []; LoadCase = Modal; StepType = Mode;
        StepNum = []; R1 = []; R2 = []; R3 = []; U1 = []; U2 = []; U3 = []217 [ NumberResults , Obj , Modal , Mode , StepNum , Period , U1_434 , U2_434 , U3 ,R1 ,R2 ,R3 , ret ] =
        SapModel . Results . JointDispl (" 434", GroupElm , NumberResults , Obj , Elm , LoadCase ,
        StepType, StepNum, U1, U2, U3, R1, R2, R3)
218 GroupElm = 0; NumberResults = 0; Obj = []; Elm = []; LoadCase = Modal; StepType = Mode;
        StepNum = []; R1 = []; R2 = []; R3 = []; U1 = []; U2 = []; U3 = []219 [ NumberResults , Obj , Modal , Mode , StepNum , Period , U1_554 , U2_554 , U3 ,R1 ,R2 ,R3 , ret ] =
        SapModel . Results . JointDispl (" 554", GroupElm , NumberResults , Obj , Elm , LoadCase ,
        StepType, StepNum, U1, U2, U3, R1, R2, R3)
220 GroupElm = 0; NumberResults = 0; Obj = []; Elm = []; LoadCase = Modal ; StepType = Mode ;
        StepNum = []; R1 = []; R2 = []; R3 = []; U1 = []; U2 = []; U3 = []
221 [ NumberResults , Obj , Modal , Mode , StepNum , Period , U1_579 , U2_579 ,U3 ,R1 ,R2 ,R3 , ret ] =
        SapModel . Results . JointDispl (" 579 ", GroupElm , NumberResults , Obj , Elm , LoadCase ,
        StepType, StepNum, U1, U2, U3, R1, R2, R3)
222 GroupElm = 0; NumberResults = 0; Obj = []; Elm = []; LoadCase = Modal ; StepType = Mode ;
        StepNum = []; R1 = []; R2 = []; R3 = []; U1 = []; U2 = []; U3 = []
223 [ NumberResults , Obj , Modal , Mode , StepNum , Period , U1_586 , U2_586 ,U3 ,R1 ,R2 ,R3 , ret ] =
        SapModel . Results . JointDispl ("586", GroupElm, NumberResults, Obj, Elm, LoadCase,
        StepType, StepNum, U1, U2, U3, R1, R2, R3)
224 ret = SapModel . Results . Setup . DeselectAllCasesAndCombosForOutput ()
225
226 ModeA = np \cdot ones((3,3))227
228 Mode17 = (abs( U2_554 [ indModeY ]) + abs ( U2_579 [ indModeY ]) + abs ( U2_586 [ indModeY ]) ) /3
229 Mode15 = (abs (U2 427 [indModel]) + abs (U2 434 [indModel])) /2230
231 ModeA [1 ,0] = Mode15 / Mode17
232
233 Mode27 = (abs( U1_554 [ indModeX ]) + abs ( U1_579 [ indModeX ]) + abs ( U1_586 [ indModeX ]) ) /3
234 Mode25 = (abs(U1_427[iindModeX]) + abs(U1_434[iindModeX]))/2235
236 ModeA [1 ,1] = Mode25 / Mode27
237
238 Mode37 = (abs( U2_579 [ indModeZ ]) + abs ( U2_586 [ indModeZ ]) ) /2
239 Mode35 = (abs (U2 427 [indModeZ]) + abs (U2 434 [indModeZ])) /2240
241 L = 23.06/2
242
243 rot7 = atan (Mode37/L)
244 rot5 = atan (Mode35/L)
245
246 ModeA [1,2] = rot5/rot7
247 ModeA [2 ,0] = 0; ModeA [2 ,1] = 0; ModeA [2 ,2] = 0;
248 mac1 = 1 - MAC (ModeA [:, 0], ModeE[:, 0])
249 mac2 = 1 - MAC (ModeA [:,1], ModeE [:,1])
250 \text{mac3} = 1 - \text{MAC}(\text{Model}[:, 2], \text{ModeE}[:, 2])251
252 nmd1 = NMD ( ModeA [: ,0] , ModeE [: ,0])
253 nmd2 = NMD ( ModeA [: ,1] , ModeE [: ,1])
254 nmd3 = NMD (ModeA [:,2], ModeE [:,2])
255
256 #MAC or NMD as output -------
257 mod1 = mac1; mod2 = mac2; mod3 = mac3;
258 #mod1 = nmd1; mod2 = nmd2; mod3 = nmd3;
259
260    #Calculate C-value -------------
261 C = ((abs(f1e-Frequency[indModeY])/f1e) + (abs(f2e-Frequency[indModeX])/f2e) + (
        abs (f3e-Frequency [indModeZ])/f3e) /3 + (mod 1 + mod 2 + mod 3)/3
```

```
262
263 f1 = Frequency [ indModeY ]
264 f2 = Frequency [ indModeX ]
265 f3 = Frequency [indModeZ]
266
267 # Ractionforce vs. applied force -------------------------------------------
268
269 Ubrukelig1 = []
270 Ubrukelig2 = []
271 Ubrukelig3 = \lceil]
272 Name1 = []
273 Name2 = []
274 ItemTypeElm = 3
275 NumberResults = 0
276 Obj = []
277 Elm = []
278 LoadCase = []
279 StepType = []
280 StepNum = []
281 F1 = []
282 F2 = []
283 F3 = [1]284 M1 = []
285 M2 = []
286 M3 = []
287
288 ret = SapModel . SelectObj . All ( True )
289 ret = SapModel . SelectObj . CoordinateRange ( -10000000 , 10000000 , -100000000 , 10000000 ,
        999, 1001, False, "Global" , True, True, False, True, False, False)
290 ret = SapModel . Results . Setup . SetCaseSelectedForOutput (" DEAD ")
291 [ Ubrukelig1 , Name1 , Name2 , LoadCase , Steptype , Ubrukelig2 , F1 , F2 , F3 , M1 , M2 , M3 ,
       Ubrukelig3] = SapModel. Results. JointReact ("ALL", ItemTypeElm, NumberResults, Obj,
       Elm, "DEAD", StepType, StepNum, F1, F2, F3, M1, M2, M3)
292 ret = SapModel . SelectObj . All ( True )
293 ret = SapModel . Results . Setup . DeselectAllCasesAndCombosForOutput ()
294
295 OrgAF = 327.1
296 OrgAR = 340.5
297 OrgL = 1039.9573
298
299 OrgM = 8* inp1 [49 ,0]* OrgAF + inp1 [50 ,0]* OrgAR + OrgL * inp1 [48 ,0]
300 SapM = sum (F3)
301
302 OrgSap = OrgM / SapM
303
304 return C ,f1 ,f2 ,f3 , mod1 , mod2 , mod3 , ModeA , OrgSap
305
306
307 def S1 (mat, F, C, Mover M) :
308 print ('Calculating the sensitivity matrix...')
309 f = np.zeros ((n+1,6)) # Empty list; frequency
310 moverm = np.zeros (n+1) # Empty list; frequency
311 cmat = np.copy(mat) # Copy of input parameter matrix
312
313 # Run model with input reference values :
314 C[O], F[O,O], F[O,1], F[O,2], F[O,3], F[O,4], F[O,5], kast, MoverM[O] = run_model(mat)
15 f [0,0] = F[0,0]; f [0,1] = F[0,1]; f [0,2] = F[0,2]; f [0,3] = F[0,3]; f [0,4] = F
       [0, 4]; f[0, 5] = F[0, 5]; moverm [0] = MoverM[0]316 print ('Run with initial parameter values: ')
```

```
317 print ("C = ", round (C[0], 5))
318 print ("f1 = ",round (F [0 ,0] ,5) )
319 print ("f2 = ", round (F[0,1], 5))
320 print ("f3 = ", round (F[0, 2], 5))
321 print ("MCRIT 1 = ", round (F[0,3],5))
322 print ("MCRIT 2 = ", round (F[0,4],5))
323 print ("MCRIT 3 =", round (F[0,5],5))
324
325 for i in range (n):
326 delta_P = prosent * ((mat [82+i, 2]-mat [82+i, 1]))
327
328 mat [82+i, 0] += delta_P
329
330 # Run FE - model with perturbed parameter values
331 C_i,f[ i +1,0],f[ i +1,1],f[ i +1,2],f[ i +1,3],f[ i +1,4],f[ i +1,5], kast, moverm [ i +1] =
       run_model ( mat )
332 print ('')
333 print ('Run no.: ', i+1)
334 print ('Perturbation of parameter: ', x_label [82+i])
335 for ii in range (fm):
336 if ii > = 3:
337 delta_R = (f[i+1, ii] - f[0, ii])*ScaMode
338 else :
339 delta_R = (f[i+1, ii] - f[0, ii])340
341 \#S[i, i] = (delta R / delta P) \# Absolutt342 S[ii, i] = (delta_R / delta_P) * (mat[i, 0] / f[i+1, ii]) #Normalisert
343 print ('R', i i + 1, ':: dR =', round(delta_R, 4), ' ; dP = ', round(delta_P, 4, ' ;dR/dP =, round (S[ii, i], 9)344 mat [82+i,0] = cmat [82+i,0]345 return S
346
347 """
348 -------------------------------------------------------------------------------
349 GENERELLE VARIABLER :
350 -------------------------------------------------------------------------------
351 """
352 # Pertubasjon for the sensitivity matrix calculation :
353 prosent = 0.1
354
355 # Scaling of the modes hapes
356 ScaMode = 241.81466810617732/2
357
358 # Matrices for storing answers :
359 #fm = 3 # Updates on only frequencies
360 fm = 6 # Updates on frequencies and mode shapes
361 n = 82 # Number of parmeters
362 S = np. zeros ((fm, n))
363 \text{ C} = \text{I}01364 MoverM = [0]
365 \text{ F} = [0]366 """
367 -------
368 EXPERIMENTAL DATA
369 -------------------------------------------------------------------------------
370 """
371 # Experimental frequencies :
372 f1e = 1.913
373 f2e = 2.414
```

```
374 f3e = 2.693
375
376 # Experimental mode shapes :
377 \text{ ModeE} = \text{np.array} (\text{[] } 1. \text{ | } 1. \text{ | } 1. \text{ | } 1. \text{ | } 1. \text{ | } 1. \text{ | } 1. \text{ | } 1. \text{ | } 1. \text{ | } 1. \text{ | } 1. \text{ | } 1. \text{ | } 1. \text{ | } 1. \text{ | } 1. \text{ | } 1. \text{ | } 1. \text{ | } 1. \text{ | } 1. \text{ | } 1. \text{ | } 1. \text{ | } 1. \text{ | } 1. \text{ | } 1. \text{ | } 1. \text{ |378 [ 0.70737374 , 0.73400209 , 0.78296554] ,
379 [ 0 , 0 , 0 ]])
380 """
381 -------------------------------------------------------------------------------
382 DEFAULT MODEL SETTINGS :
383 -------------------------------------------------------------------------------
384 """
385 SapModel . SetModelIsLocked ( False )
386 SapModel . SetPresentUnits (5)
387 # kN_mm_C = 5
388 # kN m C = 6
389 \#N_{mm_C}C = 9<br>390 \#N_{mm_C}C = 10
390 \#N_m_C391 SapModel . AreaObj . SetMass (" ALL " ,0, True , 1)
392 SapModel . AreaObj . SetAutoMesh ("ALL", 2, 0, 0, 2000, 2000, False, False, False, False,
        False, 0 , False, False, False , "ALL" , 0, False, 1)
393 SapModel. SourceMass. SetMassSource ("MyMassSource", False, False, True, True, 1, ["DEAD"
        ], [1])
394
395 """"
396 -------------------------------------------------------------------------------
397 CALCULATION OF PARAMETER MATRIX: Connections:
398 -------------------------------------------------------------------------------
399 " "
400 ko = 1
401 HDT = ko*2.65 # [kN/mm]402
403 ABO_T = ABT(5); ABO_V = ABV(5)404 AB1_T = ABT(5); AB1_V = ABV(5)405 AB2_T = ABT(8); AB2_V = ABV(8)406 AB3_T = ABT(12); AB3_V = ABV(12)407 AB4 T = ABT (13) ; AB4 V = ABV (13)
408 AB5_T = ABT(18); AB5_V = ABV(18)409 AB6_T = ABT (25) ; AB6_V = ABV (25)
410 AB7_T = ABT(35); AB7_V = ABV(35)411 AB8_T = ABT(36); AB8_V = ABV(36)412 AB9_T = ABT(72); AB9_V = ABV(72)413
414 HD0_T = HDT *1
415 HD1_T = HDT *1
416 HD2_T = HDT *2
417 HD3_T = HDT *3
418 HD4 T = HDT*4419 HD5 T = HDT*5
420
421 kdown = 0.5
422 kup = 1.5
423
424 ABO = [[ABO_T, ABO_T*kdown, ABO_T*kup],
425 [ AB0_V , AB0_V * kdown , AB0_V * kup ]]
426
427 AB1 = [[AB1_T, AB1_T*kdown, AB1_T*kup],
428 [ AB1_V , AB1_V * kdown , AB1_V * kup ]]
429
430 AB2 = [[AB2_T, AB2_T*kdown, AB2_T*kup],
```
```
431 [ AB2_V , AB2_V * kdown , AB2_V * kup ]]
432
433 AB3 = [[ AB3_T , AB3_T * kdown , AB3_T * kup ] ,
434 [ AB3_V , AB3_V * kdown , AB3_V * kup ]]
435
436 AB4 = [[AB4_T, AB4_T*kdown, AB4_T*kupl]437 [ AB4_V , AB4_V * kdown , AB4_V * kup ]]
438
439 AB5 = [[AB5 T, AB5 T * kdown, AB5 T * kup],
440 [AB5_V, AB5_V * kdown, AB5_V * kup ]]
441
442 AB6 = [[ AB6_T , AB6_T * kdown , AB6_T * kup ] ,
443 [ AB6_V , AB6_V * kdown , AB6_V * kup ]]
444
445 AB7 = [[ AB7_T , AB7_T * kdown , AB7_T * kup ] ,
446 [ AB7_V , AB7_V * kdown , AB7_V * kup ]]
447
448 AB8 = [[ AB8_T , AB8_T * kdown , AB8_T * kup ] ,
449 [ AB8_V , AB8_V * kdown , AB8_V * kup ]]
450
451 AB9 = [[AB9 T, AB9 T * kdown, AB9 T * kup],
452 [ AB9_V , AB9_V * kdown , AB9_V * kup ]]
453
454 HDO = [HDO_T, HDO_T*kdown, HDO_T*kup]
455 HD1 = [HD1_T, HD1_T*kdown, HD1_T*kup]
456 HD2 = [HD2 T, HD2 T* kdown, HD2 T* kup]
457 HD3 = [HD3_T, HD3_T*kdown, HD3_T*kup]
458 HD4 = [HD4_T, HD4_T*kdown, HD4_T*kup]
459 HD5 = [HD5_T, HD5_T*kdown, HD5_T*kup]
460
461 rot1 = 0
462 rot2 = 0
463 rot3 = 0
464 trans2 = 0
465 trans3 = 10000
466 lk = 0
467
468 """
469 -------------------------------------------------------------------------------
470 PARAMETER MATRIX :
471 -------------------------------------------------------------------------------
472 """
473 inp1 = np.array ([[ 6.74794564, 3.374 , 10.122 ],
474 [ 4.62206714, 2.311 , 6.933 ]<br>475 [ 0.3 , 0.15 , 0.45 ]475 [ 0.3 , 0.15 , 0.45 ],
476 [ 0.46911976, 0.1687 , 0.5061 ],<br>477 [ 0.03374 , 0.01687 , 0.05061 ],
477 [ 0.03374 , 0.01687
478 [ 0.03374 , 0.01687 , 0.05061 ],
479 [ 7.45694048 , 3.72833333 , 11.185 ],
480 \begin{bmatrix} 3.91292597, 1.95666667, 5.87 \end{bmatrix}, \begin{bmatrix} 0.3, 0.15, 0.45 \end{bmatrix},
481 [ 0.3 , 0.15 , 0.45 ],
482 [ 0.39543461 , 0.18641667 , 0.55925 ],
483 [ 0.03728333 , 0.01864167 , 0.055925 ],
484 [ 0.03728333 , 0.01864167 , 0.055925 ],
485 [ 7.72923077 , 3.86461538 , 11.59384615] ,
486 [ 3.64076923 , 1.82038462 , 5.46115385] ,
487 [ 0.3 , 0.15 , 0.45 ],
488 [ 0.38646154 , 0.19323077 , 0.57969231] ,
489 [ 0.03864615 , 0.01932308 , 0.05796923] ,
```
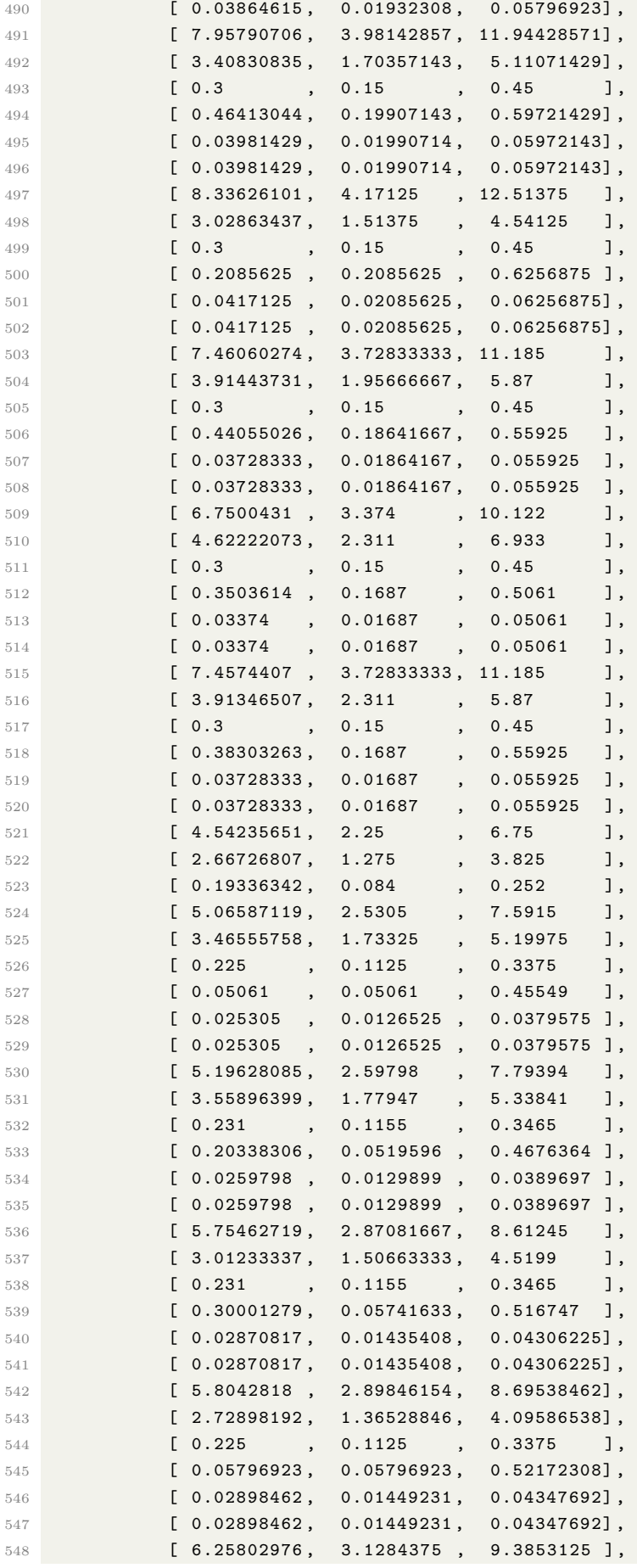

```
549 [ 2.27042119 , 1.1353125 , 3.4059375 ],
550 [ 0.225 , 0.1125 , 0.3375 ] ,
551 [ 0.06256875 , 0.06256875 , 0.56311875] ,
552 [ 0.03128438 , 0.01564219 , 0.04692656] ,
\begin{bmatrix} 553 \\ 554 \end{bmatrix} \begin{bmatrix} 0.03128438 \\ 0.43222457 \\ 0.15 \end{bmatrix} , 0.45 \begin{bmatrix} 0.45222457 \\ 0.15 \end{bmatrix}554 [ 0.43222457 , 0.15 , 0.45 ]])
555
556 inp1 = np . vstack (( inp1 , AB0 , AB1 , AB2 , AB3 , AB4 , AB5 , AB6 , AB7 , AB8 , AB9 , HD0 , HD1 , HD2 , HD3 , HD4 , HD5 )
       \rightarrow557 x label = ['CLT100_E1','CLT100_E2' 'CLT100_E3','CLT100_G1','CLT100_G2' 'CLT100_G3',
558 'CLT120_E1 ','CLT120_E2 ','CLT120_E3 ','CLT120_G1 ','CLT120_G2 ','CLT120_G3 ',
559 'CLT130_E1 ','CLT130_E2 ','CLT130_E3 ','CLT130_G1 ','CLT130_G2 ','CLT130_G3 ',
560 'CLT140_E1 ','CLT140_E2 ','CLT140_E3 ','CLT140_G1 ','CLT140_G2 ','CLT140_G3 ',
561 'CLT160_E1 ','CLT160_E2 ','CLT160_E3 ','CLT160_G1 ','CLT160_G2 ','CLT160_G3 ',
562 'CLT180_E1 ','CLT180_E2 ','CLT180_E3 ','CLT180_G1 ','CLT180_G2 ','CLT180_G3 ',
563 'CLT200_E1 ','CLT200_E2 ','CLT200_E3 ','CLT200_G1 ','CLT200_G2 ','CLT200_G3 ',
564 'CLT90_E1 ' ,'CLT90_E2 ' ,'CLT90_E3 ' ,'CLT90_G1 ' ,'CLT90_G2 ' ,'CLT90_G3 ' ,
565 'Sf_CLT ' ,'Live_floor ','Live_roof ',
566 ' CLT100_E1_d ',' CLT100_E2_d ',' CLT100_E3_d ','CLT100_G1_d ','CLT100_G2_d ','
       CLT100 G3 d',
567 ' CLT100_E1_v ',' CLT100_E2_v ',' CLT100_E3_v ','CLT100_G1_v ','CLT100_G2_v ','
       CLT100_G3_v ',
568 ' CLT120_E1_v ',' CLT120_E2_v ',' CLT120_E3_v ','CLT120_G1_v ','CLT120_G2_v ','
       CLT120G3v'569 ' CLT130_E1_d ',' CLT130_E2_d ',' CLT130_E3_d ','CLT130_G1_d ','CLT130_G2_d ','
       CLT130G3d'570 ' CLT160_E1_d ',' CLT160_E2_d ',' CLT160_E3_d ','CLT160_G1_d ',' CLT160_G2_d ','
       CLT160_G3_d ',
571 'Poisson',
572 'AB0_T ','AB0_V ','AB1_T ','AB1_V ','AB2_T ','AB2_V ','AB3_T ','AB3_V ','AB4_T ','
       AB4-V<sup>'</sup>,
573 'AB5_T ','AB5_V ','AB6_T ','AB6_V ','AB7_T ','AB7_V ','AB8_T ','AB8_V ','AB9_T ','
       AB9-V,
574 'HD0 ','HD1 ','HD2 ','HD3 ','HD4 ','HD5 ']
575
576 """
577 -------------------------------------------------------------------------------
578 RUNNING FUNCTIONS .
579 -------------------------------------------------------------------------------
580 """
581 S = S1(inp1, F, C, MoverM)
582
583 """
584 -------------------------------------------------------------------------------
585 PLOTS :
586 -------------------------------------------------------------------------------
587 """"
588 #3d plot :
589 # setup the figure and axes
590 x_label = x_label [82::]
591 x_label = x_label [2:20] + x_label [21:26]
592 fjerna = [0 ,0 ,18]
593 for i in fjerna :
594 S = np.delete(S,i,1)
595 fig = plt . figure ( figsize =(80 , 30) )
596 ax = fig.add\_subplot(111, projection='3d')597 # fake data
598 \overline{x} = np. arange (len (x_label))
599 \text{ y} = \text{np.arange}(\text{fm})
```

```
600 \Boxxx, \Boxyy = np.meshgrid (\Boxx, \Boxy)
601 x, y = \exists xx.ravel (), \exists yy.ravel ()
602 Srav = S. ravel ()
603 top = np.abs(S).ravel()
604 bottom = np. zeros_like (top)
605 cs = np . zeros_like ( top , dtype ='<U11 ')
606 width = 0.9
607 depth = 0.9
608 for i in range (len (Srav)):
609 if Srav [i] > 0:
610 cs [i] = "red"
611 else :
612 cs [i] = "blue"
613 csmin = ['r']*(len(x_label)) + ['g']*(len(x_label)) + ['b']*(len(x_label)) + ['b']*(len(x_label))(x_{\text{label}}) + ['c']*(len(x_label)) + ['w']*(len(x_label))
614 ax . bar3d (x, y, bottom, width, depth, top, color=cs, shade=True, alpha = 0.7, edgecolor='
       black ')
615 ax . set_xticks ( _x +0.5) # values
616 ax.set_xticklabels (x_label, rotation=50, horizontalalignment='right') # labels
617 ax . set_yticks ( _y +0.5) # values
618 ax.set_yticklabels (['f1','f2','f3','MAC 1','MAC 2', 'MAC 3'], rotation = - 20,
       horizontalalignment='left') # labels
619 # OUR ONE LINER ADDED HERE :
620 ax.get_proj = lambda: np.dot (Axes3D.get_proj(ax), np.diag ([1, 0.2, 0.2, 1]))
621 blue_proxy = plt. Rectangle ((0, 0), 1, 1, 1)622 red_proxy = plt. Rectangle ((0, 0), 1, 1, 1, fc="red")
623 ax . legend ([ blue_proxy , red_proxy ] ,[ 'negative - value ','positive - value '])
624 plt . show ()
```
## **A.4 C3\_Geo**

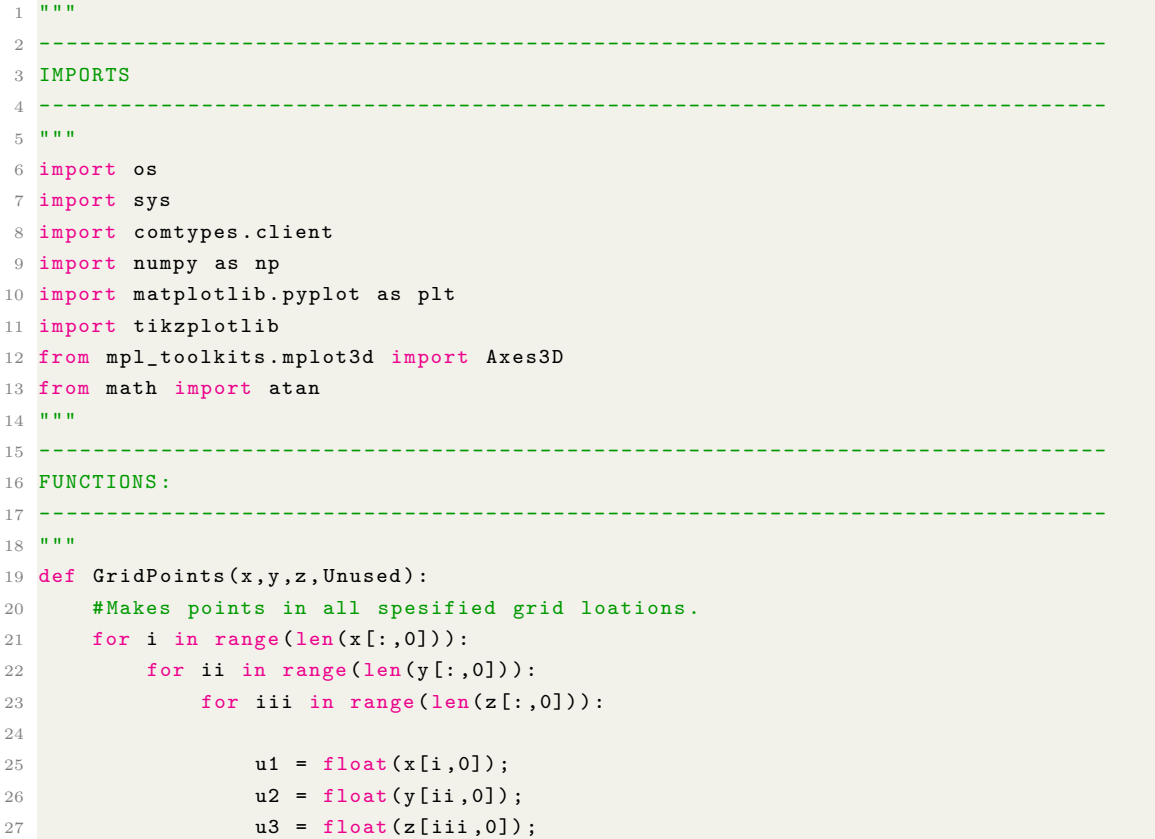

```
28 Name = "";
29 MyName= x[i, 1]+ y[i, 1]+ z[iii, 1]30 if MyName [: -1] not in Unused :
31 Name, ret = SapModel. PointObj. AddCartesian (u1, u2, u3, Name, MyName)
32 if iii == 0:
33 Value = ( True , True , True , True , True , True )
34 ret = SapModel . PointObj . setRestraint ( Name , Value ,0)
35 ret = SapModel . View . RefreshView (0 , False )
36
37 def WallX(m.x.v.z.wv):
38 # Makes walls in indicated locations .
39 for i in range ( len (z [: ,0]) -1) :
40 for ii in range (len(y[:, 0])):
41 for iii in range (len(x[:,0]) -1):
42 if m[i, ii, iii] != "":
43 Point = list ( np . zeros (4) . astype ('str '))
44 Point [0] = x[iii, 1] + y[i, 1] + z[i, 1]45 Point [1] = x [iii+1, 1]+ y [ii, 1] + z [i, 1]
46 Point [2] = x[iii+1,1]+y[ii,1]+z[i+1,1]47 Point [3] = x[iii, 1] + y[ii, 1] + z[i+1, 1]48 pname = m[i, ii, iii]49 Name = x[iii,1]+"-"+x[iii+1,1]+"_"+y[ii,1]+"-"+y[ii,1]+"_"+z[i,1]+"
     -"+z[i+1,1]50 ret = SapModel.AreaObj.AddByPoint (4, Point,Name,pname,Name)
51 if ret [2] == 0:
52 ret = SapModel . AreaObj . SetLocalAxes ( Name , 90)
53 1 = abs(float(x[iii, 0]) - float(x[iii +1, 0]))54 h = abs(flost(z[i, 0]) - float(z[i+1, 0]))55 if m[i, ii, iii] [4:6] == '90':
56 t = 0.09;
57 else:
58 t = \text{float}(20.2 + m[i, ii, iii][4:7])59 v = 1 * h * t60 ind = list (w[:,0]).index (m[i,ii,iii]);
61 uv[ind,1] = str(v + float(wv[ind,1]))62 ret = SapModel . View . RefreshView (0 , False )
63
64 def WallY (m ,x ,y ,z , wv ):
65 # Makes walls in indicated locations .
66 for i in range (len(z[:,0]) - 1):
67 for ii in range (len(x[:,0])):
68 for iii in range (\text{len}(y[:, 0]) - 1):
69 if m[i, ii, iii] != " ":
70 Point = list (np. zeros (4). astype ('str'))
71 Point [0] = x[ii,1]+y[iii,1] +z[i,1]72 Point [1] = x[ii,1]+y[iii+1,1]+z[i,1]73 Point [2] = x[ii, 1]+y[iii+1, 1]+z[i+1, 1]74 Point [3] = x[i, 1] + y[iii, 1] + z[i+1, 1]75 pname = m[i, ii, iii]76 Name = x[i, 1]+(-1+x[i, 1]+(-1+x[i-"+z[i+1, 1]77 ret = SapModel . AreaObj . AddByPoint (4 , Point , Name , pname , Name )
78 if ret [2] == 0:
79 ret = SapModel . AreaObj . SetLocalAxes ( Name , 90)
80 1 = abs(flost(y[iii, 0]) - float(y[iiii +1, 0]))81 h = abs (float (z[i, 0]) -float (z[i+1, 0]))82 if m[i,ii, iii][4:6] == '90':
83 t = 0.09;
84 else:
```

```
85 t = \text{float}(20.2 + m[i, ii, iii][4:7])86 v = l *h*t
87 ind = list (wv[:,0]).index (m[i,ii,iii]);
88 \text{wv}[\text{ind},1] = \text{str}(v + \text{float}(wv[\text{ind},1]))89 ret = SapModel. View. RefreshView (0, False)
90
91 def Dekke (x, y, z, Undekke, wv):
92 a = np \cdot zeros (len(z))93 for i in range (len(z[:,0])):
94 for ii in range (\text{len}(x[:, 0]) - 1):
95 for iii in range (len(y[:,0])-1):
96 Point = list (np. zeros (4). astype ('str'))
97 Point [0] = x[ii, 1] + y[iii, 1] + z[i, 1]98 \text{Point}[1] = x[i + 1, 1] + y[i \text{ii}, 1] + z[i, 1]99 \text{Point} [2] = x[i + 1, 1] + y[i + 1, 1] + z[i, 1]100 Point [3] = x[ii, 1] + y[iii + 1, 1] + z[i, 1]101 Name = x[i i, 1] + "-" * x[i i + 1, 1] + "__ "+ y[i ii, 1] + "-" * y[i ii + 1, 1] + "__ "+ z[i, 1] + "__ "+ z[i, 1] + "__ "+ z[i, 1] + "__ "+ z[i, 1] + "__ "+ z[i, 1] + "__ "+ z[i, 1] + "__ "+ z[i, 1] + "__ "+ z[i, 1] + "__ "+ z[i, 1] + "__ "+ z[i, 1] + "__ "+ z[i, 1] + "__ "+ z[i, 1] + "__ "+ z[i, 1] + "__ "+ z[i, 1] + "__ "+ z[i,+z[i ,1]
102
103 if Point [0] [:2] not in Undekke:
104 ret = SapModel.AreaObj.SetLocalAxes (Name, 90)
105 if i == len(z[:,0]) - 1:106 Group = "Aroof"
107 Type = "CLT_200"
108 else:
109 Group = "Aint"
110 Type = " CLT_180"
111 111 ret = SapModel.AreaObj.AddByPoint (4, Point, Name, Type, Name)
112 112 ret = SapModel.AreaObj.SetGroupAssign (Name, Group, False, 0)
113 ret = SapModel.AreaObj.SetLocalAxes (Name, 90)
114 if ret == 0:
115 1 = abs(fload(x[i, 0]) - float(x[i + 1, 0]))116 h = abs (float (y[i]ii, 0]) -float (y[i]iii+1,0])
117 t = \text{float}( '0.' + \text{Type } [4:7])118 v = 1 * h * t119 \text{ind} = \text{list}(wv[:, 0]). \text{index}(Type);120 \text{wV}[\text{ind.1}] = \text{str}(v + \text{float}(w\text{wind.1}]))121 a [i] + = 1*h
122
123 ret = SapModel.View.RefreshView (0, False)
124 return a
125
126 def stiff_center () :
127 SapModel. SetModelIsLocked (False)
128 ret = SapModel. LoadPatterns. Add (\gamma X^3, 1, 0, True)129 ret = SapModel. LoadPatterns. Add (YY, 1, 0, True)130 ret = SapModel. LoadPatterns. Add (2^7, 1, 0, True)131
132 name = ''1A9''133
134 ret = SapModel . PointObj . SetLoadForce (name, 'X', [1,0,0,0,0,0])
135 ret = SapModel.PointObj.SetLoadForce (name, Y', [0,1,0,0,0,0])
136 ret = SapModel. Point0bj. SetLoadForce (name, 'Z', [0, 0, 0, 0, 0, 1])
137
138 def run_model(mat):
139 SapModel. SetModelIsLocked (False)
140 # Legge inn parameterverdier -----------------------------------------------
141
142 SapModel . SetPresentUnits (5)
```
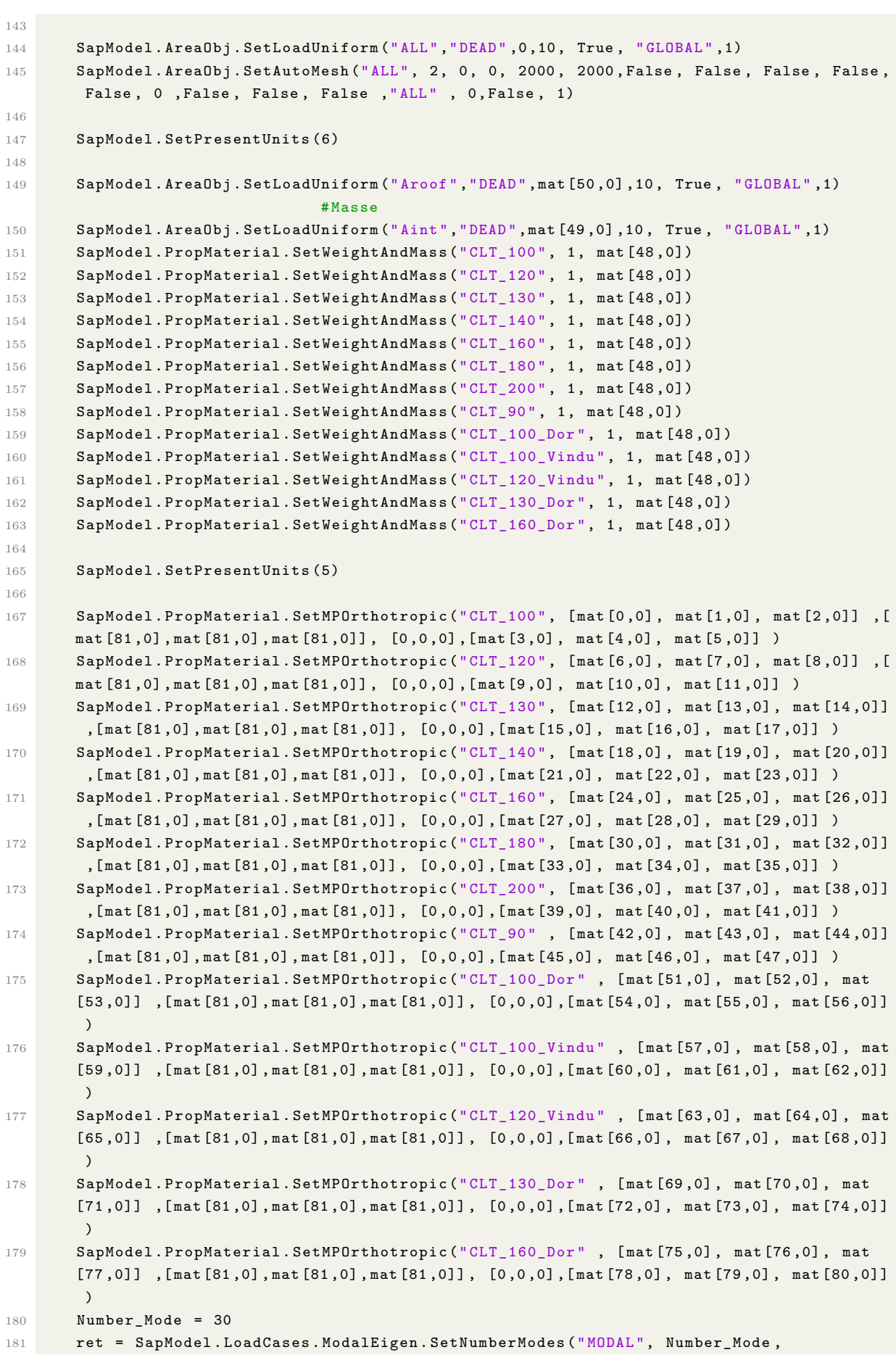

```
Number_Mode )
182
183 # Beregne eigenmatrise ----- ----- ----- ---- ----- ----- ----- ----- ----- ---- ----- -
184 ret = SapModel . Analyze . RunAnalysis ()
185
186 # Beregne egenfrekvens ----- ----- ----- ---- ----- ----- ----- ----- ----- ---- ----- -
187
188 NumberResults = 0 # Ukjent
189 Period = []
190 Frequency = \begin{bmatrix} 1 \end{bmatrix}191 CircFreq = []
192 EigenValue = []
193 StepNum = []
194 Modal = []
195 Mode = []
196 ret = SapModel . Results . Setup . DeselectAllCasesAndCombosForOutput ()
197
198 [NumberResults, Modal, Mode, StepNum, Period, Frequency, CircFreq, EigenValue, ret] =
       SapModel . Results . ModalPeriod ( NumberResults , " Modal ", " Mode ", StepNum , Period ,
       Frequency , CircFreq , EigenValue )
199
200 # Beregner Modal Participationg Mass Ratio
201
202 NumberResults = 0 #ukjent
203 StepType = "204 StepNum = []
205 Period = []
206 Ux = []207 Uy = []
208 Uz = []
209 SumUx = []
210 SumUy = []
211 SumUz = []
212 Rx = []
213 Ry = []
214 Rz = []215 SumRx = []
216 SumRy = []
217 SumRz = []
218
219 NumberResults, LoadCase, StepType, StepNum, Period, Ux, Uy, Uz, SumUx, SumUy, SumUz,
       Rx, Ry, Rz, SumRx, SumRy, SumRz, ret = SapModel. Results.
       ModalParticipatingMassRatios ( NumberResults , " MODAL ", StepType , StepNum , Period , Ux ,
       Uy, Uz, SumUx, SumUy, SumUz, Rx, Ry, Rz, SumRx, SumRy, SumRz)
220
221 MT = np \cdot zeros \left( len(Ux) \right)222 for ii in range (len(Ux)):
223 if Ux[i] + Uy[i] + Rz[i] < 0.01:
224 MT [ii] = 4.
225 elif abs( Ux[i] - Uy[i] ) < 0.1:
226 if Rz[i] > Ux[i]/2 and Rz[i] > Uy[i]/2:
227 MT [ii] = 2.
228 else :
229 MT [ii] = 3.
230 elif Ux [ii] > Uy [ii] and Ux [ii] > Rz [ii]:
231 MT [ii] = 0.
232 elif Uy [ii] > Ux [ii] and Uy [ii] > Rz [ii]:
233 MT [ii] = 1.
234 elif Rz[i] > Ux[i] and Rz[i] > Uy[i]:
```

```
235 MT [ii] = 2.
236 else :
237 MT [ii] = 5.
238 # Finner mode type
239 andelMode = np \text{ . zeros } ((3, len(Ux)))240 for ii in range (len(Ux)):
241 tot_ii = Ux[ii] + Uy[ii] + Rz[ii]242 andelMode [0, ii] = ((Ux[ii] + Uy[ii])/tot_i i)*100243 andelMode [1, i] = ((Rz[i]) / tot_i i) *100244 andelMode [2, i i] = (math.atan (Uy[i i]/Ux[i i]))*(180/math,b i)245
246 GroupElm = 2
247 NumberResults = 0
248 Obj = []
249 Elm = []
250 LoadCase = "Modal"
251 StepType = " Mode "
252 StepNum = []
253 U1 = []
254 U2 = []
255 \text{U3} = \text{I}256 R1 = []
257 R2 = []
258 R3 = []
259 ret = SapModel . Results . Setup . SetCaseSelectedForOutput (" MODAL ")
260
261 [ NumberResults , Obj , Modal , Mode , StepNum , Period , U1 ,U2 ,U3 , R1 ,R2 ,R3 , ret ] = SapModel .
       Results . JointDispl (" Aroof ", GroupElm , NumberResults , Obj , Elm , LoadCase , StepType ,
       StepNum, U1, U2, U3, R1, R2, R3)
262
263 ret = SapModel . Results . Setup . DeselectAllCasesAndCombosForOutput ()
264
265 # Finn reaaksjoner i gruppe ii z retning
266
267 Ubrukelig1 = []
268 Ubrukelig2 = []
269 Ubrukelig3 = []
270 Name1 = []
271 Name2 = []
272 ItemTypeElm = 3
273 NumberResults = 0
274 Obj = []
275 Elm = []
276 LoadCase = []
277 StepType = []
278 StepNum = []
279 F1 = []
280 F2 = []
281 F3 = []
282 M1 = []
283 M2 = []
284 M3 = []
285
286 ret = SapModel . SelectObj . All ( True )
287 ret = SapModel . SelectObj . CoordinateRange ( -10000000 , 10000000 , -100000000 , 10000000 ,
       -10, 10, False, "Global" , True , True, False, True, False, False)
288 ret = SapModel . Results . Setup . SetCaseSelectedForOutput (" DEAD ")
289
290 [ Ubrukelig1 , Name1 , Name2 , LoadCase , Steptype , Ubrukelig2 , F1 , F2 , F3 , M1 , M2 , M3 ,
```

```
Ubrukelig3] = SapModel. Results. JointReact ("ALL", ItemTypeElm, NumberResults, Obj,
       Elm, "DEAD", StepType, StepNum, F1, F2, F3, M1, M2, M3)
291 ret = SapModel . SelectObj . All ( True )
292
293 return Frequency, [Ux, Uy, SumUx, SumUy], sum (F3), MT, andelMode
294
295
296 def ModeType (Ux ,Uy , Rz ):
297 MT = np \cdot zeros (len(Ux))298 #MT = list(range(len(Ux)))299 for ii in range (len(Ux)):
300 if Ux [ ii ] + Uy [ ii ] + Rz [ ii ] < 0.01:
301 MT [ii] = 4.
302 elif abs (Ux[i] - Uy[i] ) < 0.1:
303 if Rz[i] > Ux[i]/2 and Rz[i] > Uy[i]/2:
304 MT [ii] = 2.
305 else :
306 MT [ii] = 3.
307 elif Ux[i] > Uy[i] and Ux[i] > Rz[i]:
308 MT [ii] = 0.
309 elif Uy[ii] > Ux[ii] and Uy[ii] > Rz[ii]:
310 MT [ii] = 1.
311 elif Rz [ii] > Ux [ii] and Rz [ii] > Uy [ii]:
312 MT [ii] = 2.
313 else :
314 MT [ii] = 5.
315 return MT
316
317 def traVStor (liste):
318 if liste [ -1] < 1:
319 ret = "Tra"
320 elif liste [-1] < 2:
321 ret = "Tor/Tra"
322 else :
323 ret = "Tor"
324 return ret
325
326 def masse ( inp1 , aDekke , vCLT ):
327 OrgAF = 327.1
328 OrgAR = 340.5
329 OrgL = 1039.9573
330
331 OrgM = 8* inp1 [49 ,0]* OrgAF + inp1 [50 ,0]* OrgAR + OrgL * inp1 [48 ,0]
332
333 m = sum ( aDekke [0: -1] * inp1 [49 ,0]) + aDekke [ -1]* inp1 [50 ,0]
334
335 for ii in vCLT [: ,1]:
336 m += float ( ii )* inp1 [48 ,0]
337
338 return m, OrgM
339
340 \frac{0.000}{0.000}341 -------------------------------------------------------------------------------
342 Matrices for storing answers :
343 -------------------------------------------------------------------------------
344 """
345
346 L3it = np . linspace (1.75 ,4.00 ,20)
347 e_verdi = list (range (len (L3it)))
```

```
348 f_{\text{v}} = np \cdot zeros ((5, 2 * (len(L3it))))349 tra_andel = np.zeros ((5,(\text{len}(L3it))))350 tor_andel = np.zeros ((5,(\text{len}(L3it))))351 vinkel_a = np.zeros((5, (len(L3it)))))
352 Masse_tot = np. zeros (\text{len}(L3it))353
354 for hei in range (len(L3it)):
355 """"
356 -------------------------------------------------------------------------------
357 COPY FROM SAP2000 OAPI
358 -------------------------------------------------------------------------------
359
360 # set the following flag to True to attach to an existing instance of the program
361 # otherwise a new instance of the program will be started
362 AttachToInstance = False
363 # set the following flag to True to manually specify the path to SAP2000 . exe
364 # this allows for a connection to a version of SAP2000 other than the latest
      installation
365 # otherwise the latest installed version of SAP2000 will be launched
366 SpecifyPath = False
367 #if the above flag is set to True , specify the path to SAP2000 below
368 # ProgramPath = 'C:\ Program Files \ Computers and Structures \ SAP2000 22\ SAP2000 . exe '
369 #full path to the model
370 # set it to the desired path of your model
371 APIPath = \text{'C:\CSiAPI example'}372 if not os . path . exists ( APIPath ):
373 try:
374 os . makedirs ( APIPath )
375 except OSError :
376 pass
377 ModelPath = APIPath + os . sep + 'API_1 -001. sdb '
378 # create API helper object
379 helper = comtypes . client . CreateObject ('SAP2000v1 . Helper ')
380 helper = helper . QueryInterface ( comtypes . gen . SAP2000v1 . cHelper )
381 if AttachToInstance :
382 # attach to a running instance of SAP2000
383 try :
384 #get the active SapObject
385 mySapObject = helper . GetObject (" CSI . SAP2000 . API . SapObject ")
386 except ( OSError , comtypes . COMError ):
387 print ("No running instance of the program found or failed to attach .")
388 sys.exit (-1)
389 else :
390 if SpecifyPath :
391 try:
392 #'create an instance of the SAPObject from the specified path
393 mySapObject = helper . CreateObject ( ProgramPath )
394 except ( OSError , comtypes . COMError ):
395 print (" Cannot start a new instance of the program from " + ProgramPath )
396 sys.exit (-1)
397 else :
398 try:
399 # create an instance of the SAPObject from the latest installed SAP2000
400 mySapObject = helper . CreateObjectProgID ("CSI. SAP2000 . API . SapObject ")
401 except ( OSError , comtypes . COMError ):
402 print (" Cannot start a new instance of the program .")
403 sys . exit ( -1)
404 # start SAP2000 application
405 mySapObject . ApplicationStart ()
```

```
406 # create SapModel object
407 SapModel = mySapObject . SapModel
408 # initialize model
409 SapModel . InitializeNewModel ()
410 # create new blank model
411 ret = SapModel . File . NewBlank ()
412
413 """
414 -------------------------------------------------------------------------------
415 DEFAULT MODEL SETTINGS :
416 -------------------------------------------------------------------------------
417
418 kN_mm_C = 5
419 kN_m_C = 6
420 ret = SapModel . SetPresentUnits ( kN_mm_C )
421 # Save the new model
422 path = "/Sap/L"
423 path = path + str (int (round (time.time ()))) + ".sdb"
424 ret = SapModel.File.Save(path)
425
426 # Defines the material
427 ret = SapModel . PropMaterial . SetMaterial ('CLT_100 ' ,3)
428 ret = SapModel. PropMaterial. SetMaterial ('CLT_120',3)
429 ret = SapModel. PropMaterial. SetMaterial ('CLT_130',3)
430 ret = SapModel . PropMaterial . SetMaterial ('CLT_140 ' ,3)
431 ret = SapModel . PropMaterial . SetMaterial ('CLT_160 ' ,3)
432 ret = SapModel . PropMaterial . SetMaterial ('CLT_180 ' ,3)
433 ret = SapModel . PropMaterial . SetMaterial ('CLT_200 ' ,3)
434 ret = SapModel . PropMaterial . SetMaterial ('CLT_90 ' ,3)
435 ret = SapModel . PropMaterial . SetMaterial (' CLT_100_Dor ' ,3)
436 ret = SapModel . PropMaterial . SetMaterial (' CLT_100_Vindu ' ,3)
437 ret = SapModel . PropMaterial . SetMaterial (' CLT_120_Vindu ' ,3)
438 ret = SapModel . PropMaterial . SetMaterial (' CLT_130_Dor ' ,3)
439 ret = SapModel. PropMaterial. SetMaterial ('CLT_160_Dor',3)
440 ret = SapModel . PropArea . SetShell (" CLT_100 ", 1 , " CLT_100 ", 0, 100 , 100)
441 ret = SapModel . PropArea . SetShell (" CLT_120 ", 1 , " CLT_120 ", 0, 120 , 120)
442 ret = SapModel . PropArea . SetShell (" CLT_130 ", 1 , " CLT_130 ", 0, 130 , 130)
443 ret = SapModel . PropArea . SetShell (" CLT_140 ", 1 , " CLT_140 ", 0, 140 , 140)
444 ret = SapModel . PropArea . SetShell (" CLT_160 ", 1, " CLT_160 ", 0, 160 , 160)
445 ret = SapModel . PropArea . SetShell (" CLT_180 ", 1 , " CLT_180 ", 0, 180 , 180)
446 ret = SapModel . PropArea . SetShell (" CLT_200 ", 1 , " CLT_200 ", 0, 200 , 200)
447 ret = SapModel . PropArea . SetShell (" CLT_90 ", 1, " CLT_90 ", 0, 90 , 90)
448 ret = SapModel . PropArea . SetShell (" CLT_100_Dor ", 1, " CLT_100_Dor ", 0, 100 , 100)
449 ret = SapModel . PropArea . SetShell (" CLT_100_Vindu ", 1, " CLT_100_Vindu ", 0 , 100 , 100)
450 ret = SapModel . PropArea . SetShell (" CLT_120_Vindu ", 1, " CLT_120_Vindu ", 0 , 120 , 120)
451 ret = SapModel . PropArea . SetShell (" CLT_130_Dor ", 1, " CLT_130_Dor ", 0, 130 , 130)
452 ret = SapModel . PropArea . SetShell (" CLT_160_Dor ", 1, " CLT_160_Dor ", 0, 160 , 160)
453 inp1 = np.array ([[ 6.74794564, 3.374 , 10.122 ],
454 [4.62206714, 2.311, 6.933]455 [ 0.3 , 0.15 , 0.45 ],
456 [ 0.46911976, 0.1687 , 0.5061 ],
457 [ 0.03374 , 0.01687 , 0.05061 ],
458 [ 0.03374 , 0.01687 , 0.05061 ],
459 [ 7.45694048 , 3.72833333 , 11.185 ],
460 [ 3.91292597 , 1.95666667 , 5.87 ],
461 [ 0.3 , 0.15 , 0.45 ],
462 [ 0.39543461 , 0.18641667 , 0.55925 ],
463 [ 0.03728333 , 0.01864167 , 0.055925 ],
464 [ 0.03728333 , 0.01864167 , 0.055925 ],
```
## A.4. C3\_GEO 105

![](_page_120_Picture_303.jpeg)

![](_page_121_Picture_581.jpeg)

 A = 345 L3 = L3it [ hei ] 571  $L1 = 4*L3$  L4 = 1.67 573 L2 =  $((-2)*L1 + ((2*L1)*2 + 4*A)*0.5)/2$  L5 =  $(L2-L4)/2$   $x1 = L5/2$   $x2 = L5$   $x3 = L5 + L4$   $x4 = x3 + (L5 / 2)$  x5 = L2 x6 = L2 + L3  $x7 = L2 + 2*L3$  x8 = L2 + 3\* L3  $x9 = L2 + L1$  # Grid in mm  $x_ -$  = np. array ([0, x1, x2, x3, x4, x5, x6, x7, x8, x9])  $y_ = np \cdot array([0, x1, x2, x3, x4, x5, x6, x7, x8, x9])$ 589 z\_ = np.array ([0,h,2\*h,3\*h,4\*h,5\*h,6\*h,7\*h,8\*h]) wallxtype = np . array ([[[ " CLT\_120\_Vindu "," CLT\_120\_Vindu "," CLT\_160 "," CLT\_160 "," CLT\_160 "," CLT\_120\_Vindu "," CLT\_120\_Vindu "," CLT\_120\_Vindu "," CLT\_120\_Vindu "], ["","","","","","","","",""], ["",""," CLT\_180 "," CLT\_180 "," CLT\_180 "," CLT\_160\_Dor "," CLT\_160\_Dor "," CLT\_160\_Dor "," CLT\_160\_Dor "], ["","","","",""," CLT\_160\_Dor "," CLT\_160\_Dor "," CLT\_160\_Dor "," CLT\_160\_Dor "] , ["","","","","","","","",""], [" CLT\_140 "," CLT\_140 ",""," CLT\_140 "," CLT\_140 "," CLT\_120\_Vindu ", " CLT\_120\_Vindu "," CLT\_120\_Vindu "," CLT\_120\_Vindu "], [" CLT\_90 ","","",""," CLT\_90 ","","","",""], [" CLT\_90 "," CLT\_90 ",""," CLT\_90 "," CLT\_90 ","","","",""], [" CLT\_90 ","","",""," CLT\_90 ","","","",""], **[" CLT\_140", " CLT\_140", ""** CLT\_140", "CLT\_140", "CLT\_140", "","","","","",""]], [[" CLT\_120\_Vindu "," CLT\_120\_Vindu "," CLT\_160 "," CLT\_160 "," CLT\_160 "," CLT\_120\_Vindu "," CLT\_120\_Vindu "," CLT\_120\_Vindu "," CLT\_120\_Vindu "], ["","","","","","","","",""], ["",""," CLT\_180 "," CLT\_180 "," CLT\_180 "," CLT\_160\_Dor "," CLT\_160\_Dor "," CLT\_160\_Dor "," CLT\_160\_Dor "], ["","","","",""," CLT\_160\_Dor "," CLT\_160\_Dor "," CLT\_160\_Dor "," CLT\_160\_Dor "] , ["","","","","","","","",""], [" CLT\_140 "," CLT\_140 ",""," CLT\_140 "," CLT\_140 "," CLT\_120\_Vindu ", " CLT\_120\_Vindu", " CLT\_120\_Vindu ", " CLT\_120\_Vindu "], [" CLT\_90 ","","",""," CLT\_90 ","","","",""], [" CLT\_90 "," CLT\_90 ",""," CLT\_90 "," CLT\_90 ","","","",""], [" CLT\_90 ","","",""," CLT\_90 ","","","",""], [" CLT\_140 "," CLT\_140 ",""," CLT\_140 "," CLT\_140 ","","","",""]] , [[" CLT\_120\_Vindu "," CLT\_120\_Vindu "," CLT\_160 "," CLT\_160 "," CLT\_160 "," CLT\_120\_Vindu "," CLT\_120\_Vindu "," CLT\_120\_Vindu "," CLT\_120\_Vindu "], **["", "", "", "", "", "", "", "", "", ""],**  ["",""," CLT\_180 "," CLT\_180 "," CLT\_180 "," CLT\_160\_Dor "," CLT\_160\_Dor "," CLT\_160\_Dor "," CLT\_160\_Dor "], ["","","","",""," CLT\_160\_Dor "," CLT\_160\_Dor "," CLT\_160\_Dor "," CLT 160 Dor "],

```
617 ["","","","","","","","",""],
618 [" CLT_140 "," CLT_140 ",""," CLT_140 "," CLT_140 "," CLT_120_Vindu ",
      " CLT_120_Vindu "," CLT_120_Vindu "," CLT_120_Vindu "],
619 [" CLT_90 ","","",""," CLT_90 ","","","",""],
620 [" CLT_90 "," CLT_90 ",""," CLT_90 "," CLT_90 ","","","",""],
621 [" CLT_90 ","","",""," CLT_90 ","","","",""],
622 [" CLT_140 "," CLT_140 ",""," CLT_140 "," CLT_140 ","","","",""]] ,
623
624 [[" CLT_120_Vindu "," CLT_120_Vindu "," CLT_160 "," CLT_160 ","
      CLT_160 "," CLT_120_Vindu "," CLT_120_Vindu "," CLT_120_Vindu "," CLT_120_Vindu "],
625 ["","","","","","","","",""],
626 ["",""," CLT_160 "," CLT_160 "," CLT_160 "," CLT_130_Dor ","
      CLT_130_Dor "," CLT_130_Dor "," CLT_130_Dor "],
627 ["","","","",""," CLT_130_Dor "," CLT_130_Dor "," CLT_130_Dor ","
      CLT 130 Dor "],
628 ["","","","","","","","",""],
629 [" CLT_120 "," CLT_120 ",""," CLT_120 "," CLT_120 "," CLT_120_Vindu ",
      " CLT_120_Vindu "," CLT_120_Vindu "," CLT_120_Vindu "],
630 [" CLT_90 ","","",""," CLT_90 ","","","",""],
631 [" CLT_90 "," CLT_90 ",""," CLT_90 "," CLT_90 ","","","",""],
632 [" CLT_90 ","","",""," CLT_90 ","","","",""],
633 [" CLT_120 "," CLT_120 ",""," CLT_120 "," CLT_120 ","","","",""]] ,
634
635 [[" CLT_120_Vindu "," CLT_120_Vindu "," CLT_160 "," CLT_160 ","
      CLT_160 "," CLT_120_Vindu "," CLT_120_Vindu "," CLT_120_Vindu "," CLT_120_Vindu "],
636 ["","","","","","","","",""],
637 ["",""," CLT_160 "," CLT_160 "," CLT_160 "," CLT_130_Dor ","
      CLT_130_Dor "," CLT_130_Dor "," CLT_130_Dor "],
638 ["","","","",""," CLT_130_Dor "," CLT_130_Dor "," CLT_130_Dor ","
      CLT_130_Dor "],
639 Example 20 Alternative Community Community Community Community Community Community Community Community Community Community Community Community Community Community Community Community Community Community Community Co
640 [" CLT_120 "," CLT_120 ",""," CLT_120 "," CLT_120 "," CLT_120_Vindu ",
      " CLT_120_Vindu "," CLT_120_Vindu "," CLT_120_Vindu "],
641 [" CLT_90 ","","",""," CLT_90 ","","","",""],
642 [" CLT_90 "," CLT_90 ",""," CLT_90 "," CLT_90 ","","","",""],
643 [" CLT_90 ","","",""," CLT_90 ","","","",""],
644 [" CLT_120 "," CLT_120 ",""," CLT_120 "," CLT_120 ","","","",""]] ,
645
646 [[" CLT_120_Vindu "," CLT_120_Vindu "," CLT_160 "," CLT_160 ","
      CLT_160 "," CLT_120_Vindu "," CLT_120_Vindu "," CLT_120_Vindu "," CLT_120_Vindu "],
647 ["","","","","","","","",""],
648 ["",""," CLT_160 "," CLT_160 "," CLT_160 "," CLT_130_Dor ","
      CLT_130_Dor "," CLT_130_Dor "," CLT_130_Dor "],
649 ["","","","",""," CLT_130_Dor "," CLT_130_Dor "," CLT_130_Dor ","
      CLT_130_Dor "],
650 ["","","","","","","","",""],
651 [" CLT_120 "," CLT_120 ",""," CLT_120 "," CLT_120 "," CLT_120_Vindu ",
      " CLT_120_Vindu", " CLT_120_Vindu", " CLT_120_Vindu"],
652 [" CLT_90 ","","",""," CLT_90 ","","","",""],
653 [" CLT_90 "," CLT_90 ",""," CLT_90 "," CLT_90 ","","","",""],
654 [" CLT_90 ","","",""," CLT_90 ","","","",""],
655 [" CLT_120 "," CLT_120 ",""," CLT_120 "," CLT_120 ","","","",""]] ,
656
657 [[" CLT_100_Vindu "," CLT_100_Vindu "," CLT_120 "," CLT_120 ","
      CLT_120 "," CLT_100_Vindu "," CLT_100_Vindu "," CLT_100_Vindu "," CLT_100_Vindu "],
658 ["","","","","","","","",""],
659 ["",""," CLT_120 "," CLT_120 "," CLT_120 "," CLT_100_Dor ","
      CLT_100_Dor "," CLT_100_Dor "," CLT_100_Dor "],
660 ["","","","",""," CLT_100_Dor "," CLT_100_Dor "," CLT_100_Dor ","
```

```
A.4. C3 GEO 109
```

```
CLT_100_Dor "],
661 ["","","","","","","","",""],
662 [" CLT_100 "," CLT_100 ",""," CLT_100 "," CLT_100 "," CLT_100_Vindu ",
      " CLT_100_Vindu "," CLT_100_Vindu "," CLT_100_Vindu "],
663 [" CLT_90 ","","",""," CLT_90 ","","","",""],
664 [" CLT_90 "," CLT_90 ",""," CLT_90 "," CLT_90 ","","","",""],
665 [" CLT_90 ","","",""," CLT_90 ","","","",""],
666 [" CLT_100", "CLT_100", "", "CLT_100", "CLT_100", "","", "", "", "", ""]]
667
668 [[" CLT_100_Vindu "," CLT_100_Vindu "," CLT_120 "," CLT_120 ","
      CLT_120 "," CLT_100_Vindu "," CLT_100_Vindu "," CLT_100_Vindu "," CLT_100_Vindu "],
669 ["","","","","","","","",""],
670 ["",""," CLT_120 "," CLT_120 "," CLT_120 "," CLT_100_Dor ","
      CLT_100_Dor "," CLT_100_Dor "," CLT_100_Dor "],
671 ["","","","",""," CLT_100_Dor "," CLT_100_Dor "," CLT_100_Dor ","
      CLT_100_Dor "],
672 ["","","","","","","","",""],
673 [" CLT_100 "," CLT_100 ",""," CLT_100 "," CLT_100 "," CLT_100_Vindu ",
      " CLT_100_Vindu "," CLT_100_Vindu "," CLT_100_Vindu "],
674 [" CLT_90 ","","",""," CLT_90 ","","","",""],
675 [" CLT_90 "," CLT_90 ",""," CLT_90 "," CLT_90 ","","","",""],
676 [" CLT_90 ","","",""," CLT_90 ","","","",""],
677 [" CLT_100 "," CLT_100 ",""," CLT_100 "," CLT_100 ","","","","" ]]])
678
679 wallytype = np . array ([[[ " CLT_120_Vindu "," CLT_120_Vindu "," CLT_120_Vindu ","
      CLT_120_Vindu "," CLT_120_Vindu "," CLT_120_Vindu "," CLT_120_Vindu "," CLT_120_Vindu ","
      CLT_120_Vindu"],
680 ["","","","","","","","",""],
681 [" CLT_160 "," CLT_160 ","","",""," CLT_160_Dor "," CLT_160_Dor ","
      CLT_160_Dor "," CLT_160_Dor "],
682 ["","","","",""," CLT_160_Dor "," CLT_160_Dor "," CLT_160_Dor ","
      CLT 160 Dor "].
683 CONTRACT CONTRACT CONTRACT CONTRACT CONTRACT CONTRACT CONTRACT CONTRACT CONTRACT CONTRACT CONTRACT CONTRACT CONTRACT CONTRACT CONTRACT CONTRACT CONTRACT CONTRACT CONTRACT CONTRACT CONTRACT CONTRACT CONTRACT CONTRAC
684 [" CLT_160 "," CLT_160 ",""," CLT_140 "," CLT_140 "," CLT_120_Vindu ",
      " CLT_120_Vindu "," CLT_120_Vindu "," CLT_120_Vindu "],
685 [" CLT_90 ","","",""," CLT_90 ","","","",""],
686 [" CLT_90 "," CLT_90 ",""," CLT_90 "," CLT_90 ","","","",""],
687 [" CLT_90 ","","",""," CLT_90 ","","","",""],
688 [" CLT_140 "," CLT_140 ",""," CLT_140 "," CLT_140 ","","","",""]] ,
689
690 [[" CLT_120_Vindu "," CLT_120_Vindu "," CLT_120_Vindu ","
      CLT_120_Vindu "," CLT_120_Vindu "," CLT_120_Vindu "," CLT_120_Vindu "," CLT_120_Vindu ","
      CLT_120_Vindu"],
691 ["","","","","","","","",""],
692 [" CLT_160 "," CLT_160 ","","",""," CLT_160_Dor "," CLT_160_Dor ","
      CLT_160_Dor "," CLT_160_Dor "],
693 ["","","","",""," CLT_160_Dor "," CLT_160_Dor "," CLT_160_Dor ","
      CLT 160 Dor "],
694 ["","","","","","","","",""],
695 [" CLT_160 "," CLT_160 ",""," CLT_140 "," CLT_140 "," CLT_120_Vindu ",
      " CLT_120_Vindu", " CLT_120_Vindu", " CLT_120_Vindu"],
696 [" CLT_90", "", "", "", "CLT_90", "", "", "", "", "", "", "", "", ""],
697 [" CLT_90 "," CLT_90 ",""," CLT_90 "," CLT_90 ","","","",""],
698 [" CLT_90 ","","",""," CLT_90 ","","","",""],
699 [" CLT_140 "," CLT_140 ",""," CLT_140 "," CLT_140 ","","","",""]] ,
700
701 [[" CLT_120_Vindu "," CLT_120_Vindu "," CLT_120_Vindu ","
      CLT_120_Vindu "," CLT_120_Vindu "," CLT_120_Vindu "," CLT_120_Vindu "," CLT_120_Vindu ","
      CLT 120 Vindu"],
```
 ["","","","","","","","",""], [" CLT\_160 "," CLT\_160 ","","",""," CLT\_160\_Dor "," CLT\_160\_Dor "," CLT\_160\_Dor "," CLT\_160\_Dor "], ["","","","",""," CLT\_160\_Dor "," CLT\_160\_Dor "," CLT\_160\_Dor "," CLT\_160\_Dor "] , ["","","","","","","","",""], [" CLT\_160 "," CLT\_160 ",""," CLT\_140 "," CLT\_140 "," CLT\_120\_Vindu ", " CLT\_120\_Vindu "," CLT\_120\_Vindu "," CLT\_120\_Vindu "], [" CLT\_90 ","","",""," CLT\_90 ","","","",""], [" CLT\_90 "," CLT\_90 ",""," CLT\_90 "," CLT\_90 ","","","",""], [" CLT\_90 ","","",""," CLT\_90 ","","","",""], [" CLT\_140 "," CLT\_140 ",""," CLT\_140 "," CLT\_140 ","","","",""]] , [[" CLT\_120\_Vindu "," CLT\_120\_Vindu "," CLT\_120\_Vindu "," CLT\_120\_Vindu "," CLT\_120\_Vindu "," CLT\_120\_Vindu "," CLT\_120\_Vindu "," CLT\_120\_Vindu "," CLT\_120\_Vindu"], **PERIODE CONSUMING THE CONSUMING CONSUMING THE CONSUMING CONSUMING CONSUMING CONSUMING CONSUMING CONSUMING CONSUMING CONSUMING CONSUMING CONSUMING CONSUMING CONSUMING CONSUMING CONSUMING CONSUMING CONSUMING CONSUMING CONSU**  [" CLT\_160 "," CLT\_160 ","","",""," CLT\_130\_Dor "," CLT\_130\_Dor "," CLT 130 Dor", " CLT 130 Dor"], ["","","","",""," CLT\_130\_Dor "," CLT\_130\_Dor "," CLT\_130\_Dor "," CLT 130 Dor"], **Example 20 For the Contract of The Contract of The Contract of The Contract of The Contract of The Contract of The Contract of The Contract of The Contract of The Contract of The Contract of The Contract of The Cont**  [" CLT\_160 "," CLT\_160 ",""," CLT\_120 "," CLT\_120 "," CLT\_120\_Vindu ", " CLT\_120\_Vindu "," CLT\_120\_Vindu "," CLT\_120\_Vindu "], [" CLT\_90 ","","",""," CLT\_90 ","","","",""], [" CLT\_90 "," CLT\_90 ",""," CLT\_90 "," CLT\_90 ","","","",""], [" CLT\_90 ","","",""," CLT\_90 ","","","",""], [" CLT\_120 "," CLT\_120 ",""," CLT\_120 "," CLT\_120 ","","","",""]] , [[" CLT\_120\_Vindu "," CLT\_120\_Vindu "," CLT\_120\_Vindu "," CLT\_120\_Vindu "," CLT\_120\_Vindu "," CLT\_120\_Vindu "," CLT\_120\_Vindu "," CLT\_120\_Vindu "," CLT\_120\_Vindu "] , **PERIODE CONSUMING THE CONSUMING CONSUMING THE CONSUMING CONSUMING CONSUMING CONSUMING CONSUMING CONSUMING CONSUMING CONSUMING CONSUMING CONSUMING CONSUMING CONSUMING CONSUMING CONSUMING CONSUMING CONSUMING CONSUMING CONSU**  [" CLT\_160 "," CLT\_160 ","","",""," CLT\_130\_Dor "," CLT\_130\_Dor "," CLT\_130\_Dor "," CLT\_130\_Dor "], ["","","","",""," CLT\_130\_Dor "," CLT\_130\_Dor "," CLT\_130\_Dor "," CLT 130 Dor "], ["","","","","","","","",""], [" CLT\_160 "," CLT\_160 ",""," CLT\_120 "," CLT\_120 "," CLT\_120\_Vindu ", " CLT\_120\_Vindu "," CLT\_120\_Vindu "," CLT\_120\_Vindu "], [" CLT\_90 ","","",""," CLT\_90 ","","","",""], [" CLT\_90 "," CLT\_90 ",""," CLT\_90 "," CLT\_90 ","","","",""], [" CLT\_90 ","","",""," CLT\_90 ","","","",""], [" CLT\_120 "," CLT\_120 ",""," CLT\_120 "," CLT\_120 ","","","",""]] , [[" CLT\_120\_Vindu "," CLT\_120\_Vindu "," CLT\_120\_Vindu "," CLT\_120\_Vindu" ," CLT\_120\_Vindu" ," CLT\_120\_Vindu" ," CLT\_120\_Vindu ", " CLT\_120\_Vindu ", " CLT 120 Vindu"], ["","","","","","","","",""], [" CLT\_160 "," CLT\_160 ","","",""," CLT\_130\_Dor "," CLT\_130\_Dor "," CLT 130 Dor", " CLT 130 Dor"], ["","","","",""," CLT\_130\_Dor "," CLT\_130\_Dor "," CLT\_130\_Dor "," CLT\_130\_Dor "], ["","","","","","","","",""], [" CLT\_160 "," CLT\_160 ",""," CLT\_120 "," CLT\_120 "," CLT\_120\_Vindu ", " CLT\_120\_Vindu "," CLT\_120\_Vindu "," CLT\_120\_Vindu "], [" CLT\_90 ","","",""," CLT\_90 ","","","",""], [" CLT\_90 "," CLT\_90 ",""," CLT\_90 "," CLT\_90 ","","","",""], [" CLT\_90 ","","",""," CLT\_90 ","","","",""],

 [" CLT\_120 "," CLT\_120 ",""," CLT\_120 "," CLT\_120 ","","","",""]] , [[" CLT\_100\_Vindu "," CLT\_100\_Vindu "," CLT\_100\_Vindu "," CLT\_100\_Vindu "," CLT\_100\_Vindu "," CLT\_100\_Vindu "," CLT\_100\_Vindu "," CLT\_100\_Vindu "," CLT\_100\_Vindu "] ,  $\begin{bmatrix} \text{m} & \text{m} & \text{m} & \text{m} & \text{m} & \text{m} & \text{m} & \text{m} & \text{m} & \text{m} & \text{m} & \text{m} & \text{m} \end{bmatrix}$  [" CLT\_120 "," CLT\_120 ","","",""," CLT\_100\_Dor "," CLT\_100\_Dor "," CLT\_100\_Dor "," CLT\_100\_Dor "], ["","","","",""," CLT\_100\_Dor "," CLT\_100\_Dor "," CLT\_100\_Dor "," CLT 100 Dor "], *CONSISTENT CONTRACT CONTRACT CONTRACT CONTRACT CONTRACT CONTRACT CONTRACT CONTRACT CONTRACT CONTRACT CONTRACT CONTRACT CONTRACT CONTRACT CONTRACT CONTRACT CONTRACT CONTRACT CONTRACT CONTRACT CONTRACT CONTRACT CONTR*  [" CLT\_120 "," CLT\_120 ",""," CLT\_100 "," CLT\_100 "," CLT\_100\_Vindu ", " CLT\_100\_Vindu "," CLT\_100\_Vindu "," CLT\_100\_Vindu "], [" CLT\_90 ","","",""," CLT\_90 ","","","",""], [" CLT\_90 "," CLT\_90 ",""," CLT\_90 "," CLT\_90 ","","","",""], [" CLT\_90 ","","",""," CLT\_90 ","","","",""], [" CLT\_100 "," CLT\_100 ",""," CLT\_100 "," CLT\_100 ","","","",""]] , [[" CLT\_100\_Vindu "," CLT\_100\_Vindu "," CLT\_100\_Vindu "," CLT\_100\_Vindu", " CLT\_100\_Vindu", " CLT\_100\_Vindu", " CLT\_100\_Vindu ", " CLT\_100\_Vindu ", " CLT 100 Vindu"], ["","","","","","","","",""], [" CLT\_120 "," CLT\_120 ","","",""," CLT\_100\_Dor "," CLT\_100\_Dor "," CLT\_100\_Dor "," CLT\_100\_Dor "], ["","","","",""," CLT\_100\_Dor "," CLT\_100\_Dor "," CLT\_100\_Dor "," CLT 100 Dor"], ["","","","","","","","",""], [" CLT\_120 "," CLT\_120 ",""," CLT\_100 "," CLT\_100 "," CLT\_100\_Vindu ", " CLT\_100\_Vindu "," CLT\_100\_Vindu "," CLT\_100\_Vindu "], [" CLT\_90 ","","",""," CLT\_90 ","","","",""], [" CLT\_90 "," CLT\_90 ",""," CLT\_90 "," CLT\_90 ","","","",""], [" CLT\_90 ","","",""," CLT\_90 ","","","",""], [" CLT\_100 "," CLT\_100 ",""," CLT\_100 "," CLT\_100 ","","","","" ]]])  $len(z_)-1 == len(wality)$  len(y) == len (wallxtype  $[0, : ,0]$ )  $len(x_)-1 == len(walltxype[0,0,:])$  771 len  $(y_ -) -1$  == len (wallxtype  $[0, 0, 1]$ ) len(x<sub>-</sub>) == len(wallxtype  $[0, 0; 0]$ ) len(z\_)-1 == len(wallxtype) # Makes grid name :  $x_name = np.array(list(range(1, len(x_)+1))) . astype('str')$  y\_name = np.array (list (string.ascii\_uppercase)  $[0: len(y_$  ) ])  $z$  name = np. array (list (range  $(1, len(z_+) +1)$ )). astype ('str')  $780 \qquad x = np.transpose(np.array([x_1, x_name]))$  y = np.transpose (np.array ( $[y_$ , y\_name])) z = np.transpose (np.array ( $[z_$ ,  $z_$ name])) Unused = ["4B","5B","7G","7H","7I","7J","8G","8H","8I","8J","9G","9H","9I","9J"," 10G","10H","10I","10J"]; Undekke = ["3A","4A","5A","3B","4B","5B"] # First x and y coordinat of a dekke that is not in use . """" --------------------------------------------------------------------------- Input for Geometry -2: ---------------------------------------------------------------------------

```
790 ""
791 h = 2.950
792 A = 345
793
794 L3 = L3it [ hei ]
795 L11 = 6*L3
796 L1s = 2*L3
797 L4 = 1.67
798 L2 = (-(4/3)*L11)+(((4/3)*L11)*2*2*4*A)**(0.5)) / 2799 L5 = (L2 - L4)/2800
801 x1 = L5 /2
802 x2 = L5803 x3 = L5 + L4804 x4 = x3 + (L5 / 2)805 x5 = L2806 x6 = L2 + 1* L3
807 x7 = L2 + 2* L3
808 x8 = L2 + 3* L3
809 x9 = L2 + 4* L3
810 x10 = L2 + 5*L3811 x11 = 1.2 + 1.11812
813 y1 = L5/2
814 y2 = L5
815 y3 = L5 + L4816 y4 = y3 + (L5 / 2)817 y5 = L2
818 y6 = L2 + L3
819 y7 = L2 + L1s
820
821
822 # Grid in mm
823 x_ = np \cdot array([0, x1, x2, x3, x4, x5, x6, x7, x8, x9, x10, x11])824 y_ - = np. array ([0, y1, y2, y3, y4, y5, y6, y7])
825 z = np.array([0, h, 2*h, 3*h, 4*h, 5*h, 6*h, 7*h, 8*h])826
827
828 wallxtype = np . array ([[[ " CLT_120_Vindu "," CLT_120_Vindu "," CLT_160 "," CLT_160 ","
      CLT_160 "," CLT_120_Vindu "," CLT_120_Vindu "," CLT_120_Vindu "," CLT_120_Vindu ","
      CLT_120_Vindu "," CLT_120_Vindu "],
829 ["","","","","","","","","","",""],
830 ["","","CLT_180","CLT_180","CLT_180","CLT_180","CLT_160_Dor","
      CLT_160_Dor "," CLT_160_Dor "," CLT_160_Dor "," CLT_160_Dor "," CLT_160_Dor "],
831 ["","","","",""," CLT_160_Dor "," CLT_160_Dor "," CLT_160_Dor ","
      CLT_160_Dor "," CLT_160_Dor "," CLT_160_Dor "],
832 ["","","","","","","","","","",""],
833 [" CLT_160 "," CLT_160 ",""," CLT_160 "," CLT_160 "," CLT_120_Vindu ",
      " CLT_120_Vindu "," CLT_120_Vindu "," CLT_120_Vindu "," CLT_120_Vindu "," CLT_120_Vindu "] ,
834 [" CLT_90 ","","",""," CLT_90 ","","","","","",""],
835 [" CLT_140 "," CLT_140 ",""," CLT_140 "," CLT_140 ","","","","","","
      "]] ,
836
837 [[" CLT_120_Vindu "," CLT_120_Vindu "," CLT_160 "," CLT_160 ","
      CLT_160 "," CLT_120_Vindu "," CLT_120_Vindu "," CLT_120_Vindu "," CLT_120_Vindu ","
      CLT_120_Vindu "," CLT_120_Vindu "],
838 ["","","","","","","","","","",""],
839 ["",""," CLT_180 "," CLT_180 "," CLT_180 "," CLT_160_Dor ","
      CLT_160_Dor "," CLT_160_Dor "," CLT_160_Dor "," CLT_160_Dor "," CLT_160_Dor "],
```

```
A.4. C3 GEO 113
```

```
840 ["","","","",""," CLT_160_Dor "," CLT_160_Dor "," CLT_160_Dor ","
      CLT_160_Dor "," CLT_160_Dor "," CLT_160_Dor "],
841 ["","","","","","","","","","",""],
842 [" CLT_160 "," CLT_160 ",""," CLT_160 "," CLT_160 "," CLT_120_Vindu ",
      " CLT_120_Vindu "," CLT_120_Vindu "," CLT_120_Vindu "," CLT_120_Vindu "," CLT_120_Vindu "] ,
843 [" CLT_90 ","","",""," CLT_90 ","","","","","",""],
844 [" CLT_140 "," CLT_140 ",""," CLT_140 "," CLT_140 ","","","","","","
      "]] ,
845
846 [[" CLT_120_Vindu "," CLT_120_Vindu "," CLT_160 "," CLT_160 ","
      CLT_160 "," CLT_120_Vindu "," CLT_120_Vindu "," CLT_120_Vindu "," CLT_120_Vindu ","
      CLT_120_Vindu "," CLT_120_Vindu "],
847 ["","","","","","","","","","",""],
848 ["","","CLT_180","CLT_180","CLT_180","CLT_180 "," CLT_160_Dor ","
      CLT_160_Dor "," CLT_160_Dor "," CLT_160_Dor "," CLT_160_Dor "," CLT_160_Dor "],
849 ["","","","",""," CLT_160_Dor "," CLT_160_Dor "," CLT_160_Dor ","
      CLT_160_Dor "," CLT_160_Dor "," CLT_160_Dor "],
850 ["","","","","","","","","","",""],
851 [" CLT_160 "," CLT_160 ",""," CLT_160 "," CLT_160 "," CLT_120_Vindu ",
      " CLT_120_Vindu", " CLT_120_Vindu ", " CLT_120_Vindu ", " CLT_120_Vindu "] , " CLT_120_Vindu "] ,
852 [" CLT_90 ","","",""," CLT_90 ","","","","","",""],
853 [" CLT_140 "," CLT_140 ",""," CLT_140 "," CLT_140 ","","","","","","
      "]] ,
854
855 [[" CLT_120_Vindu "," CLT_120_Vindu "," CLT_160 "," CLT_160 ","
      CLT_160", " CLT_120_Vindu ", " CLT_120_Vindu ", " CLT_120_Vindu ", " CLT_120_Vindu ", "
      CLT_120_Vindu "," CLT_120_Vindu "],
856 ["","","","","","","","","","",""],
857 ["",""," CLT_160 "," CLT_160 "," CLT_160 "," CLT_130_Dor ","
      CLT_130_Dor "," CLT_130_Dor "," CLT_130_Dor "," CLT_130_Dor "," CLT_130_Dor "],
858 ["","","","",""," CLT_130_Dor "," CLT_130_Dor "," CLT_130_Dor ","
      CLT_130_Dor "," CLT_130_Dor "," CLT_130_Dor "],
859 ["","","","","","","","","","",""],
860 [" CLT_130 "," CLT_130 ",""," CLT_130 "," CLT_130 "," CLT_120_Vindu ",
      " CLT_120_Vindu "," CLT_120_Vindu "," CLT_120_Vindu "," CLT_120_Vindu "," CLT_120_Vindu "] ,
861 [" CLT_90 ","","",""," CLT_90 ","","","","","",""],
862 [" CLT_120 "," CLT_120 ",""," CLT_120 "," CLT_120 ","","","","","","
      "]] ,
863
864 [[" CLT_120_Vindu "," CLT_120_Vindu "," CLT_160 "," CLT_160 ","
      CLT_160 "," CLT_120_Vindu "," CLT_120_Vindu "," CLT_120_Vindu "," CLT_120_Vindu ","
      CLT_120_Vindu "," CLT_120_Vindu "],
865 ["","","","","","","","","","",""],
866 ["",""," CLT_160 "," CLT_160 "," CLT_160 "," CLT_130_Dor ","
      CLT_130_Dor "," CLT_130_Dor "," CLT_130_Dor "," CLT_130_Dor "," CLT_130_Dor "],
867 ["","","","",""," CLT_130_Dor "," CLT_130_Dor "," CLT_130_Dor ","
      CLT 130 Dor", " CLT 130 Dor", " CLT 130 Dor"],
868 ["","","","","","","","","","",""],
869 [" CLT_130 "," CLT_130 ",""," CLT_130 "," CLT_130 "," CLT_120_Vindu ",
      " CLT_120_Vindu "," CLT_120_Vindu "," CLT_120_Vindu "," CLT_120_Vindu "," CLT_120_Vindu "] ,
870 [" CLT_90 ","","",""," CLT_90 ","","","","","",""],
871 [" CLT_120 "," CLT_120 ",""," CLT_120 "," CLT_120 ","","","","","","
      "]] ,
872
873 [[" CLT_120_Vindu "," CLT_120_Vindu "," CLT_160 "," CLT_160 ","
      CLT_160 "," CLT_120_Vindu "," CLT_120_Vindu "," CLT_120_Vindu "," CLT_120_Vindu ","
      CLT_120_Vindu "," CLT_120_Vindu "],
874 ["","","","","","","","","","",""],
875 ["",""," CLT_160 "," CLT_160 "," CLT_160 "," CLT_130_Dor ","
```

```
CLT_130_Dor "," CLT_130_Dor "," CLT_130_Dor "," CLT_130_Dor "," CLT_130_Dor "],
876 ["","","","",""," CLT_130_Dor "," CLT_130_Dor "," CLT_130_Dor ","
      CLT_130_Dor "," CLT_130_Dor "," CLT_130_Dor "],
877 ["","","","","","","","","","",""],
878 [" CLT_130 "," CLT_130 ",""," CLT_130 "," CLT_130 "," CLT_120_Vindu ",
      " CLT_120_Vindu "," CLT_120_Vindu "," CLT_120_Vindu "," CLT_120_Vindu "," CLT_120_Vindu "] ,
879 [" CLT_90 ","","",""," CLT_90 ","","","","","",""],
880 [" CLT_120 "," CLT_120 ",""," CLT_120 "," CLT_120 ","","","","","","
      "]] ,
881
882 [[" CLT_100_Vindu "," CLT_100_Vindu "," CLT_120 "," CLT_120 ","
      CLT_120 "," CLT_100_Vindu "," CLT_100_Vindu "," CLT_100_Vindu "," CLT_100_Vindu ","
      CLT_100_Vindu "," CLT_100_Vindu "],
883 ["","","","","","","","","","",""],
884 ["",""," CLT_120 "," CLT_120 "," CLT_120 "," CLT_100_Dor ","
      CLT_100_Dor "," CLT_100_Dor "," CLT_100_Dor "," CLT_100_Dor "," CLT_100_Dor "],
885 ["","","","",""," CLT_100_Dor "," CLT_100_Dor "," CLT_100_Dor ","
      CLT_100_Dor "," CLT_100_Dor "," CLT_100_Dor "],
886 ["","","","","","","","","","",""],
887 [" CLT_100 "," CLT_100 ",""," CLT_100 "," CLT_100 "," CLT_100_Vindu ",
      " CLT_100_Vindu "," CLT_100_Vindu "," CLT_100_Vindu "," CLT_100_Vindu "," CLT_100_Vindu "] ,
888 [" CLT_90 ","","",""," CLT_90 ","","","","","",""],
889 [" CLT_100 "," CLT_100 ",""," CLT_100 "," CLT_100 ","","","","","","
      "]] ,
890
891 [[" CLT_100_Vindu "," CLT_100_Vindu "," CLT_120 "," CLT_120 ","
      CLT_120 "," CLT_100_Vindu "," CLT_100_Vindu "," CLT_100_Vindu "," CLT_100_Vindu ","
      CLT_100_Vindu "," CLT_100_Vindu "],
892 ["","","","","","","","","","",""],
893 ["",""," CLT_120 "," CLT_120 "," CLT_120 "," CLT_100_Dor ","
      CLT_100_Dor "," CLT_100_Dor "," CLT_100_Dor "," CLT_100_Dor "," CLT_100_Dor "],
894 ["","","","",""," CLT_100_Dor "," CLT_100_Dor "," CLT_100_Dor ","
      CLT_100_Dor "," CLT_100_Dor "," CLT_100_Dor "],
895 ["","","","","","","","","","",""],
896 [" CLT_100 "," CLT_100 ",""," CLT_100 "," CLT_100 "," CLT_100_Vindu ",
      " CLT 100 Vindu "," CLT 100 Vindu ", " CLT 100 Vindu ", " CLT 100 Vindu ", " CLT 100 Vindu "] ,
897 and 897 and 897 and 897 and 897 and 897 and 897 and 897 and 897 and 897 and 897 and 897 and 897 and 897 and 897 and 897 and 897 and 897 and 897 and 897 and 897 and 897 and 898 [" CLT_100 "," CLT_100 ",""," CLT_100 "," CLT_100 ","","","","","","
      " ]]])
899
900
901 wallytype = np.array([[["CLT_120_Vindu","CLT_120_Vindu","CLT_120_Vindu","
      CLT_120_Vindu "," CLT_120_Vindu "," CLT_120_Vindu "," CLT_120_Vindu "],
902 ["",","","","","","","",""],
903 [" CLT_160 "," CLT_160 ","","",""," CLT_160_Dor "," CLT_160_Dor "],
904 ["","","","",""," CLT_160_Dor "," CLT_160_Dor "] ,
905 ["","","","","","",""],
906 [" CLT_160 "," CLT_160 ",""," CLT_160 "," CLT_160 "," CLT_120_Vindu ",
      " CLT_120_Vindu "],
907 ["CLT_90","","","","CLT_90","",""],
908 [" CLT_90 "," CLT_90 ",""," CLT_90 "," CLT_90 ","",""] ,
909 ["CLT_90","","","","","CLT_90","",""],
910 [" CLT_90 "," CLT_90 ",""," CLT_90 "," CLT_90 ","",""] ,
911 ["CLT_90","","","",""CLT_90","",""],
912 [" CLT_140 "," CLT_140 ",""," CLT_140 "," CLT_140 ","",""]] ,
913
914 [[" CLT_120_Vindu "," CLT_120_Vindu "," CLT_120_Vindu ","
```
CLT\_120\_Vindu "," CLT\_120\_Vindu "," CLT\_120\_Vindu "," CLT\_120\_Vindu "],

**[",","","","","","",""]**,

A.4. C3 GEO 115

 [" CLT\_160 "," CLT\_160 ","","",""," CLT\_160\_Dor "," CLT\_160\_Dor "], ["","","","",""," CLT\_160\_Dor "," CLT\_160\_Dor "], ["","","","","","",""] , [" CLT\_160 "," CLT\_160 ",""," CLT\_160 "," CLT\_160 "," CLT\_120\_Vindu ", " CLT\_120\_Vindu "], **["CLT\_90","","","","","CLT\_90","","",""]**, [" CLT\_90 "," CLT\_90 ",""," CLT\_90 "," CLT\_90 ","",""], [" CLT\_90 ","","",""," CLT\_90 ","",""] , [" CLT\_90 "," CLT\_90 ",""," CLT\_90 "," CLT\_90 ","",""], **["CLT\_90","","","","","CLT\_90","",""]**, [" CLT\_140 "," CLT\_140 ",""," CLT\_140 "," CLT\_140 ","",""]] , [[" CLT\_120\_Vindu "," CLT\_120\_Vindu "," CLT\_120\_Vindu "," CLT\_120\_Vindu "," CLT\_120\_Vindu "," CLT\_120\_Vindu "," CLT\_120\_Vindu "], ["","","","","","",""] , [" CLT\_160 "," CLT\_160 ","","",""," CLT\_160\_Dor "," CLT\_160\_Dor "], ["","","","",""," CLT\_160\_Dor "," CLT\_160\_Dor "], ["","","","","","",""] , external and the contract of the contract of the contract of the contract of the contract of the contract of the contract of the contract of the contract of the contract of the contract of the contract of the contract of t " CLT\_120\_Vindu "], **[" CLT\_90", "", "", "", "CLT\_90", "", "",** "], [" CLT\_90 "," CLT\_90 ",""," CLT\_90 "," CLT\_90 ","",""], [" CLT\_90 ","","",""," CLT\_90 ","",""] , [" CLT\_90 "," CLT\_90 ",""," CLT\_90 "," CLT\_90 ","",""], **["CLT\_90","","","","","CLT\_90","",""]**, [" CLT\_140 "," CLT\_140 ",""," CLT\_140 "," CLT\_140 ","",""]] , [[" CLT\_120\_Vindu "," CLT\_120\_Vindu "," CLT\_120\_Vindu "," CLT\_120\_Vindu "," CLT\_120\_Vindu "," CLT\_120\_Vindu "," CLT\_120\_Vindu "], ["","","","","","",""] , [" CLT\_160 "," CLT\_160 ","","",""," CLT\_130\_Dor "," CLT\_130\_Dor "] , ["","","","",""," CLT\_130\_Dor "," CLT\_130\_Dor "], ["","","","","","",""] , [" CLT\_160 "," CLT\_160 ",""," CLT\_130 "," CLT\_130 "," CLT\_120\_Vindu ", " CLT\_120\_Vindu "], [" CLT\_90 ","","",""," CLT\_90 ","",""] , [" CLT\_90 "," CLT\_90 ",""," CLT\_90 "," CLT\_90 ","",""], **["CLT\_90","","","",""CLT\_90","",""]**, [" CLT\_90 "," CLT\_90 ",""," CLT\_90 "," CLT\_90 ","",""], [" CLT\_90 ","","",""," CLT\_90 ","",""] , [" CLT\_120 "," CLT\_120 ",""," CLT\_120 "," CLT\_120 ","",""]] , [[" CLT\_120\_Vindu "," CLT\_120\_Vindu "," CLT\_120\_Vindu "," CLT\_120\_Vindu "," CLT\_120\_Vindu "," CLT\_120\_Vindu "," CLT\_120\_Vindu "], and the set of the set of the set of the set of the set of the set of the set of the set of the set of the set of the set of the set of the set of the set of the set of the set of the set of the set of the set of the set o [" CLT\_160 "," CLT\_160 ","","",""," CLT\_130\_Dor "," CLT\_130\_Dor "] , ["","","","",""," CLT\_130\_Dor "," CLT\_130\_Dor "], ["","","","","","",""] , [" CLT\_160 "," CLT\_160 ",""," CLT\_130 "," CLT\_130 "," CLT\_120\_Vindu ", " CLT\_120\_Vindu "], **.** [" CLT\_90", "", "", "", "", "CLT\_90", "", ""], [" CLT\_90 "," CLT\_90 ",""," CLT\_90 "," CLT\_90 ","",""], **["CLT\_90","","","",""CLT\_90","",""]**, [" CLT\_90 "," CLT\_90 ",""," CLT\_90 "," CLT\_90 ","",""], **["CLT\_90","","","","","CLT\_90","",""]**, [" CLT\_120 "," CLT\_120 ",""," CLT\_120 "," CLT\_120 ","",""]] , [[" CLT\_120\_Vindu "," CLT\_120\_Vindu "," CLT\_120\_Vindu "," CLT\_120\_Vindu "," CLT\_120\_Vindu "," CLT\_120\_Vindu "," CLT\_120\_Vindu "],

![](_page_131_Picture_769.jpeg)

 ---------------------------------------------------------------------------  $...$   $...$   $...$  A = 345 L4 = 1.67 L3 = L3it [hei] L5 =  $((-8*L3+((8*L3)**2 + 4*A)**0.5)/2 - L4)/2$   $x1 = L3$   $x2 = x1 + L3$  $x3 = x2 + L5/2$  x4 = x3 + L5 /2 x5 = x4 + L4  $x6 = x5 + L5/2$  $x7 = x6 + L5/2$  $x8 = x7 + L3$  $x9 = x8 + L3$   $v1 = L5/2$  $y2 = y1 + L5/2$  $y3 = y2 + L4$  y4 = y3 + L5 /2 y5 = y4 + L5/2 y6 = y5 + L3  $y7 = y6 + L3$  y8 = y7 + L3 y9 = y8 + L3 # Grid in mm  $x_ -$  = np. array ([0, x1, x2, x3, x4, x5, x6, x7, x8, x9])  $y_ -$  = np. array ([0, y1, y2, y3, y4, y5, y6, y7, y8, y9]) **z** = np. linspace  $(0, 2.95*8, 9)$  1052 wallxtype = np.array ([[["CLT\_120\_Vindu","CLT\_120\_Vindu"," CLT\_120\_Vindu"," CLT\_120\_Vindu "," CLT\_160 "," CLT\_160 "," CLT\_160 "," CLT\_120\_Vindu "," CLT\_120\_Vindu "],  $\begin{bmatrix} 0.01 & 0.01 & 0.01 & 0.01 & 0.01 & 0.01 & 0.01 & 0.01 \end{bmatrix}$  [" CLT\_160\_Dor "," CLT\_160\_Dor ","",""," CLT\_180 "," CLT\_180 "," CLT\_180 "," CLT\_160\_Dor "," CLT\_160\_Dor "], [" CLT\_160\_Dor "," CLT\_160\_Dor ","","","","",""," CLT\_160\_Dor "," CLT\_160\_Dor "] , ["","","","","","","","",""], [" CLT\_120\_Vindu "," CLT\_120\_Vindu "," CLT\_90 "," CLT\_90 ",""," CLT\_90 "," CLT\_90 "," CLT\_120\_Vindu "," CLT\_120\_Vindu "] , ["",""," CLT\_90 ","","",""," CLT\_90 ","",""], ["",""," CLT\_90 "," CLT\_90 ",""," CLT\_90 "," CLT\_90 ","",""], ["",""," CLT\_90 ","","",""," CLT\_90 ","",""], ["",""," CLT\_140 "," CLT\_140 ",""," CLT\_140 "," CLT\_140 ","",""]] , [[" CLT\_120\_Vindu "," CLT\_120\_Vindu "," CLT\_120\_Vindu "," CLT\_120\_Vindu "," CLT\_160 "," CLT\_160 "," CLT\_160 "," CLT\_120\_Vindu "," CLT\_120\_Vindu "], ["","","","","","","","",""], [" CLT\_160\_Dor "," CLT\_160\_Dor ","",""," CLT\_180 "," CLT\_180 "," CLT\_180 "," CLT\_160\_Dor "," CLT\_160\_Dor "], [" CLT\_160\_Dor "," CLT\_160\_Dor ","","","","",""," CLT\_160\_Dor "," CLT\_160\_Dor "] , ["","","","","","","","",""], [" CLT\_120\_Vindu "," CLT\_120\_Vindu "," CLT\_90 "," CLT\_90 ",""," CLT\_90 "," CLT\_90 "," CLT\_120\_Vindu "," CLT\_120\_Vindu "] , ["",""," CLT\_90 ","","",""," CLT\_90 ","",""],

```
1070 ["",""," CLT_90 "," CLT_90 ",""," CLT_90 "," CLT_90 ","",""],
1071 ["",""," CLT_90 ","","",""," CLT_90 ","",""],
1072 ["",""," CLT_140 "," CLT_140 ",""," CLT_140 "," CLT_140 ","",""]] ,
1073
1074 [[" CLT_120_Vindu "," CLT_120_Vindu "," CLT_120_Vindu ","
      CLT_120_Vindu" " CLT_160", " CLT_160", " CLT_160", " CLT_120_Vindu ", " CLT_120_Vindu "],
1075 ["","","","","","","","",""],
1076 [" CLT_160_Dor "," CLT_160_Dor ","",""," CLT_180 "," CLT_180 ","
      CLT 180", " CLT 160 Dor", " CLT 160 Dor"],
1077 [" CLT_160_Dor "," CLT_160_Dor ","","","","",""," CLT_160_Dor ","
      CLT 160 Dor "].
1078 ["","","","","","","","",""],
1079 [" CLT_120_Vindu "," CLT_120_Vindu "," CLT_90 "," CLT_90 ","","
      CLT_90 "," CLT_90 "," CLT_120_Vindu "," CLT_120_Vindu "] ,
1080 ["",""," CLT_90 ","","",""," CLT_90 ","",""],
1081 ["",""," CLT_90 "," CLT_90 ",""," CLT_90 "," CLT_90 ","",""],
1082 ["",""," CLT_90 ","","",""," CLT_90 ","",""],
1083 ["",""," CLT_140 "," CLT_140 ",""," CLT_140 "," CLT_140 ","",""]] ,
1084
1085 [[" CLT_120_Vindu "," CLT_120_Vindu "," CLT_120_Vindu ","
      CLT_120_Vindu ", " CLT_160" " CLT_160 ", " CLT_160" " CLT_120_Vindu ", " CLT_120_Vindu "],
1086 ["","","","","","","","",""],
1087 [" CLT_130_Dor "," CLT_130_Dor ","",""," CLT_160 "," CLT_160 ","
      CLT_160 "," CLT_130_Dor "," CLT_130_Dor "],
1088 [" CLT_130_Dor "," CLT_130_Dor ","","","","",""," CLT_130_Dor ","
      CLT_130_Dor "],
1089 ["","","","","","","","",""],
1090 [" CLT_120_Vindu "," CLT_120_Vindu "," CLT_90 "," CLT_90 ","","
      CLT_90 "," CLT_90 "," CLT_120_Vindu "," CLT_120_Vindu "] ,
1091 ["",""," CLT_90 ","","",""," CLT_90 ","",""],
1092 ["",""," CLT_90 "," CLT_90 ",""," CLT_90 "," CLT_90 ","",""],
1093 ["",""," CLT_90 ","","",""," CLT_90 ","",""],
1094 ["",""," CLT_120 "," CLT_120 ",""," CLT_120 "," CLT_120 ","",""]] ,
1095
1096 [[" CLT_120_Vindu "," CLT_120_Vindu "," CLT_120_Vindu ","
      CLT_120_Vindu "," CLT_160 "," CLT_160 "," CLT_160 "," CLT_120_Vindu "," CLT_120_Vindu "],
1097 ["","","","","","","","",""],
1098 [" CLT_130_Dor "," CLT_130_Dor ","",""," CLT_160 "," CLT_160 ","
      CLT_160 "," CLT_130_Dor "," CLT_130_Dor "],
1099 [" CLT_130_Dor "," CLT_130_Dor ","","","","",""," CLT_130_Dor ","
      CLT_130_Dor "],
1100 ["","","","","","","","",""],
1101 [" CLT_120_Vindu "," CLT_120_Vindu "," CLT_90 "," CLT_90 ","","
      CLT_90 "," CLT_90 "," CLT_120_Vindu "," CLT_120_Vindu "] ,
1102 ["",""," CLT_90 ","","",""," CLT_90 ","",""],
1103 ["",""," CLT_90 "," CLT_90 ",""," CLT_90 "," CLT_90 ","",""],
1104 ["",""," CLT_90 ","","",""," CLT_90 ","",""],
1105 ["",""," CLT_120 "," CLT_120 ",""," CLT_120 "," CLT_120 ","",""]] ,
1106
1107 [[" CLT_120_Vindu "," CLT_120_Vindu "," CLT_120_Vindu ","
      CLT_120_Vindu "," CLT_160 "," CLT_160 "," CLT_160 "," CLT_120_Vindu "," CLT_120_Vindu "],
1108 ["","","","","","","","",""],
1109 [" CLT_130_Dor "," CLT_130_Dor ","",""," CLT_160 "," CLT_160 ","
      CLT_160 "," CLT_130_Dor "," CLT_130_Dor "],
1110 [" CLT_130_Dor "," CLT_130_Dor ","","","","",""," CLT_130_Dor ","
      CLT_130_Dor "],
1111 ["","","","","","","","",""],
1112 [" CLT_120_Vindu "," CLT_120_Vindu "," CLT_90 "," CLT_90 ","","
      CLT_90 "," CLT_90 "," CLT_120_Vindu "," CLT_120_Vindu "] ,
```
A.4. C3\_GEO 119

![](_page_134_Picture_855.jpeg)

```
1157 ["","","","","","","","",""],
1158 [" CLT_160 "," CLT_160 ",""," CLT_90 "," CLT_90 "," CLT_120_Vindu ","
      CLT_120_Vindu "," CLT_120_Vindu "," CLT_120_Vindu "],
1159 [" CLT_90 ","","",""," CLT_90 ","","","",""],
1160 [" CLT_140 "," CLT_140 ",""," CLT_140 "," CLT_140 ","","","",""]] ,
1161
1162 [[" CLT_140 "," CLT_140 ",""," CLT_140 "," CLT_140 ","","","",""],
1163 [" CLT_90 ","","",""," CLT_90 ","","","",""],
1164 [" CLT_90 "," CLT_90 ",""," CLT_90 "," CLT_90 "," CLT_120_Vindu ","
      CLT 120 Vindu", "CLT 120 Vindu", "CLT 120 Vindu"],
1165 ["","","","","","","","",""],
1166 [" CLT_160 "," CLT_160 ","","",""," CLT_160_Dor "," CLT_160_Dor ","
      CLT_160_Dor "," CLT_160_Dor "],
1167 ["","","","",""," CLT_160_Dor "," CLT_160_Dor "," CLT_160_Dor ","
      CLT 160 Dor "],
1168 ["","","","","","","","",""],
1169 [" CLT_160 "," CLT_160 ",""," CLT_90 "," CLT_90 "," CLT_120_Vindu ","
      CLT_120_Vindu "," CLT_120_Vindu "," CLT_120_Vindu "],
1170 [" CLT_90 ","","",""," CLT_90 ","","","",""],
1171 [" CLT_140", "CLT_140", "" CLT_140", "CLT_140", "" CLT_140", "","","","","","","","",""]] ,
1172
1173 [[" CLT_120 "," CLT_120 ",""," CLT_120 "," CLT_120 ","","","",""],
1174 [" CLT_90 ","","",""," CLT_90 ","","","",""],
1175 [" CLT_90 "," CLT_90 ",""," CLT_90 "," CLT_90 "," CLT_120_Vindu ","
      CLT_120_Vindu "," CLT_120_Vindu "," CLT_120_Vindu "],
1176 \blacksquare1177 [" CLT_160 "," CLT_160 ","","",""," CLT_160_Dor "," CLT_160_Dor ","
      CLT_160_Dor "," CLT_160_Dor "],
1178 ["","","","",""," CLT_160_Dor "," CLT_160_Dor "," CLT_160_Dor ","
      CLT_160_Dor "] ,
1179 ["","","","","","","","",""],
1180 [" CLT_160 "," CLT_160 ",""," CLT_90 "," CLT_90 "," CLT_120_Vindu ","
      CLT_120_Vindu "," CLT_120_Vindu "," CLT_120_Vindu "],
1181 [" CLT_90 ","","",""," CLT_90 ","","","",""],
1182 [" CLT_120 "," CLT_120 ",""," CLT_120 "," CLT_120 ","","","",""]] ,
1183
1184 [184] [[" CLT 120", " CLT 120", "", " CLT 120", " CLT 120", " "," [184]
1185 [" CLT_90 ","","",""," CLT_90 ","","","",""],
1186 [" CLT_90 "," CLT_90 ",""," CLT_90 "," CLT_90 "," CLT_120_Vindu ","
      CLT_120_Vindu "," CLT_120_Vindu "," CLT_120_Vindu "],
1187 ["","","","","","","","",""],
1188 [" CLT_160 "," CLT_160 ","","",""," CLT_160_Dor "," CLT_160_Dor ","
      CLT_160_Dor "," CLT_160_Dor "],
1189 ["","","","",""," CLT_160_Dor "," CLT_160_Dor "," CLT_160_Dor ","
      CLT_160_Dor "] ,
1190 ["","","","","","","","",""],
1191 [" CLT_160 "," CLT_160 ",""," CLT_90 "," CLT_90 "," CLT_120_Vindu ","
      CLT 120 Vindu", " CLT 120 Vindu", " CLT 120 Vindu"],
1192 [" CLT_90 ","","",""," CLT_90 ","","","",""],
1193 [" CLT_120 "," CLT_120 ",""," CLT_120 "," CLT_120 ","","","",""]] ,
1194
1195 [[" CLT_120 "," CLT_120 ",""," CLT_120 "," CLT_120 ","","","",""],
1196 [" CLT_90 ","","",""," CLT_90 ","","","",""],
1197 [" CLT_90 "," CLT_90 ",""," CLT_90 "," CLT_90 "," CLT_120_Vindu ","
      CLT_120_Vindu "," CLT_120_Vindu "," CLT_120_Vindu "],
1198 ["","","","","","","","",""],
1199 [" CLT_160 "," CLT_160 ","","",""," CLT_160_Dor "," CLT_160_Dor ","
      CLT_160_Dor "," CLT_160_Dor "],
1200 ["","","","",""," CLT_160_Dor "," CLT_160_Dor "," CLT_160_Dor ","
```

```
CLT_160_Dor "] ,
1201 ["","","","","","","","",""],
1202 [" CLT_160 "," CLT_160 ",""," CLT_90 "," CLT_90 "," CLT_120_Vindu ","
      CLT_120_Vindu "," CLT_120_Vindu "," CLT_120_Vindu "],
1203 [" CLT_90 ","","",""," CLT_90 ","","","",""],
1204 [" CLT_120 "," CLT_120 ",""," CLT_120 "," CLT_120 ","","","",""]] ,
1205
1206 [[" CLT_100 "," CLT_100 ",""," CLT_100 "," CLT_100 ","","","",""],
1207 [" CLT_90 ","","",""," CLT_90 ","","","",""],
1208 [" CLT_90 "," CLT_90 ",""," CLT_90 "," CLT_90 "," CLT_100_Vindu ","
      CLT_100_Vindu "," CLT_100_Vindu "," CLT_100_Vindu "],
1209 ["","","","","","","","",""],
1210 [" CLT_120 "," CLT_120 ","","",""," CLT_100_Dor "," CLT_100_Dor ","
      CLT_100_Dor "," CLT_100_Dor "],
1211 ["","","","",""," CLT_100_Dor "," CLT_100_Dor "," CLT_100_Dor ","
      CLT 100 Dor"],
1212 ["","","","","","","","",""],
1213 [" CLT_120 "," CLT_120 ",""," CLT_90 "," CLT_90 "," CLT_100_Vindu ","
      CLT_100_Vindu "," CLT_100_Vindu "," CLT_100_Vindu "],
1214 [" CLT_90 ","","",""," CLT_90 ","","","",""],
1215 [" CLT_100", " CLT_100", "" CLT_100", " CLT_100", "","',"","","","",""]],
1216
1217 [[" CLT_100", " CLT_100", "", " CLT_100", " CLT_100", "", "", "", "", "", ""],
1218 ["CLT_90","","","","","CLT_90","","","","","","","","","","",""],
1219 [" CLT_90 "," CLT_90 ",""," CLT_90 "," CLT_90 "," CLT_100_Vindu ","
      CLT_100_Vindu "," CLT_100_Vindu "," CLT_100_Vindu "],
1220 ["","","","","","","","",""],
1221 [" CLT_120 "," CLT_120 ","","",""," CLT_100_Dor "," CLT_100_Dor ","
      CLT_100_Dor "," CLT_100_Dor "],
1222 ["","","","",""," CLT_100_Dor "," CLT_100_Dor "," CLT_100_Dor ","
      CLT_100_Dor "],
1223 ["","","","","","","","",""],
1224 [" CLT_120 "," CLT_120 ",""," CLT_90 "," CLT_90 "," CLT_100_Vindu ","
      CLT_100_Vindu "," CLT_100_Vindu "," CLT_100_Vindu "],
1225 [" CLT_90 ","","",""," CLT_90 ","","","",""],
1226 [" CLT_100 "," CLT_100 ",""," CLT_100 "," CLT_100 ","","","","" ]]])
1997
1228 len(z_-) -1 == len(wality)1229 len(y_+) == len(walitype[0, : , 0])1230 len (x_ - ) - 1 == len (wallxtype [0, 0, 1])
1231
1232 len (y_-) -1 == len (wallytype [0, 0, :])
1233 len (x_+) == len (wallytype [0, : , 0])
1234 len(z_+)-1 == len(wallytype)
1235
1236 #Makes grid name:
1237 x name = np . array ( list ( range (1 , len (x_1) +1) ) ) . astype ('str')
1238 y_name = np.array (list (string. ascii\_uppercase) [0:len(y_))]1239 z_name = np.array (list (range (1, len(z_+) +1))). astype ('str')
1240
1241 x = np.transpose(np.array([x_1, x_name]))1242 y = np.transpose (np.array ([y_, y_name]))
1243 z = np.transpose(np.array([z_1, z_name]))1244 Unused = ["1G","1H","1I","1J","2G","2H","2I","2J","6B","7B","9G","9H","9I","9J","
      10G","10H","10I","10J"];
1245 Undekke = ["5A","6A","7A","5B","6B","7B"] # First x and y coordinat of a dekke that
      is not in use .
1246
1247 """
```

```
1248 ---------------------------------------------------------------------------
1249 Running of functions :
1250 ---------------------------------------------------------------------------
1251 """
1252 GridPoints (x, y, z, Unused)
1253 WallX (wallxtype, x, y, z, vCLT)
1254 WallY (wallytype, x, y, z, vCLT)
1255 aDekke = Dekke (x, y, z, Undekke, vCLT)
1256 SapModel . AreaObj . SetEdgeConstraint ("ALL", True, 1)
1257
1258
1259 ---------------------------------------------------------------------------
1260 Apply rigid diaphragm constraint :
1261 ---------------------------------------------------------------------------
1262 """
1263
1264 NumberNames = 0; MyName = [];
1265 ud1, navn, ud2 = SapModel. PointObj. GetNameList (NumberNames, MyName)
1266
1267 SapModel. GroupDef. SetGroup ("1")
1268 SapModel. ConstraintDef. SetDiaphragm ("1",3)
1269 SapModel. GroupDef. SetGroup ("2")
1270 SapModel. ConstraintDef. SetDiaphragm ("2", 3)
1271 SapModel. GroupDef. SetGroup ("3")
1272 SapModel. ConstraintDef. SetDiaphragm ("3", 3)
1273 SapModel . GroupDef . SetGroup ("4")
1274 SapModel. ConstraintDef. SetDiaphragm ("4",3)
1275 SapModel . GroupDef . SetGroup ("5")
1276 SapModel. ConstraintDef. SetDiaphragm ("5", 3)
1277 SapModel. GroupDef. SetGroup ("6")
1278 SapModel. ConstraintDef. SetDiaphragm ("6", 3)
1279 SapModel. GroupDef. SetGroup ("7")
1280 SapModel. ConstraintDef. SetDiaphragm ("7", 3)
1281 SapModel.GroupDef.SetGroup ("8")
1282 SapModel . ConstraintDef . SetDiaphragm ("8", 3)
1283 SapModel. GroupDef. SetGroup ("9")
1284 SapModel. ConstraintDef. SetDiaphragm ("9", 3)
1285
1286 for i in range (ud1):
1287 if navn[i] [-1] == "1":
1288 SapModel . Point Obj . Set GroupAssign (navn [i], "1", False, 0)
1289 if navn [i][-1] == "2":
1290 SapModel . PointObj . SetGroupAssign (navn [i], "2", False, 0)
1291 if navn [i][-1] == "3":
1292 SapModel . Point Obj . Set GroupAssign (navn [i], "3", False, 0)
1293 if navn [i] [-1] == "4":
1294 SapModel . Point Obj . Set GroupAssign (navn [i], "4", False, 0)
1295 if \; \texttt{navn[i]}[-1] == "5".1296 SapModel.PointObj.SetGroupAssign(navn[i],"5",False,0)
1297 if navn [i][-1] == "6":
1298 SapModel . PointObj . SetGroupAssign (navn [i], "6", False, 0)
1299 if navn[i] [-1] == "7".1300 SapModel . Point Obj . Set GroupAssign (navn [i], "7", False, 0)
1301 if \; \texttt{navn[i]}[-1] == "8":
1302 SapModel . PointObj . SetGroupAssign (navn [i], "8", False, 0)
1303 if \texttt{navn[i]}[-1] == "9".1304 SapModel . PointObj . SetGroupAssign (navn [i], "9", False, 0)
1305
1306 SapModel . PointObj . SetConstraint ("1", "1", 1)
```
## A.4. C3 GEO 123

```
1307 SapModel . PointObj . SetConstraint ("2", "2", 1)
1308 SapModel. PointObj. SetConstraint ("3", "3", 1)
1309 SapModel . PointObj . SetConstraint ("4", "4", 1)
1310 SapModel . PointObj . SetConstraint ("5", "5", 1)
1311 SapModel . PointObj . SetConstraint ("6", "6", 1)
1312 SapModel . PointObj . SetConstraint ("7", "7", 1)
1313 SapModel . PointObj . SetConstraint ("8", "8", 1)
1314 SapModel. PointObj. SetConstraint ("9", "9", 1)
1315
1316 """
1317 ---------------------------------------------------------------------------
1318 Calculate eccentricity between center of mass and center of rigidity:
1319 ---------------------------------------------------------------------------
1320 """
1321 SapModel. SetModelIsLocked (False)
1322 SapModel . Analyze . RunAnalysis ()
1323
1324 NumberResults = 0 #ukjent
1325 GroupElm = 2
1326 PointElm = []
1327 U1 = []
1328 U2 = []
1329 U3 = []
1330 R1 = []
1331 R2 = \lceil1332 R3 = []
1333 [antall, label, U1, U2, U3, R1, R2, R3, null] = SapModel. Results. AssembledJointMass ("ALL",
        GroupElm , NumberResults , PointElm , U1 , U2 , U3 , R1 , R2 , R3 )
1334 \times m = 01335 ym = 0
1336 mx = 0
1337 my = 0
1338
1339 for i in range (antall):
1340 asdf = 0
1341 x = 01342 y = 01343 z = 0
1344 [x,y,z,asdf] = SapModel.PointObj.GetCoordCartesian (navn [i], x, y, z)
1345
1346 xm += x*U1 [i]
1347 ym += y*U2[i]1348 mx += U1[i]
1349 my += U2 [i]
1350
1351 Xcom = xm/mx1352 Ycom = ym/my1353
1354 SapModel. SetModelIsLocked (False)
1355
1356 for i in range (len(x_name)):
1357 if Xcom > x_{i}[i-1] and Xcom < x_{i}[i]:
1358 \text{Acomx} = \text{x} \text{_name} [\text{i} - 1] + \text{"-" + x} \text{_name} [\text{i}]1359 indX = i
1360
1361 for i in range (len (y_name)):
1362 if Ycom > y_{r} [i-1] and Ycom < y_{r} [i]:
1363 \text{Acomy} = y\_name[i-1]+"-"+y\_name[i]1364 indY = i
```

```
1366 Floor = "9"
1367 Acom = Acomx +"_"+ Acomy +"_"+ Floor +"-"+ Floor
1368
1369 Name = "1370 SapModel . PointObj . AddCartesian (Xcom, Ycom, O, Name, "COM")
1371 NumberAreas = 4 # The number of area objects created when the specified area
       object is divided .
1372 AreaName = [] # This is an array of the name of each area object created when
       the specified area object
1373 # is divided.
1374 LocalAxesOnEdge = True #If this item is True , and if both points along an edge of
       the original area object
1375 # have the same local axes, the program makes the local axes for
       added points along the edge
1376 # the same as the edge end points.
1377 LocalAxesOnFace = True # If this item is True, and if both points along an edge of
       the original area object
1378 # have the same local axes, the program makes the local axes for
       added points along the edge the
1379 # same as the edge end points.
1380 RestraintsOnEdge = False # If this item is True, and if both points along an edge
       of the original area object have
1381 # the same restraint/constraint, then, if the added point and the
       adjacent corner points have the
1382 # same local axes definition, the program includes the restraint/
       constraint for added points along
1383 # the edge.
1384 RestraintsOnFace = False #If this item is True , and if all points around the
       perimeter of the original area object
1385 1385 1385 1385 1385 1385 1385 1386 4 have the same restraint/constraint, then, if an added point and
       the perimeter points have the
1386 # same local axes definition, the program includes the restraint/
       constraint for the added point .
1387 n1 = n2 = n3 = n4 = n6 = 0
1388 n5 = 0 # This item applies when MeshType = 5. MeshType = 5 provides
       cookie cut meshing based on two
1389 # perpendicular lines passing through SELECTED point objects . By
       default these lines align with
1390 # the area object local 1 and 2 axes. The Rotation item is an
       angle in degrees that the meshing
1391 # lines are rotated from their default orientation. [deg]
1392
1393 SapModel . PointObj . SetSelected (" COM ", True , 0)
1394 SapModel . EditArea . Divide (Acom, 5, NumberAreas, AreaName, n1, n1, n2, n2, n3, n3, n3, n4, n5,
       n6 , LocalAxesOnEdge , LocalAxesOnFace , RestraintsOnEdge , RestraintsOnFace )
1395 SapModel . PointObj . SetGroupAssign (" 740", Floor , False ,0)
1396 SapModel. PointObj. SetGroupAssign ("741", Floor, False, 0)
1397 SapModel . PointObj . SetGroupAssign (" 742", Floor , False ,0)
1398 SapModel . PointObj . SetGroupAssign (" 743", Floor , False ,0)
1399 SapModel. PointObj. SetGroupAssign ("744", Floor, False, 0)
1400 SapModel . PointObj . SetGroupAssign (" COM", Floor , False ,0)
1401 SapModel. PointObj. SetConstraint ("9", "9", 1)
1402
1403 SapModel . SetPresentUnits (10)
1404
1405 SapModel. LoadPatterns. Add ('X', 1, 0, True)
1406 SapModel. LoadPatterns. Add ('Y', 1, 0, True)
1407 SapModel. LoadPatterns. Add ('Z', 1, 0, True)
```
1365

## A.4. C3 GEO 125

```
1408
1409 name = "COM"
1410
1411 ret = SapModel . Point Obj . Set LoadForce (name, 'X', [1,0,0,0,0,0])
1412 ret = SapModel . PointObj . SetLoadForce (name, Y', [0, 1, 0, 0, 0, 0])
1413 ret = SapModel.PointObj.SetLoadForce (name, 'Z', [0, 0, 0, 0, 0, 1])
1414
1415 # Center of rigidity : -----------------------------------------------
1416 SapModel . Analyze . RunAnalysis ()
1417 GroupElm = 0
1418 NumberResults = 0
1419 Obj = []
1420 Elm = []
1421 LoadCase = ''X''1422 StepType = "X"
1423 StepNum = []
1424 U1 = []
1425 U2 = []
1426 U3 = []
1427 R1 = []
1428 R2 = []
1429 RX = []
1430 ret = SapModel. Results. Setup. SetCaseSelectedForOutput ("X")
1431 [ NumberResults , Obj , Modal , Mode , StepNum , Period , U1 ,U2 ,U3 , R1 ,R2 ,RX , ret ] = SapModel .
        Results . JointDispl ( name , GroupElm , NumberResults , Obj , Elm , LoadCase , StepType ,
        StepNum, U1, U2, U3, R1, R2, RX)
1432 ret = SapModel . Results . Setup . DeselectAllCasesAndCombosForOutput ()
1433
1434 GroupElm = 0
1435 NumberResults = 0
1436 Obj = []
1437 Elm = []
1438 LoadCase = "Y"1439 StepType = "Y"1440 StepNum = []
1441 U1 = []
1442 U2 = []
1443 U3 = []
1444 R1 = []
1445 R2 = []
1446 RY = []
1447 ret = SapModel. Results. Setup. SetCaseSelectedForOutput ("Y")
1448 [NumberResults, Obj, Modal, Mode, StepNum, Period, U1, U2, U3, R1, R2, RY, ret] = SapModel.
        Results . JointDispl ( name , GroupElm , NumberResults , Obj , Elm , LoadCase , StepType ,
        StepNum, U1, U2, U3, R1, R2, RY)
1449 ret = SapModel . Results . Setup . DeselectAllCasesAndCombosForOutput ()
1450
1451 GroupElm = 0
1452 NumberResults = 0
1453 Obj = []
1454 Elm = []
1455 LoadCase = "Z"1456 StepType = "Z"1457 StepNum = []
1458 U1 = []
1459 U2 = []
1460 U3 = []
1461 R1 = []
1462 R2 = []
```

```
1463 RZ = []
1464 ret = SapModel . Results . Setup . SetCaseSelectedForOutput ("Z")
1465 [NumberResults, Obj, Modal, Mode, StepNum, Period, U1, U2, U3, R1, R2, RZ, ret] = SapModel.
        Results . JointDispl ( name , GroupElm , NumberResults , Obj , Elm , LoadCase , StepType ,
       StepNum, U1, U2, U3, R1, R2, RZ)
1466 ret = SapModel . Results . Setup . DeselectAllCasesAndCombosForOutput ()
1467
1468 RX = RX [0]; RY = RY [0]; RZ = RZ [0]
1469 Xcor = Xcom - (RX/RZ)1470 Ycor = Ycom + (RY/RZ)1471 dist = ((Xcom-Xcor)**2 + (Ycom-Ycor)**2) ** (0.5)1472 e_verdi [hei] = dist
1473
1474 print ("L3: ", L3)
1475 print ("Center of mass: \left[\begin{array}{ccc} \cdot & \cdot & \cdot \\ \cdot & \cdot & \cdot \\ \cdot & \cdot & \cdot \end{array}\right]", np.round (Ycom, 3), "]")
1476 print ("Center of rigidity: [",np.round (Xcor,3),", ",np.round (Ycor,3),"]")
1477 print ("Distance between com and cor: ", np. round (dist, 3))
1478
1479
1480 ---------------------------------------------------------------------------
1481 Run analysis and remove diaphragm constraints :
1482 ---------------------------------------------------------------------------
1483
1484 SapModel. SetModelIsLocked (False)
1485 SapModel. ConstraintDef. Delete ("1")
1486 SapModel. ConstraintDef. Delete ("2")
1487 SapModel. ConstraintDef. Delete ("3")
1488 SapModel. ConstraintDef. Delete ("4")
1489 SapModel. ConstraintDef. Delete ("5")
1490 SapModel. ConstraintDef. Delete ("6")
1491 SapModel. ConstraintDef. Delete ("7")
1492 SapModel. ConstraintDef. Delete ("8")
1493 SapModel . ConstraintDef . Delete ("9")
1494
1495 float formatter = " {\{: .2f\}}". format
1496 np.set_printoptions (formatter={'float_kind':float_formatter})
1497
1498 F , MassPar , MassRea , ModeType , ModeAndel = run_model ( inp1 )
1499 print ("F: ", np. round (F, 3) )
1500 print ("ModeType: ",np.round (ModeType, 3))
1501 print ("ModeAndel: ",np.round (ModeAndel, 3))
1502 print ("Sum F: ",np.round (MassRea, 3))
1503
1504 Masse_tot [hei] = MassRea
1505 j = 0
1506 full = 0
1507 while full < 5:
1508 if ModeType[j] < 4:
1509 f_{\text{v}} = f_{\text{u}} full , 0 + 2*hei ] = F[j]1510 f_verdi [full, 1 + 2*hei] = ModeType [j]
1511 tra\_andel [full, hel] = Model[0, j]1512 tor_andel [full, hei] = ModeAndel [1, j]
1513 vinkel_a [full, hei] = ModeAndel [2,j]1514 full += 1
1515 j \neq 11516
1517 ret = mySapObject. ApplicationExit (False)
1518 SapModel = None
1519 mySapObject = None
```
![](_page_143_Picture_0.jpeg)

**Norges miljø- og biovitenskapelige universitet**<br>Noregs miljø- og biovitskapelege universitet<br>Norwegian University of Life Sciences

Postboks 5003<br>NO-1432 Ås Norway